Fakultät für Mathematik und Informatik Fachbereich Elektrotechnik und Informationstechnik Lehrgebiet Optische Nachrichtentechnik

# FernUniversität

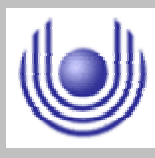

Hagen

Praktikum 21690

# **Übertragungsstrecken und ihre Eigenschaften**

Björnstjerne Zindler Matrikel: 6438342 *B\_Zindler@t-online.de*

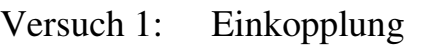

- Versuch 2: Dämpfungsmessung
- Versuch 3: Messung der Dispersion
- Versuch 4: Vermessen des Augendiagramms
- Versuch 5: Messung des Bandbreiten- Längen- Produkts
- Versuch 6: Divergenz von Lichtquellen
- Versuch 7: Mikrolinsen in der Freiraumoptik
- Versuch 8: Übersprechen in einem Microchannel- System

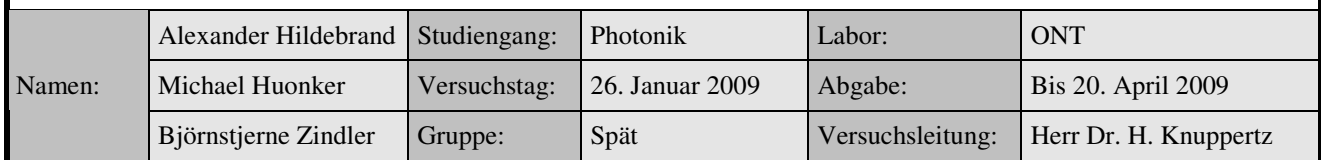

Fakultät für Mathematik und Informatik Fachbereich Elektrotechnik und Informationstechnik Lehrgebiet Optische Nachrichtentechnik

# FernUniversität

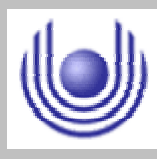

Hagen

Praktikum 21690

# **Übertragungsstrecken und ihre Eigenschaften**

Björnstjerne Zindler Matrikel: 6438342 *B\_Zindler@t-online.de*

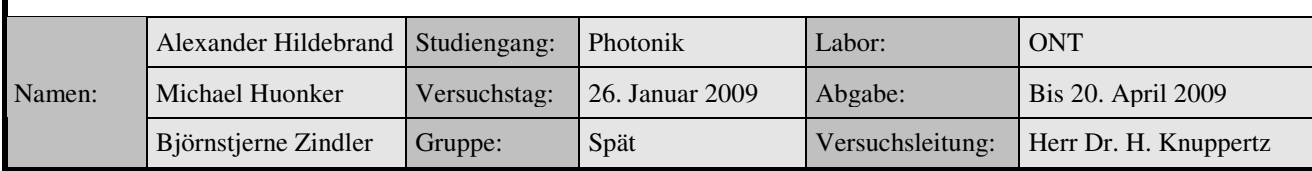

Fakultät für Mathematik und Informatik Fachbereich Elektrotechnik und Informationstechnik Lehrgebiet Optische Nachrichtentechnik

## FernUniversität

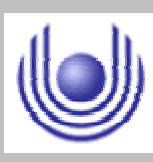

Hagen

Praktikum 21690

# **Übertragungsstrecken und ihre Eigenschaften**

Björnstjerne Zindler Matrikel: 6438342 *B\_Zindler@t-online.de*

Versuch 1: Einkopplung

Zusammenfassung:

Die Effizienz der Einkopplung beträgt im Maximum:

 $n = 90\%$ 

Die Divergenz der eingekoppelten Laserstrahlung:

 $\theta = 1.8$ °

Der minimale Fleckdurchmesser der Laserstrahlung:

 $\omega_0 = 8.5 \text{ }\mu\text{m}$ 

#### Korrektur

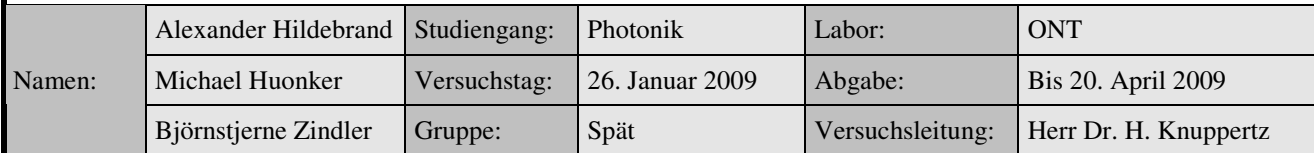

\_\_\_\_\_\_\_\_\_\_\_\_\_\_\_\_\_\_\_\_ \_\_\_\_\_\_\_\_\_\_\_\_\_\_\_\_\_\_\_\_

Fakultät für Mathematik und Informatik Fachbereich Elektrotechnik und Informationstechnik Lehrgebiet Optische Nachrichtentechnik

# FernUniversität

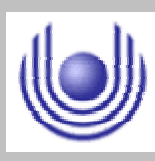

Hagen

• Raum für Notizen und Bemerkungen:

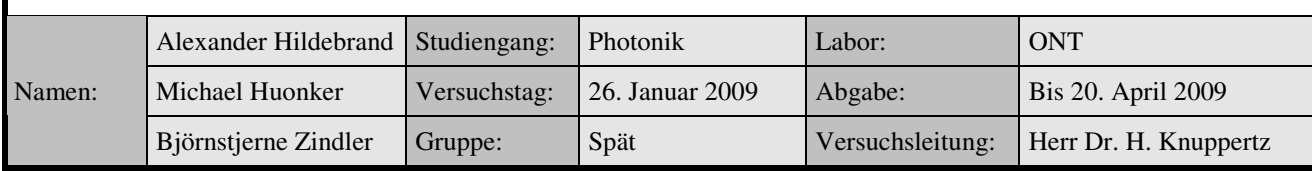

FernUniversität

Hagen

#### **FernUniversität in Hagen**

Fakultät für Mathematik und Informatik

Fachbereich Elektrotechnik und Informationstechnik

Lehrgebiet Optische Nachrichtentechnik

#### **Einkopplung eines Laserstrahls in einen Monomodelichtleiter**

- **1. Zielstellung des Versuchs**
- **2. Vorbereitung auf den Versuch**
- **3. Messung und Messdaten**
- **4. Auswertung der Messdaten**
- **5. Bewertung der Messdaten und Vergleich mit den Vorhersagen**

#### **1. Zielstellung des Versuchs**

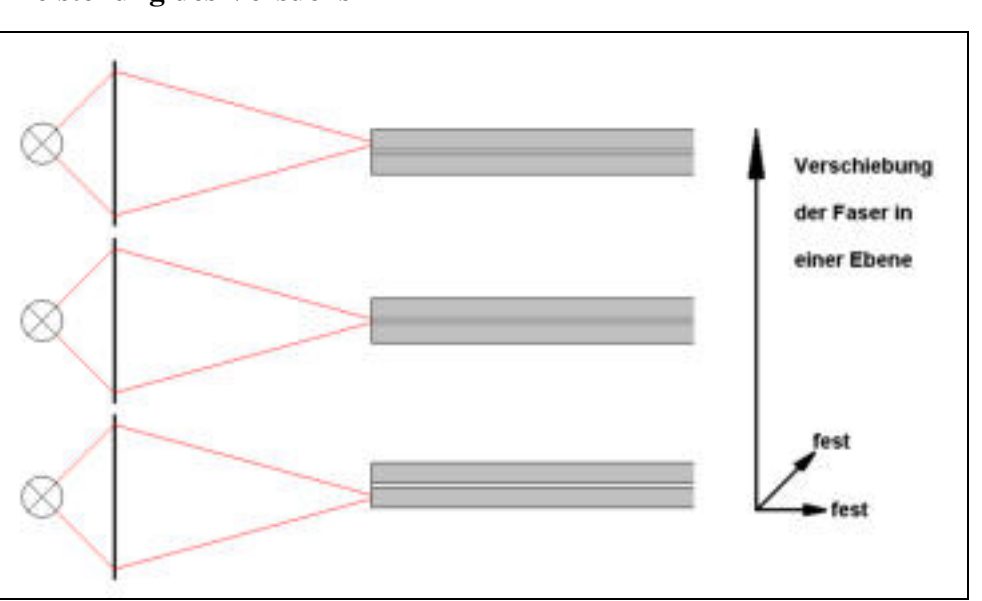

Bild 1: Versuchsaufbau zum Thema Einkopplung. Quelle: Eigene Zeichnung.

Bild 1 zeigt schematisch den Aufbau zum Einkoppeln von Laserlicht in eine Monomodefaser. Der kollimierte Laserstrahl wird durch ein Mikroskopobjektiv auf den Kern der Faser fokussiert. Der Durchmesser des lichtführenden Faserkernes beträgt lediglich ca. 10 µm. Für eine effiziente Lichteinkopplung ist daher eine sehr exakte Justage der Faser relativ zu dem Mikroobjektiv nötig. Der Faserkern muss exakt im Fokus des Objektives liegen. Versuchen Sie mit Hilfe der Mikrometerschrauben die Einstellung zu finden, bei der die beste Einkopplung des Laserlichtes (He- Ne- Laser) erfolgt. Messen Sie die Leistung am Faserausgang in Abhängigkeit von Dejustierungen in lateraler (x-) Richtung und entlang der optischen Achse in z- Richtung. Für eine gute Messung der Abhängigkeit der Einkoppelleistung von der lateralen Verstellung ist eine sehr feine Einstellung der

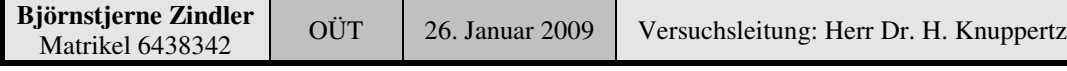

Fakultät für Mathematik und Informatik

Fachbereich Elektrotechnik und Informationstechnik

Lehrgebiet Optische Nachrichtentechnik

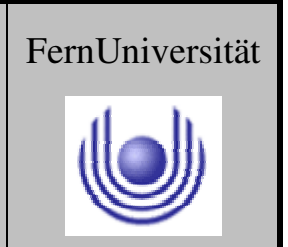

Hagen

Verschiebungen notwendig. Sie können mit den Mikrometerschrauben Schrittweiten von ungefähr 1 µm einstellen. Stellen Sie die Messwerte in den entsprechenden Diagrammen graphisch dar.

#### **2. Vorbereitung auf den Versuch**

**Zeichnen Sie die Brechungsindexverteilung über den Querschnitt einer Stufenindex-, einer Gradientenindex-, einer Monomodefaser und eines Filmwellenleiters schematisch auf !**

#### **Stufenindexfaser**

⇒

Bei einer Stufenindexfaser werden typischerweise zwei Materialien unterschiedlicher Brechzahl verwendet, so daß am Übergang von  $n_1$  zu n<sub>2</sub> Totalreflexion erfolgt.

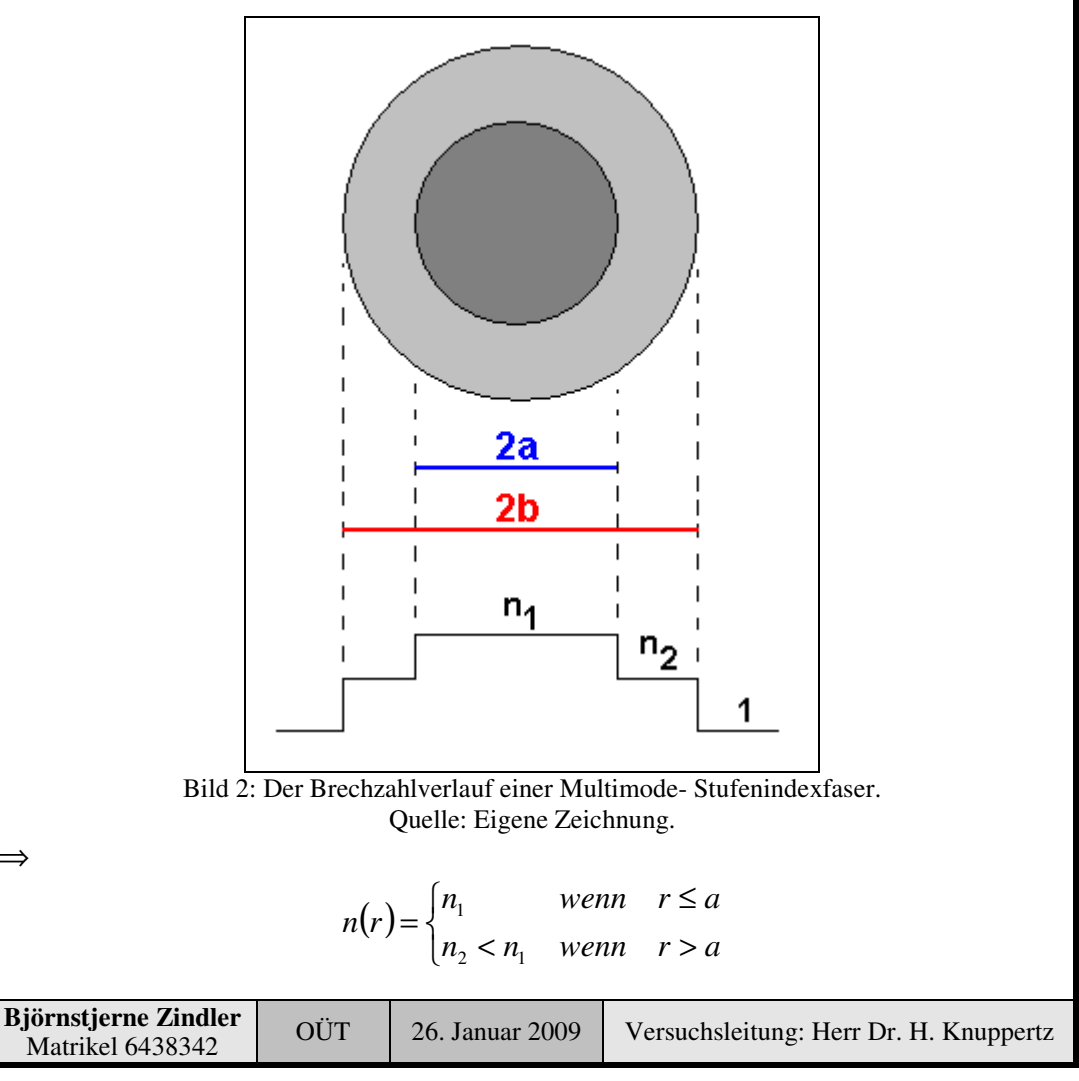

FernUniversität

Hagen

# **FernUniversität in Hagen**

Fakultät für Mathematik und Informatik

Fachbereich Elektrotechnik und Informationstechnik

Lehrgebiet Optische Nachrichtentechnik

#### **Gradientenfaser:**

Eine Gradientenfaser hat ein von Zentrum nach außen hin abfallendes Brechzahlprofil. Dadurch wird ein Lichtstrahl, der vom Zentrum nach außen wandert, bei jedem Übergang in ein Medium niedrigerer Brechzahl abgeflacht, bis er totalreflektiert wird. Dadurch wird das Licht in der Gradientenfaser wellenförmig weitergeleitet. Die numerische Apertur dieser Faser kann durch eine unterschiedliche Profilkonstante der Funktion des Brechzahlverlaufs variiert werden.

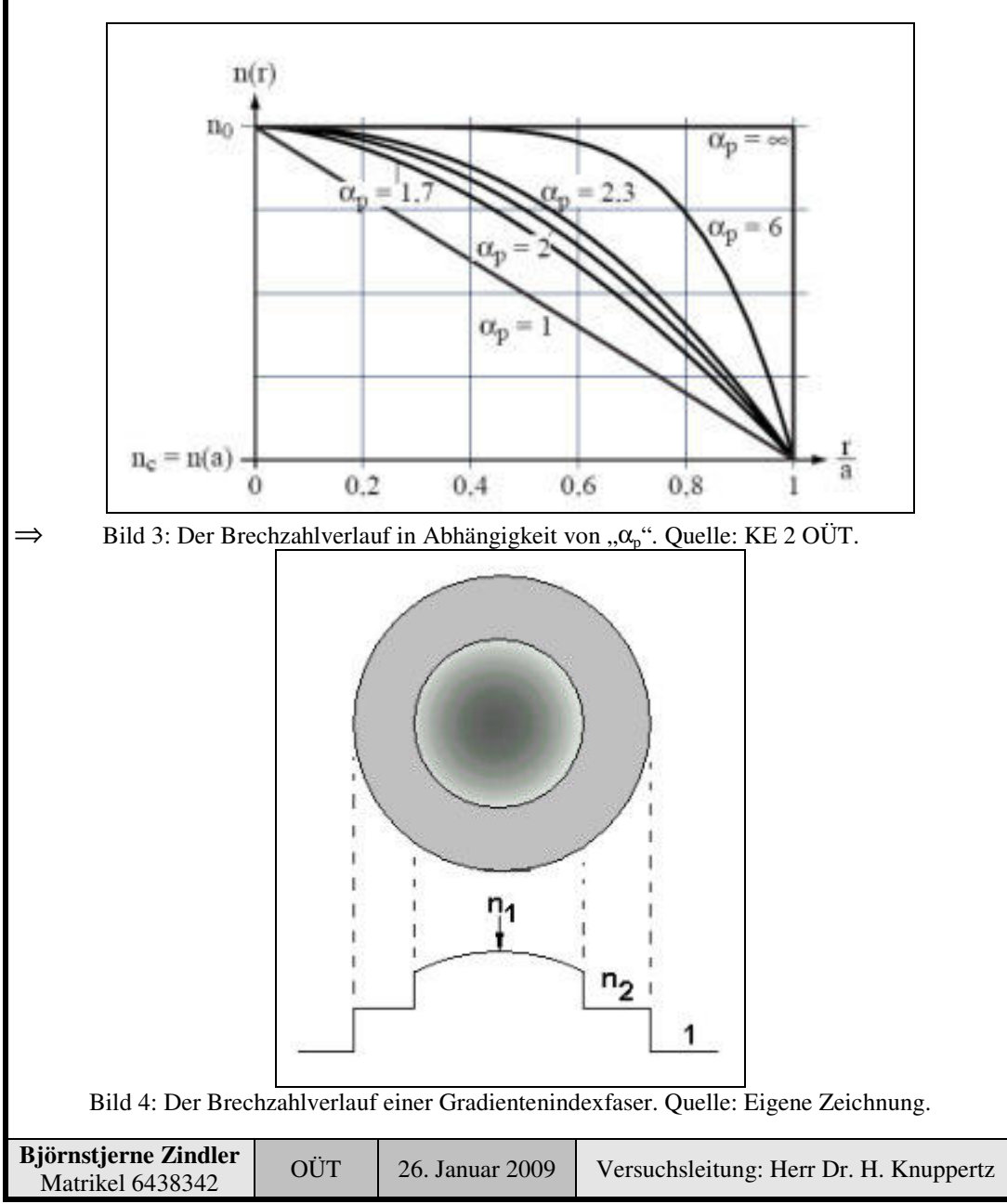

Fakultät für Mathematik und Informatik

Fachbereich Elektrotechnik und Informationstechnik

Lehrgebiet Optische Nachrichtentechnik

⇐

$$
n(r) = n_1 \cdot \sqrt{1 - 2 \cdot \left(\frac{r}{a}\right)^{\alpha_p} \cdot \Delta} \quad mit \quad r \le a
$$

#### **Monomodefaser:**

Eine besondere Variante der Stufenindexfaser ist die Monomodefaser.

Hier wird der Kernradius so klein gewählt, daß Licht einer Wellenlänge nur noch unter einem bestimmten Winkel in den Lichtleiter eingekoppelt werden kann, d.h. nur noch eine Mode im Lichtleiter ausbreitungsfähig ist.

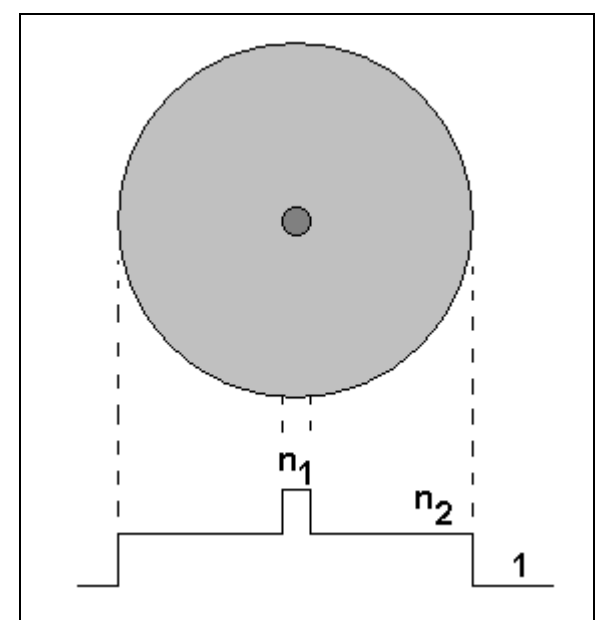

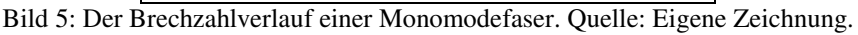

Aus der Berechnungsgrundlage der maximalen Anzahl ausbreitungsfähiger Moden "M" kann man die Monomodebedingung herleiten:

$$
M = \frac{4a}{\lambda} \sqrt{n_1^2 - n_1^2} = 1
$$

⇒

$$
2a = \frac{\lambda}{2\sqrt{n_1^2 - n_2^2}}
$$

Mit "2a" dem Durchmesser des Faserkernes.

| OÜT<br>26. Januar 2009<br>Matrikel 6438342 | <b>Björnstjerne Zindler</b> |  |  | Versuchsleitung: Herr Dr. H. Knuppertz |
|--------------------------------------------|-----------------------------|--|--|----------------------------------------|
|--------------------------------------------|-----------------------------|--|--|----------------------------------------|

**- Seite 4 von 20 -**

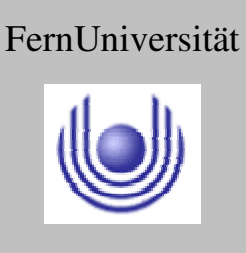

FernUniversität

Hagen

## **FernUniversität in Hagen**

Fakultät für Mathematik und Informatik

Fachbereich Elektrotechnik und Informationstechnik

Lehrgebiet Optische Nachrichtentechnik

#### **Filmwellenleiter:**

Sind im engeren Sinne planarer Stufenindexwellenleiter mit Brechungsindex der Claddingschicht " $n<sub>C</sub>$ " des Kerns und des Substrates " $n<sub>s</sub>$ ".

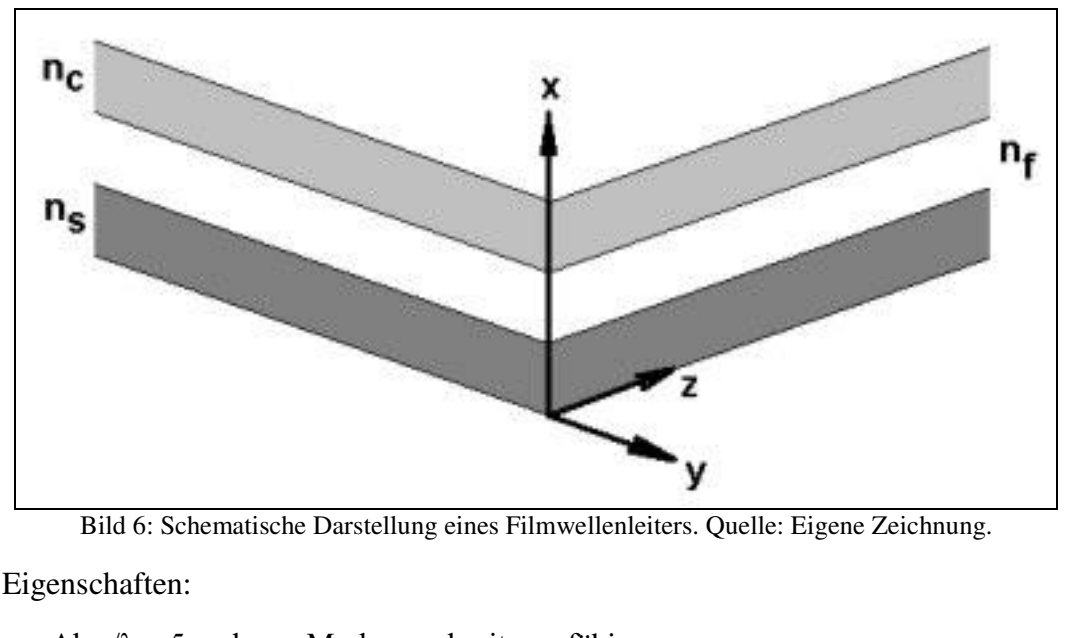

- Ab  $a/\lambda = 5$  mehrere Moden ausbreitungsfähig.
- Jedes m hat für eine Filmdicke a/ $\lambda$  einen zugehörigen Wert n<sub>eff</sub> zwischen n<sub>c</sub> =  $n_s$  und  $n_f$ .
- Diesem Wert ist wegen unmittelbar ein Einfallwinkel  $\varphi_i$  zugeordnet.
- $n_{\text{eff}} = n_f$  entspricht dem Winkel  $\varphi_i = 90^\circ$ ,  $n_{\text{eff}} = n_c = n_s$  dem Winkel  $\varphi_i = \varphi_G$ .
- Ab einer bestimmte Filmdicke, z.B.  $a/\lambda = 5$  sind zwei Moden ausbreitungsfähig.
- Dabei besitzt der kleinere Modus einen höheren effektiven Brechungsindex. Alle Moden mit  $m > 0$  haben in der Darstellung einen Wert a/ $\lambda$ , oberhalb dessen sie erst ausbreitungsfähig sind ⇒ Moden- Cutt- off.
- Für m = 0 ist die Modenbedingung mit dem Einfallswinkel  $\varphi_i$  immer erfüllt. Der Grundmodus ist somit auch in extrem dünnen Schichten ausbreitungsfähig.
- Zunehmende Filmdicke wird auch Lösung für m > 0 wahrscheinlicher, d.h. es erfolgt ein Übergang von Einmodigkeit zur Mehrmodigkeit.

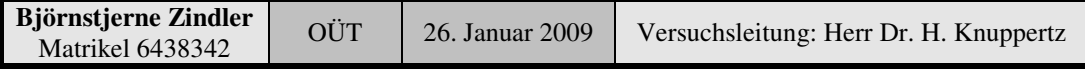

Fakultät für Mathematik und Informatik

Fachbereich Elektrotechnik und Informationstechnik

Lehrgebiet Optische Nachrichtentechnik

FernUniversität

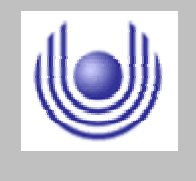

Hagen

- Der effektive Brechungsindex ist für TE- bzw. TM- polarisierte Wellen unterschiedlich. Es unterscheiden sich demnach auch deren Phasengeschwindigkeiten.
- In unsymmetrischen Strukturen ist es möglich, dass bei sehr dünnen Schichten nicht einmal der Grundmodus ausbreitungsfähig ist – die Kurvenschar wandert zu höheren a/ $\lambda$ - Werten und für m = 0 ergibt sich somit ein Moden- Cutt- off.

#### **Erläutern Sie, welchen Effekt die unterschiedlichen Brechungsindexverteilungen der Wellenleitertypen auf die Lichtführung haben.**

#### **Stufenprofil**

Die Standardausführung einer optischen Glasfaser. Stufenprofilfasern werden mit einem Kerndurchmesser gefertigt, der ein vielfaches der Lichtwellenlänge beträgt. Gängige Werte für Kern- (Mantel-) Durchmesser sind 50 µm (125 µm), 62,5 µm (125 µm), 100 µm (140 µm), 200 µm (230 µm), 400 µm (430 µm) aus Quarzglas, wie sie z.B. für kurze Nachrichtenübertragungsstrecken oder auch zur Leistungsübertragung bei Bearbeitungslasern eingesetzt werden. Zwar kann noch bis zu einem Kerndurchmesser von 1000 µm auch der Mantel aus Quarzglas bestehen, bei größeren Durchmessern (etwa ab Kerndurchmesser 200 µm) sind aber eher die Ausführungen PCS (plastic- clad- silica, d.h. Quarzglaskernfasern mit Kunststoffmantel) oder Vollkunststoffasern (POF, s.u.) gebräuchlich, bei denen sowohl Kern als auch Mantel aus Kunststoff bestehen. Bei Kunststoffasern können wegen der größeren Elastizität die Durchmesser auch über 1 mm liegen.

Vorteile der Stufenindexfasern sind niedrige Kosten durch einfache Herstelltechnologie, hoher Einkoppelwirkungsgrad aufgrund der großen Querschnittsfläche und der meist großen numerischen Apertur, sowie Übertragbarkeit großer optischer Leistungen durch die große Fläche und damit geringe Leistungsdichte. Für die Beschreibung der Lichtausbreitung in der Stufenindexfaser kann das Strahlenbild herangezogen werden.

Folgendes Abbild soll die Situation bei der Übertragung eines Lichtpulses verdeutlichen. Die Quelle möge einen Lichtpuls mit dem links unten dargestellten Zeitverlauf in die Faser einstrahlen. Da die Ausbreitung zum Faserende über verschiedene Moden und damit Wege unterschiedlicher Länge erfolgt, werden die in den einzelnen Moden propagierenden Leistungsanteile zu verschiedenen Zeiten am Detektor ankommen: Es erfolgt ein Auseinanderziehen des Pulses, verbunden mit einer Abnahme der Pulshöhe. Diese Eigenschaft der Glasfaser wird als Modendispersion bezeichnet.

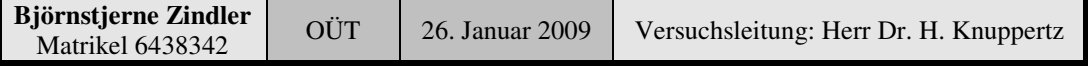

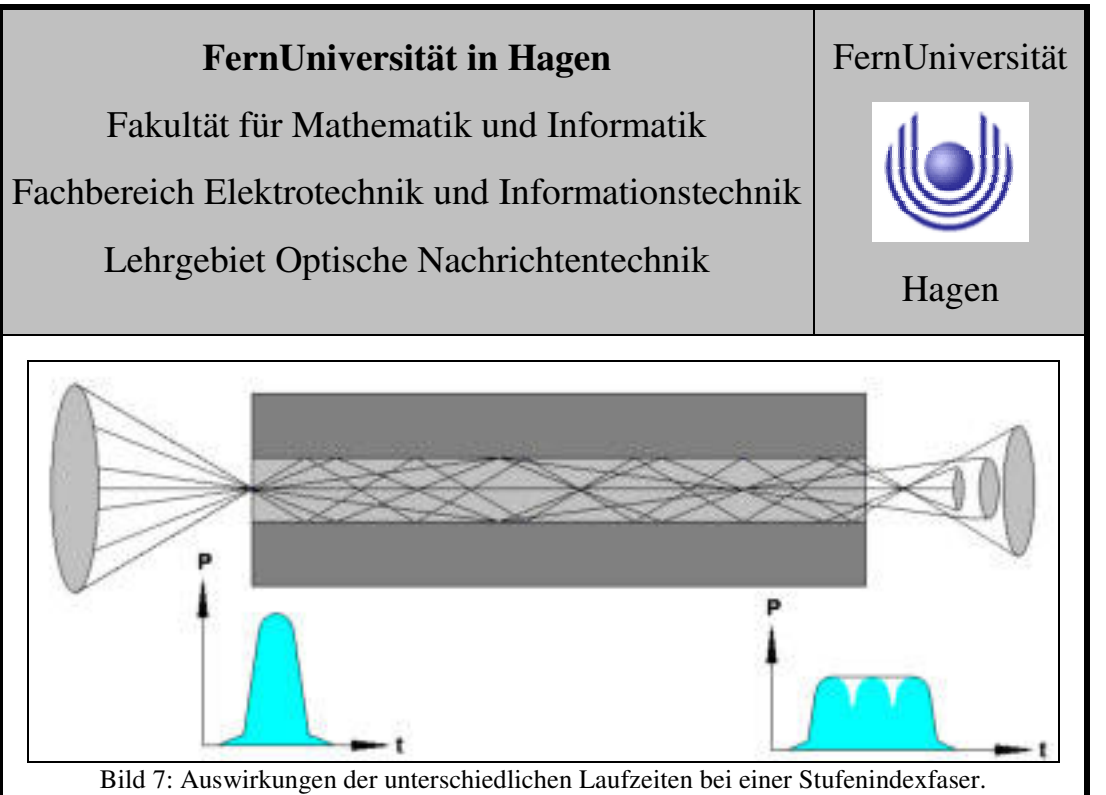

Quelle: Eigene Zeichnung.

Das Abbild soll die Situation bei der Übertragung eines Lichtpulses verdeutlichen. Die Quelle möge einen Lichtpuls mit dem links unten dargestellten Zeitverlauf in die Faser einstrahlen. Da die Ausbreitung zum Faserende über verschiedene Moden und damit Wege unterschiedlicher Länge erfolgt, werden die in den einzelnen Moden propagierenden Leistungsanteile zu verschiedenen Zeiten am Detektor ankommen: Es erfolgt ein Auseinanderziehen des Pulses, verbunden mit einer Abnahme der Pulshöhe. Diese Eigenschaft der Glasfaser wird als Modendispersion bezeichnet.

Auf die Dispersionseigenschaften der Faser muß bei der Modulation der Quelle Rücksicht genommen werden: Wird die Faser z. B. als Übertragungsmedium in einem digitalen Nachrichtensystem eingesetzt, so muß die Pulsfolgefrequenz hinreichend klein sein, damit in jedem Fall eine Unterscheidung der einzelnen Pulse am Detektor noch möglich ist. Das Phänomen der Impulsverbreiterung begrenzt damit die übertragbare Datenrate bzw. bei der Übertragung analoger Signale die Bandbreite des elektrischen Signals.

#### **Gradientenprofil:**

Eine Lösung für die aus Modendispersion resultierende Bandbreiteproblematik bietet die sog. Gradientenfaser. Bei diesem Fasertyp ist die Brechzahl des Kerns nicht über dem gesamten Querschnitt konstant, sondern sie nimmt von ihrem Maximalwert auf der Kernachse in Form einer Parabel nach außen ab:

$$
n(r) = n_1 \cdot \sqrt{1 - 2 \cdot \Delta \cdot \left(\frac{r}{a}\right)^2} = \sqrt{n_1^2 - A_n^2 \cdot \left(\frac{r}{a}\right)^2}
$$

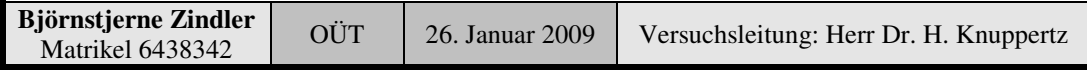

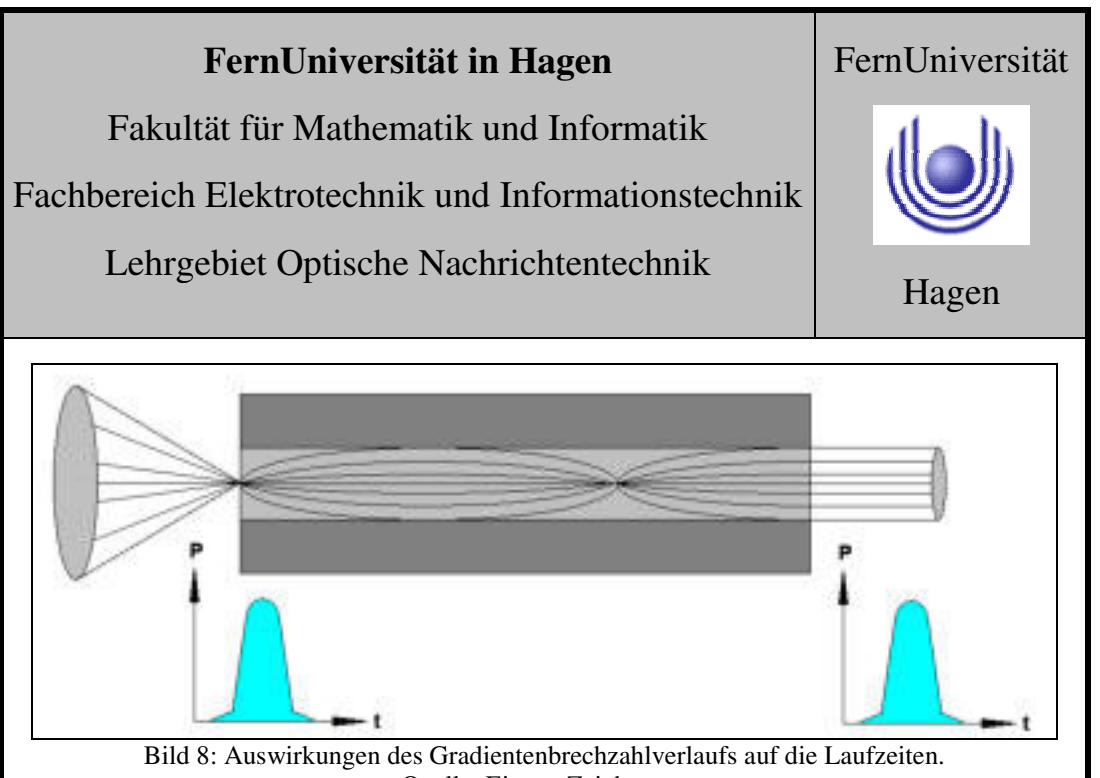

Quelle: Eigene Zeichnung.

Aus der kontinuierlichen Abnahme der Brechzahl in radialer Richtung resultiert anstelle des abrupten Reflektierens der Lichtstrahlen beim Erreichen der Kern-Mantel- Grenze ein kontinuierliches Umlenken. Dies ist eine Folge des sog. Fermatschen Prinzips, nach dem Lichtstrahlen sich so ausbreiten - hier z. B. zwischen zwei aufeinanderfolgenden Überquerungen der Faserachse -, daß ihr optischer Weg ein Minimum wird. Entscheidend für die Lichtausbreitung in der Faser ist jedoch die Tatsache, daß nun die Phasengeschwindigkeit der Lichtstrahlen radiusabhängig ist: Die Lichtgeschwindigkeit in einem Medium mit der Brechzahl n beträgt bekanntlich

$$
c_n = \frac{c_0}{n}
$$

Wegen der nach außen abnehmenden Brechzahl nimmt die Geschwindigkeit in den Außenbereichen des Kerns zu. Die Folge ist, daß eine weiter außen verlaufende Mode zwar mit einem größeren geometrischen Weg verknüpft ist, dieser aber in der gleichen Zeit zurückgelegt wird wie der einer innen verlaufenden Mode. Dadurch erreichen die in den verschiedenen Moden propagierenden Energieanteile gleichzeitig das Faserende, und es tritt keine Pulsverbreiterung auf.

Voraussetzung für diese Kompensation ist der zugrunde gelegte quadratische Brechzahlverlauf. Schon geringste Abweichungen vom idealen, nahe bei 2 liegenden Exponenten (sog. Profilparameter) führen zu spürbarer Verringerung des Kompensationseffektes und damit der Übertragungsbandbreite. Siehe folgendes Abbild.

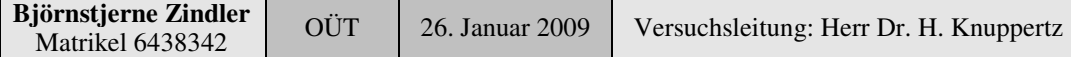

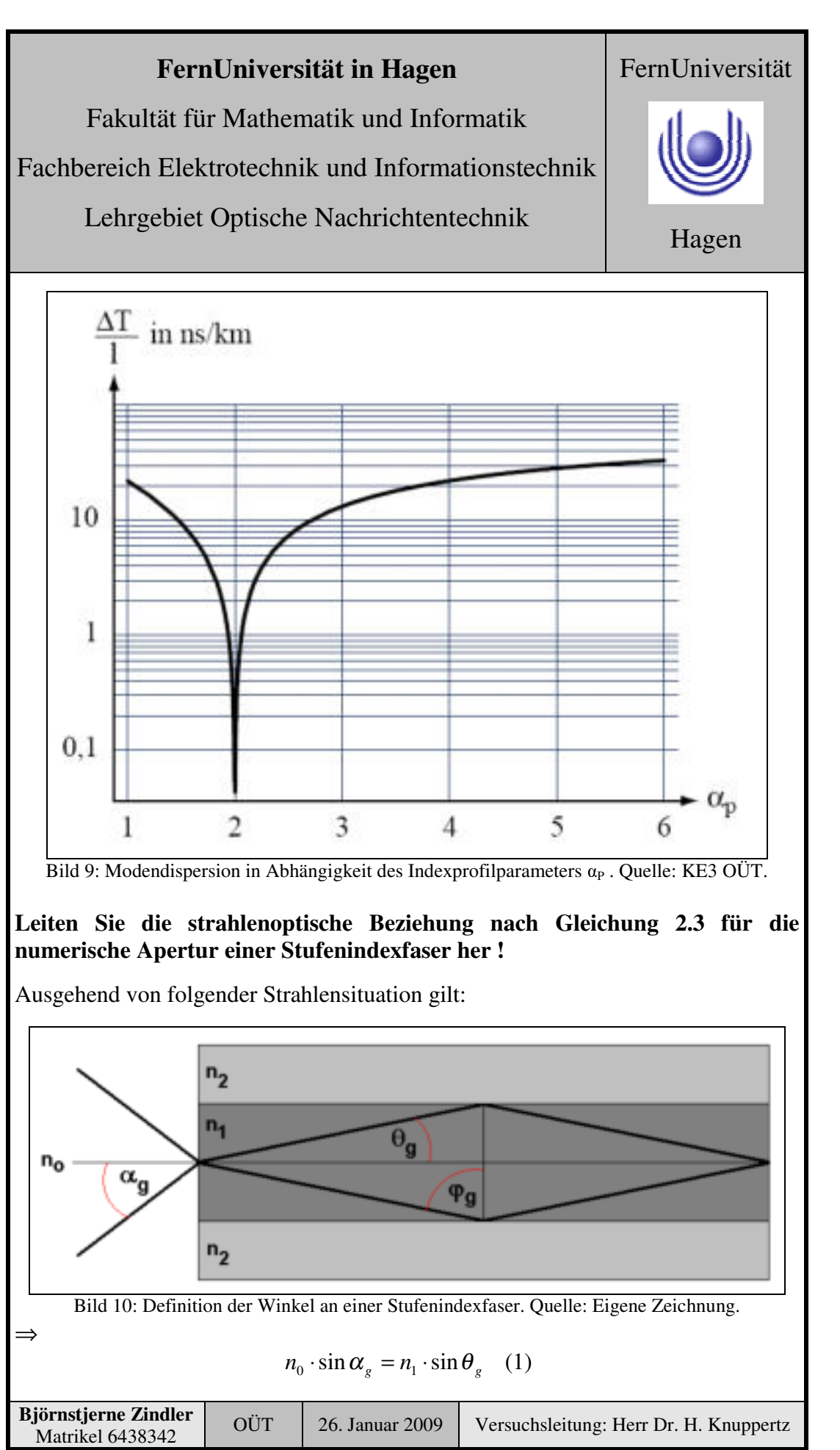

Fakultät für Mathematik und Informatik

Fachbereich Elektrotechnik und Informationstechnik

Lehrgebiet Optische Nachrichtentechnik

Wegen:

Folgt:

Mit:

 $\theta = \frac{\pi}{2} - \varphi$ 2

$$
\sin \theta_G = \cos \varphi_G
$$

$$
\sin \varphi_G = \frac{n_2}{n_1}
$$

Folgt auch:

$$
\cos \varphi_{g} = \sqrt{1 - \sin^{2} \varphi_{g}} = \frac{\sqrt{n_{1}^{2} - n_{2}^{2}}}{n_{1}} \qquad (2)
$$

1

*n*  $\varphi_G = \frac{n}{n}$ 

 $(1) + (2)$  ergeben dann:

$$
n_0 \cdot \sin \varphi_g = \sqrt{n_1^2 - n_2^2}
$$

In Analogie zum Begriff der numerischen Apertur bei Mikroskopobjektiven nennt man den Ausdruck  $n_0 \cdot \sin \alpha_G$  die numerische Apertur einer Faser, abgekürzt NA:

$$
NA = n_0 \cdot \sin \varphi_g = \sqrt{2n \cdot \Delta n}
$$

Mit:

$$
\Delta n = n_1 - n_2
$$
  $n = \frac{1}{2} \cdot (n_1 + n_2)$ 

Dabei ist "∆n" die Brechzahldifferenz und "n" der Durchschnitt der Brechzahlen.

Berechnen Sie die numerischen Aperturen NA, und den Aperturwinkel  $\Phi_{Ap}$ **für Stufenindexfasern mit folgenden Parametern:**

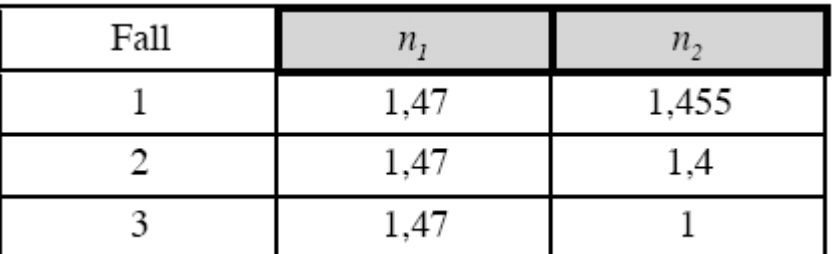

Es gilt:

$$
NA = \sqrt{n_1^2 - n_2^2}
$$

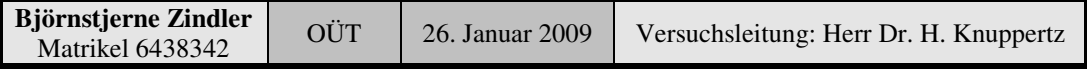

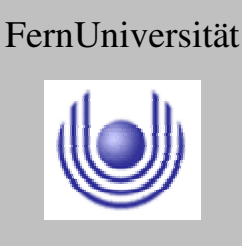

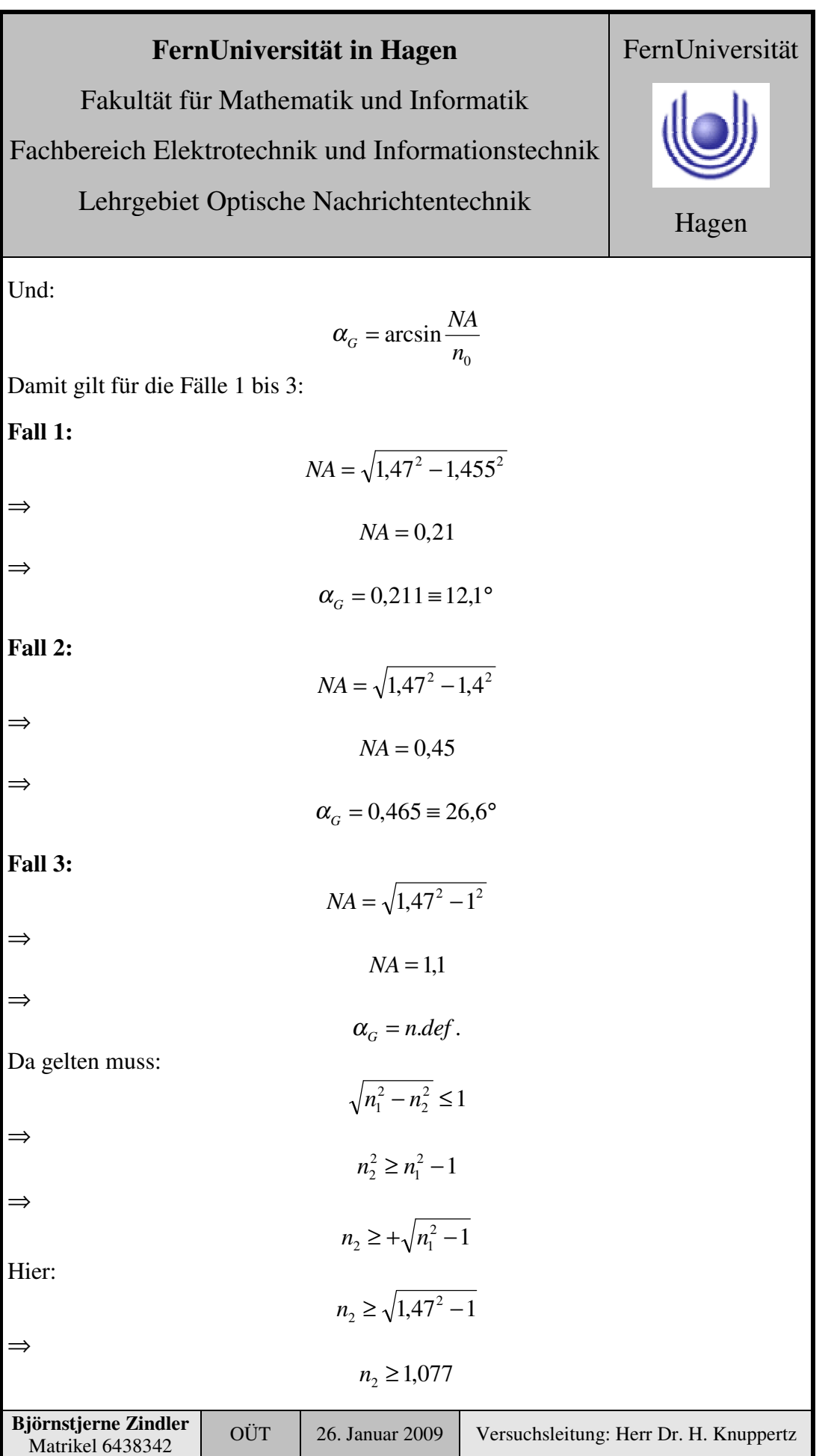

Fakultät für Mathematik und Informatik

Fachbereich Elektrotechnik und Informationstechnik

# Lehrgebiet Optische Nachrichtentechnik

Was hier für Fall 3 nicht mehr gegeben ist.

#### **Welche Bedeutung hat die numerische Apertur für ein optisches Instrument ?**

Die numerische Apertur eines Objektivs bestimmt sein Auflösungsvermögen.

Die numerische Apertur NA ist das Produkt aus dem Sinus des halben objektseitigen Öffnungswinkels (Akzeptanzwinkel)  $\alpha$  und dem Brechungsindex n der Umgebung:

#### $$

An Luft mit n = 1 ist die numerische Apertur immer kleiner als 1. Sie kann Werte größer als 1 annehmen, wenn der Raum zwischen Probe und Objektiv mit einer Immersionsflüssigkeit gefüllt wird, deren Brechungsindex größer ist als 1. Mikroskop- Immersionsobjektive besitzen eine numerische Apertur von 1,3 bis 1,4.

Die maximale Auflösung ist der minimale Abstand zwischen zwei unterscheidbaren Strukturen  $d_{\text{min}}$ . Begrenzt durch Beugung ist er proportional zur Wellenlänge des verwendeten Lichtes  $\lambda$  und umgekehrt proportional zur Apertur:

$$
d_{\min} = \frac{\lambda}{2 \cdot NA}
$$

**Welche Bedeutung kommt der numerischen Apertur bei der Einkopplung in eine Faser zu?**

Bei Lichtwellenleitern ist sie der Sinus des Akzeptanzwinkels der Faser und beschreibt auch die Öffnung des aus der Endfläche der Faser wieder austretenden kegelförmigen Lichtbündels.

Eine Stufenindexfaser besteht aus einem Kern mit einem Brechungsindex  $n_1$  und einem Mantel mit dem Brechungsindex  $n_2 < n_1$ .

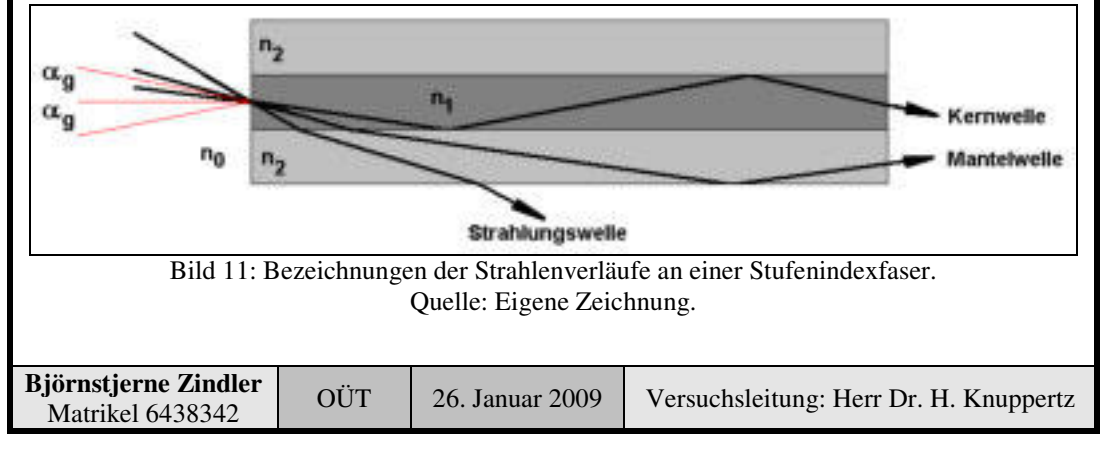

#### **- Seite 12 von 20 -**

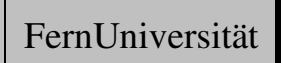

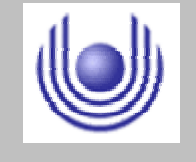

Fakultät für Mathematik und Informatik

Fachbereich Elektrotechnik und Informationstechnik

Lehrgebiet Optische Nachrichtentechnik

Die numerische Apertur:

$$
NA = n_0 \cdot \sin \alpha_g \approx n_1 \cdot \sqrt{2\Delta}
$$

ist ein Maß für die Fähigkeit der Faser, Licht einzusammeln, welches aus unterschiedlichen Richtungen kommt. Der Winkel  $\alpha_g$  ist der Grenzwinkel für die Lichteinkopplung,  $n_0$  der Brechungsindex des äußeren Mediums.

Im folgenden nehmen wir an, dass  $n_0 = 1$  ist. Für LEDs, die Licht auch unter sehr großen Winkeln abstrahlen, wird nur ein relativ kleiner Bruchteil der emittierten Strahlung in die Faser eingekoppelt. Eine LED stellt einen Lambert- Strahler dar, dessen Abstrahlcharakteristik bekanntlich durch eine Kosinus- Funktion beschrieben wird:

$$
I(\theta) = I_0 \cdot \cos \theta
$$

Die gesamte Lichtmenge, die von einer solchen Lichtquelle emittiert wird, ist:

$$
P_{ges} = 2\pi \cdot \int_{0}^{\frac{\pi}{2}} I(\theta) \cdot \sin \theta \cdot d\theta = \pi \cdot I_{0}
$$

Unter der Voraussetzung, dass die Lichtquelle kleiner ist als der Durchmesser des Faserkerns, berechnet sich die Lichtmenge, die von der Faser eingesammelt wird:

$$
P_{\text{ein}} = 2\pi \cdot \int_{0}^{\alpha_{g}} I(\theta) \cdot \sin \theta \cdot d\theta = \pi \cdot I_{0} \cdot \sin^{2} \alpha_{g}
$$

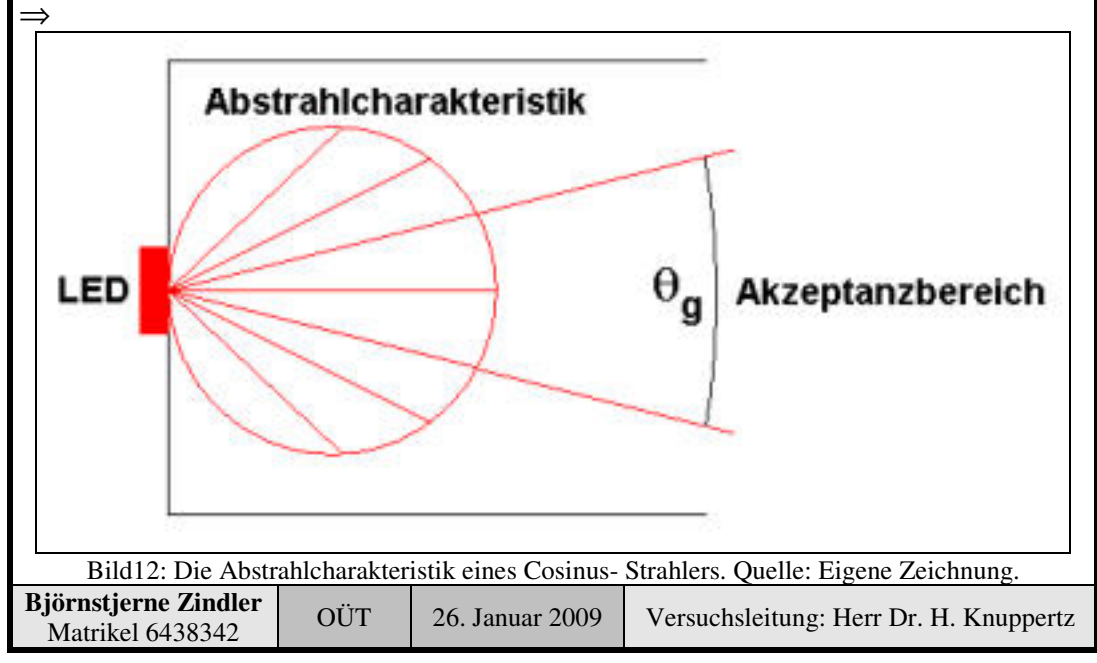

**- Seite 13 von 20 -**

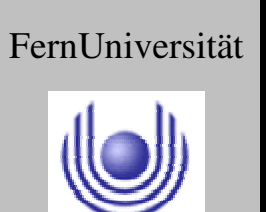

Fakultät für Mathematik und Informatik

Fachbereich Elektrotechnik und Informationstechnik

Lehrgebiet Optische Nachrichtentechnik

Das Verhältnis der eingekoppelten Leistung zur gesamten abgestrahlten Leistung ist also:

$$
\frac{P_{\text{ein}}}{P_{\text{ges}}} = \sin^2 \alpha_{\text{g}} = NA^2
$$

Unter Verwendung der Zahlen wie im obigem Beispiel ergibt sich, dass nur knapp 2 % der abgestrahlten Lichtleistung von einer LED in eine Faser eingekoppelt werden. Günstiger ist die Situation im Falle einer Laserlichtquelle, die stärker gerichtete Strahlung emittiert.

**Berechnen Sie die numerische Apertur für eine Multimodefaser, die Stufenindex Faser**

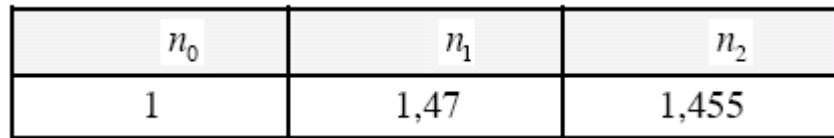

Es gilt:

⇒

⇒

⇒

2 2  $NA = n_0 \cdot \sin \alpha_G = \sqrt{n_1^2 - n}$ 

$$
NA = \sqrt{1,47^2 - 1,455^2}
$$

 $NA = 0.21$ 

 $= \arcsin \frac{1444}{1} = 0,211 \equiv 12.1^{\circ}$ *n*0 *NA*  $\alpha_{\scriptscriptstyle G}^{}$ 

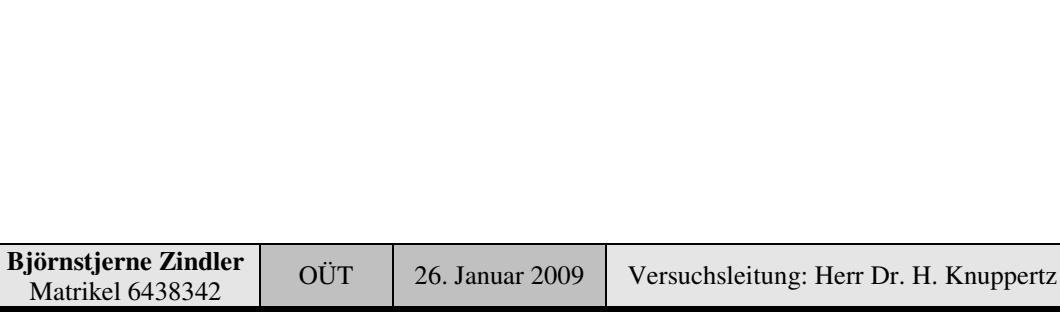

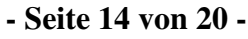

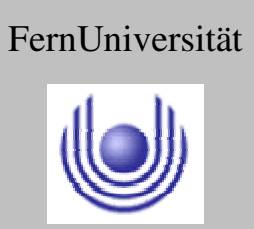

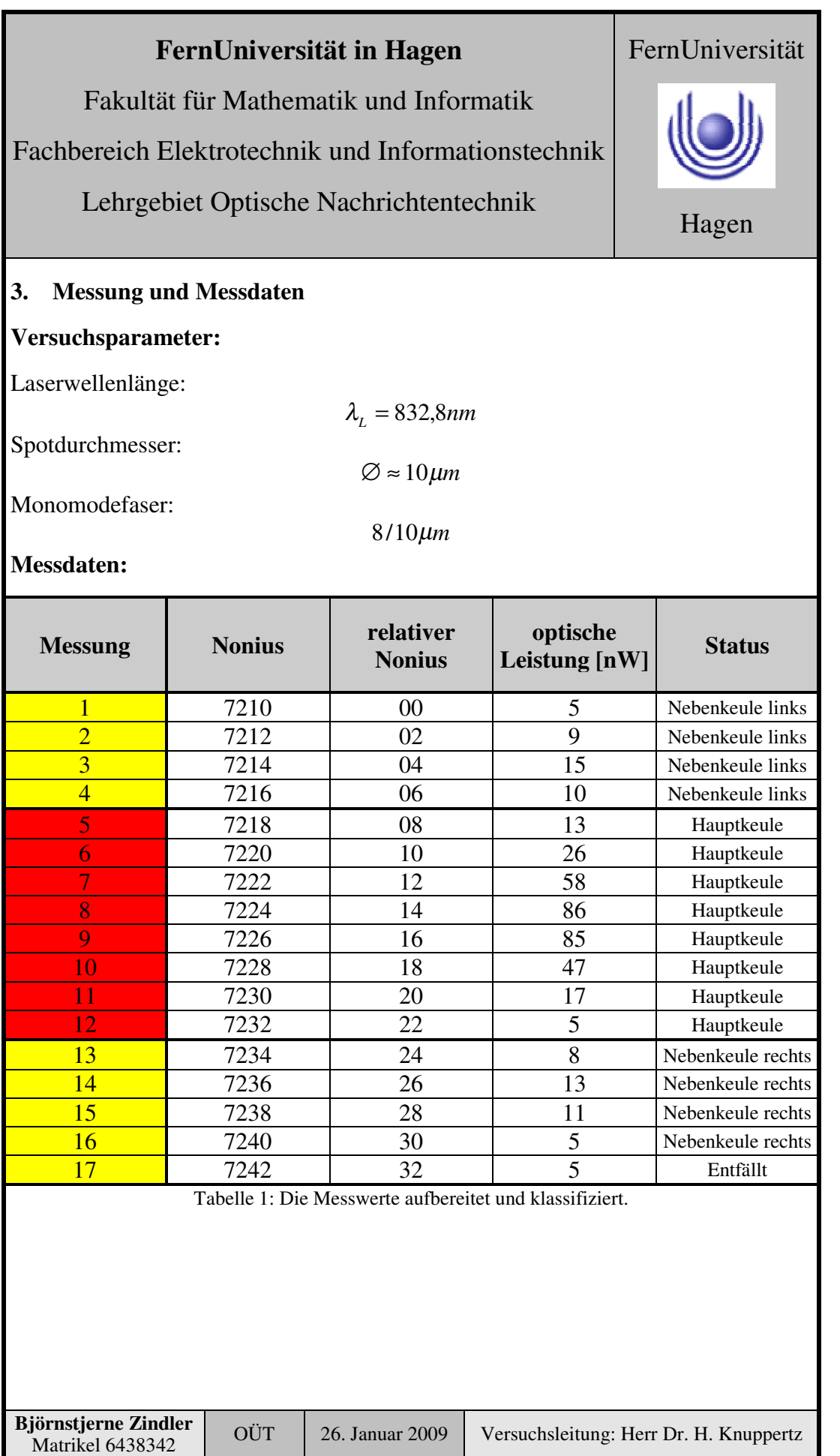

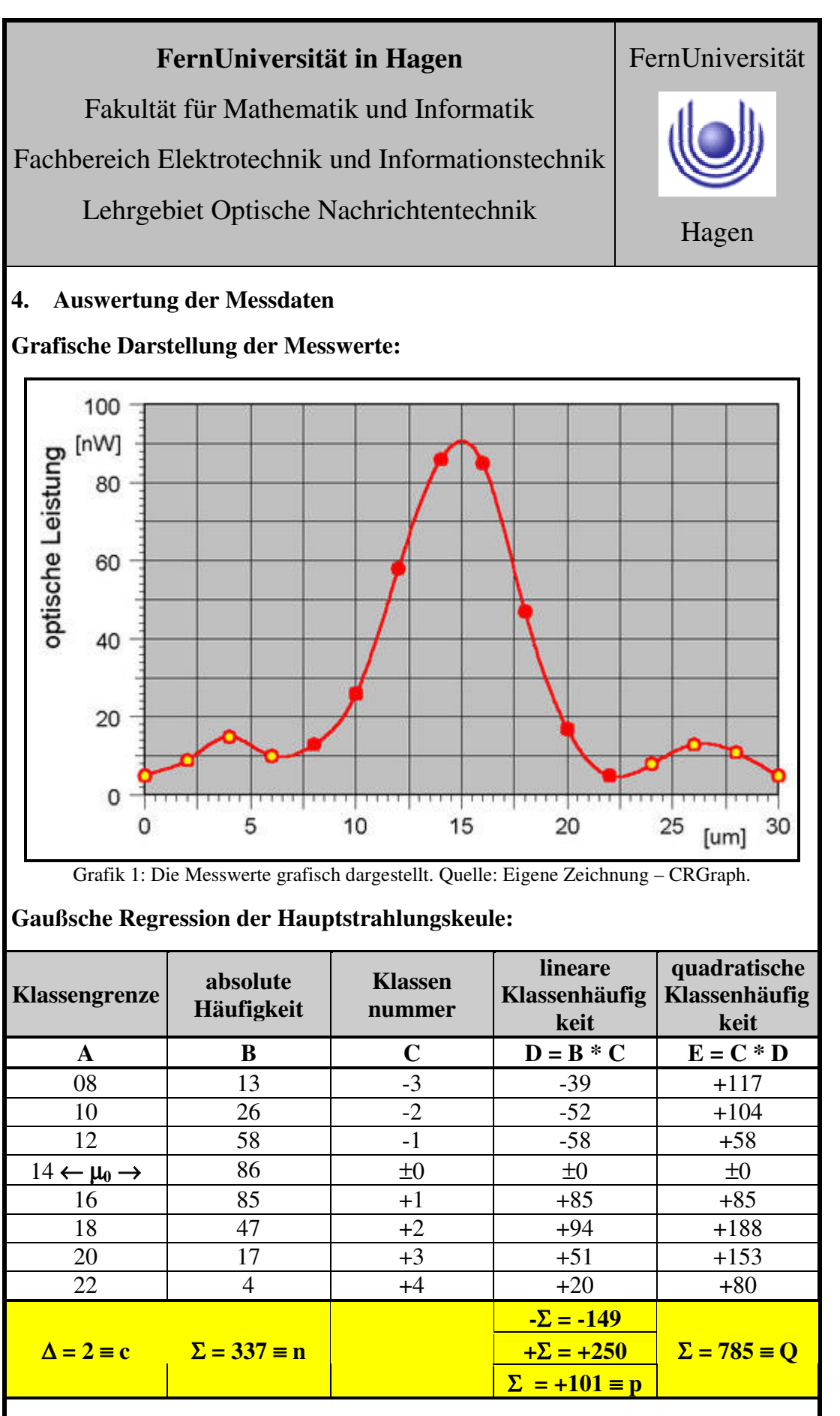

**Björnstjerne Zindler** Matrikel 6438342 OÜT 26. Januar 2009 Versuchsleitung: Herr Dr. H. Knuppertz

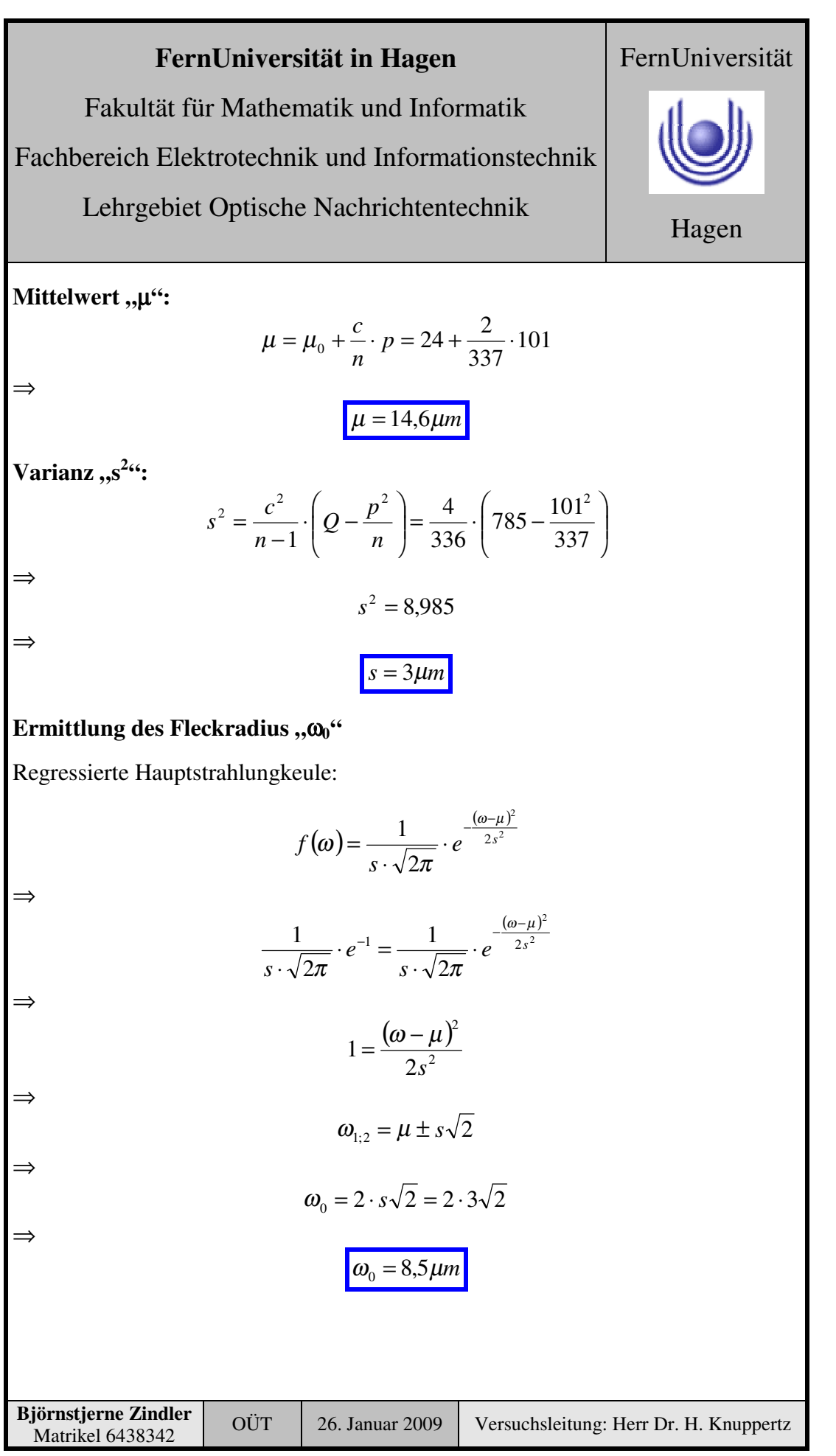

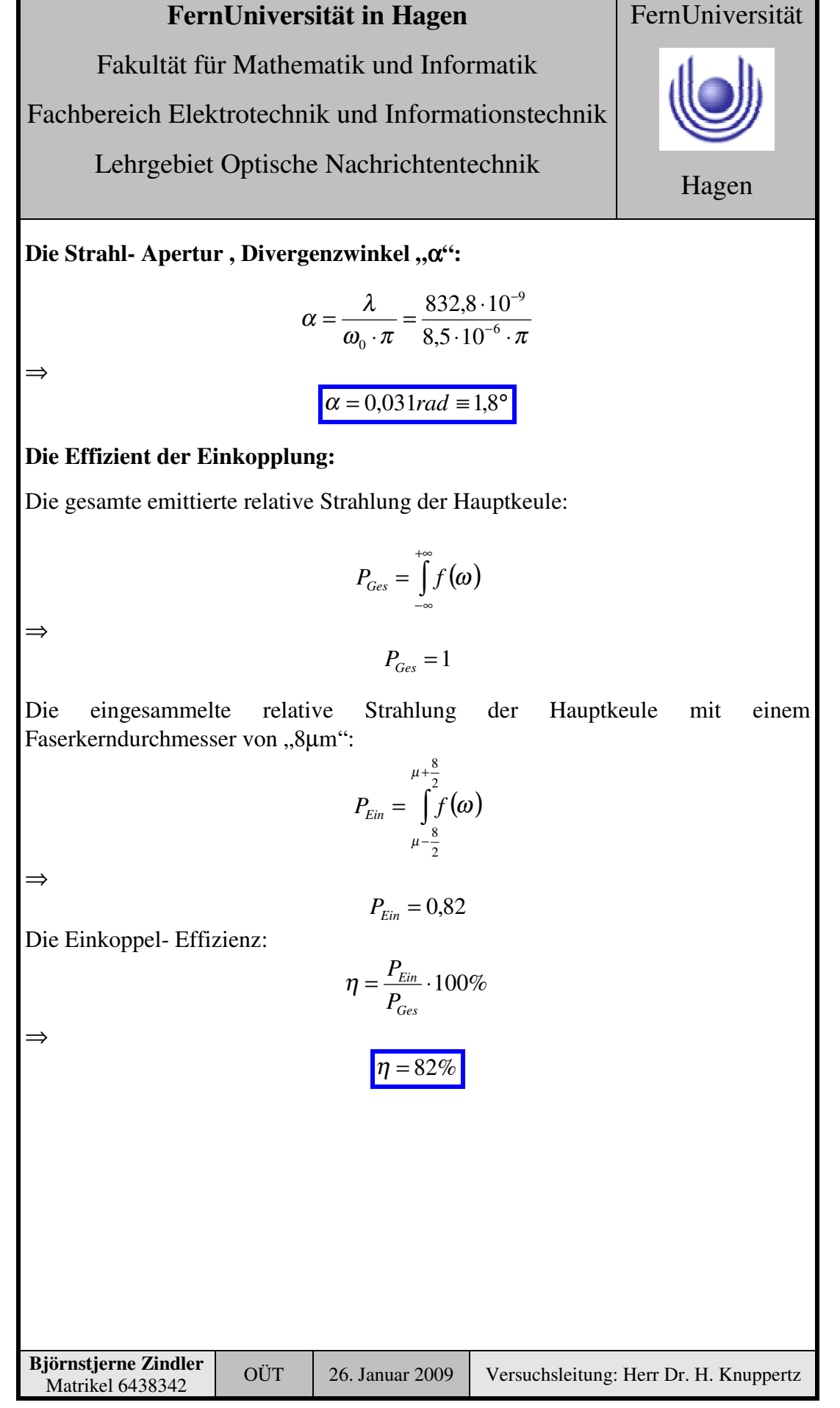

Fakultät für Mathematik und Informatik

Fachbereich Elektrotechnik und Informationstechnik

Lehrgebiet Optische Nachrichtentechnik

# FernUniversität Hagen

#### **5. Bewertung der Messdaten und Vergleich mit den Vorhersagen**

Gezeigt und erkannt wurde die Schwierigkeit und die Konsequenz einer Fehlanpassung bei der Einkopplung. Monomodefasern mit einem geringen Kerndurchmesser besitzen zwar eine kleinere Materialdispersion, können aber Probleme bei der Einkopplung und Zwischenschaltung von optischen Manipulatoren bereiten. Ansonsten ergaben sich im Verlauf der Auswertung dieses Versuches keine Schwierigkeiten. Systematische und Zufallsfehler verfälschen die Ergebnisse nicht nennenswert. Die ermittelten Größen liegen im zu erwarteten Bereich.

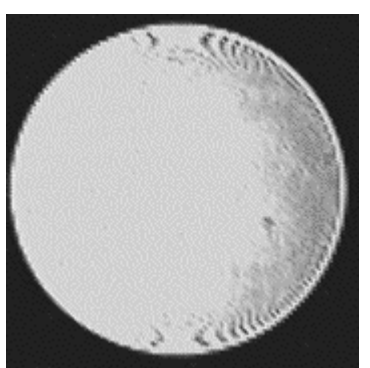

Bild 1: Empfängeraufnahme am Ende einer Monomodefaser. Quelle: Praktikumsversuch.

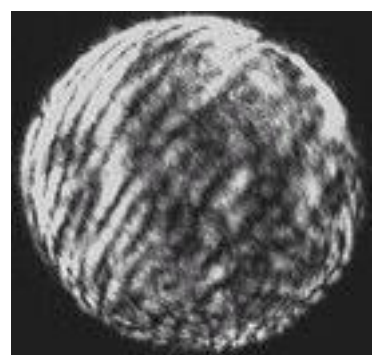

Bild 2: Empfängeraufnahme am Ende einer Multimodefaser. Quelle: Praktikumsversuch

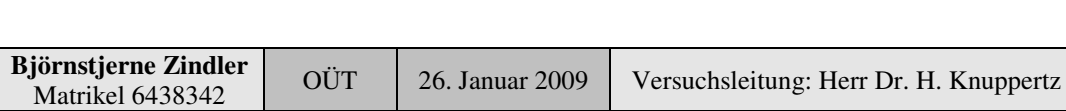

Fakultät für Mathematik und Informatik

Fachbereich Elektrotechnik und Informationstechnik

Lehrgebiet Optische Nachrichtentechnik

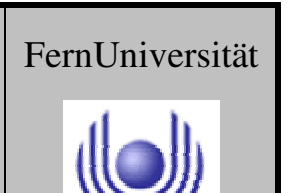

Fakultät für Mathematik und Informatik Fachbereich Elektrotechnik und Informationstechnik Lehrgebiet Optische Nachrichtentechnik

# FernUniversität

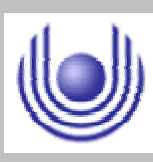

Hagen

Praktikum 21690

# **Übertragungsstrecken und ihre Eigenschaften**

Björnstjerne Zindler Matrikel: 6438342 *B\_Zindler@t-online.de*

Versuch 2: Dämpfung in einer PMMA- Faser

Zusammenfassung:

Die Dämpfung der Faser wurde ermittelt mit:

 $D = 0.4$  db/m

Der Strahlteiler besitzt eine (Un)Symmetrie von:

0.69 db  $\leftrightarrow$  54 % : 46 %

Die Einkoppeldämpfung beträgt:

1,3 db  $\equiv$  74 %

Korrektur

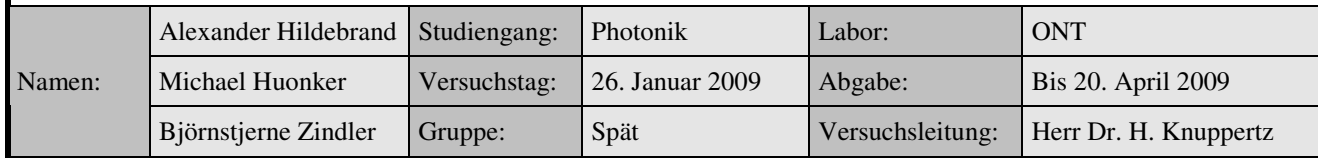

\_\_\_\_\_\_\_\_\_\_\_\_\_\_\_\_\_\_\_\_ \_\_\_\_\_\_\_\_\_\_\_\_\_\_\_\_\_\_\_\_

Fakultät für Mathematik und Informatik Fachbereich Elektrotechnik und Informationstechnik Lehrgebiet Optische Nachrichtentechnik

# FernUniversität

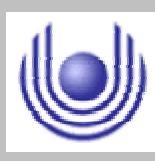

Hagen

• Raum für Notizen und Bemerkungen:

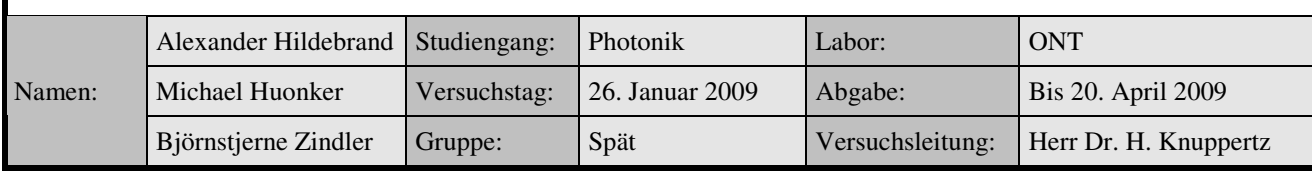

Fakultät für Mathematik und Informatik

Fachbereich Elektrotechnik und Informationstechnik

Lehrgebiet Optische Nachrichtentechnik

#### **Dämpfung in einer PMMA- Lichtwellenleitung**

- **1. Zielstellung des Versuchs**
- **2. Vorbereitung auf den Versuch**
- **3. Messung und Messdaten**
- **4. Auswertung der Messdaten**
- **5. Bewertung der Messdaten und Vergleich mit den Vorhersagen**

#### **1. Zielstellung des Versuchs**

Für die Messung der Leistungsverluste in Fasern verwenden Sie bitte die Plexiglasfasern. Als Lichtquelle steht ein He- Ne- Laser zur Verfügung. Über einen Strahlteiler wird ca. 50% der von der Lichtquelle ausgehenden Lichtintensität direkt auf einen Detektor geworfen und damit eine Referenzmessung (ohne die Faser im Messaufbau) durchgeführt. Der andere Teil des Lichtes koppelt in eine Plexiglasfaser ein. Am Ende der Faser messen Sie die Lichtintensität, welche die Faser wieder verlässt.

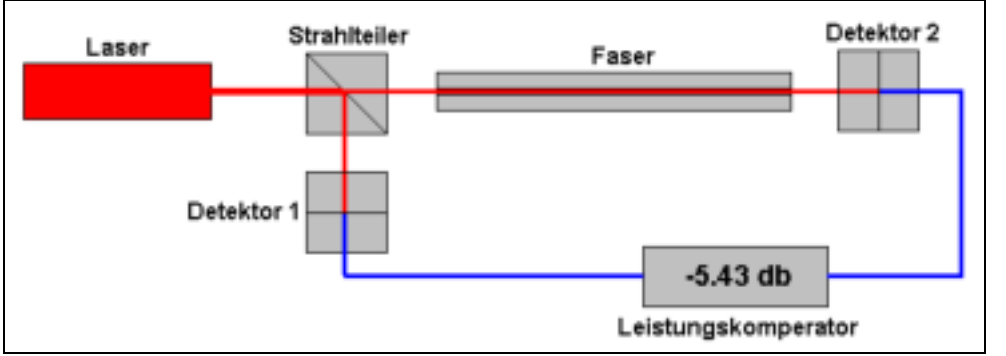

Bild 1: Schematischer Versuchsaufbau zur Dämpfungsmessung einer PMMA- Faser. Quelle: Eigene Zeichnung.

Für die Messungen stehen Ihnen 2 Fasern unterschiedlicher Länge zur Verfügung (1m und 10m). Bestimmen Sie anhand Ihrer Messergebnisse den Dämpfungsfaktor und die Einkoppeldämpfung der Plexiglasfasern. Für die Auswertung vergleichen Sie bitte Ihren errechneten Wert mit dem vom Hersteller angegebenen.

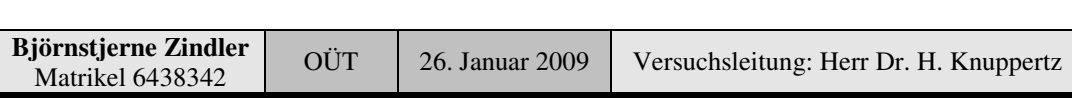

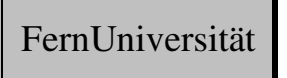

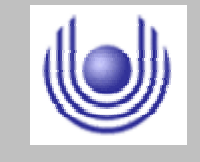

Fakultät für Mathematik und Informatik

Fachbereich Elektrotechnik und Informationstechnik

Lehrgebiet Optische Nachrichtentechnik

#### **2. Vorbereitung auf den Versuch**

Dämpfung als Eigenschaft in einem Lichtwellenleiter.

In LWL breitet sich Licht mit Verlusten aus. Die dafür verantwortlichen physikalischen Größen sind unter anderem **Absorption** und **Streuung.** Die optische Leistung verringert sich das nach dem Lambert'schen Absorptionsgesetz. Beim Durchlaufen eines LWL Länge "L" kann ein exponentieller Abfall nach

$$
P_{\text{aus}}=P_{\text{ein}}\cdot 10^{-\alpha\cdot L}
$$

beobachtet werden. Mit P<sub>aus</sub> und P<sub>ein</sub> werden die optischen Leistungen am Einbzw. Ausgang bezeichnet. Die Größe  $\alpha$ " kennzeichnet den Absorptionskoeffizienten. Dieser besitzt in der Nachrichtentechnik die logarithmischen Einheit Bel [B]. Gebräuchlicher ist aber die Angabe in Dezibel [dB]. Der Wert " $\alpha$  aufgetragen über die jeweilige Wellenlänge ergibt für jedes Material ein typisches Schaubild der Absorption. In der optischen Nachrichtentechnik sind die Minima interessant. Für z. B. Quarzglas liegen Minima bei Wellenlängen um

 $1.5 \text{ µm}$  ( $\alpha$  = 0.18 dB/km), 1.3  $\mu$ m ( $\alpha$  = 0.3 dB/km) und 0.85  $\mu$ m ( $\alpha$  = 1 dB/km)

Technologisch können heutzutage Faser hergestellt werden, wo Dispersion und Dämpfung in ihren Minima gemeinsam zusammen fallen.

Verlustgründe der Dämpfung:

#### **Absorption:**

Licht als Teil elektromagnetischer Strahlung wird in dielektrischen Materialien durch elektronische und atomare Resonanzen des Materials gedämpft. Dabei treten Bereiche geringer und Bereiche hoher Absorption (Absorptionsbanden) auf – z. B. im Ultraviolett und im infraroten Bereich.

- UV- Resonanzen sind ursächlich beschreibbar auf die Anregung elektronischer Übergänge (z. B.  $O_2$ - Ionen)
- IR- Absorption beruhen auf Gitterschwingungen der Atome (z. B. in Quarz durch SiO<sub>2</sub>- Tetraeder)
- Beide Banden sind jedoch weitab von Wellenlängen, die in der optischen Nachrichtentechnik benutzt werden.
- Verunreinigungen durch Ionen (Metalle und sogenannte Wasserinseln)

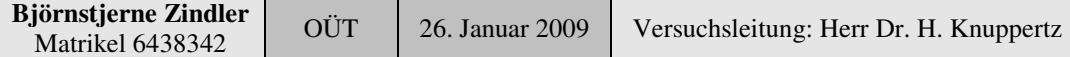

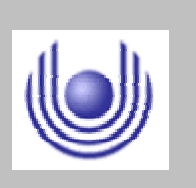

FernUniversität

```
Hagen
```
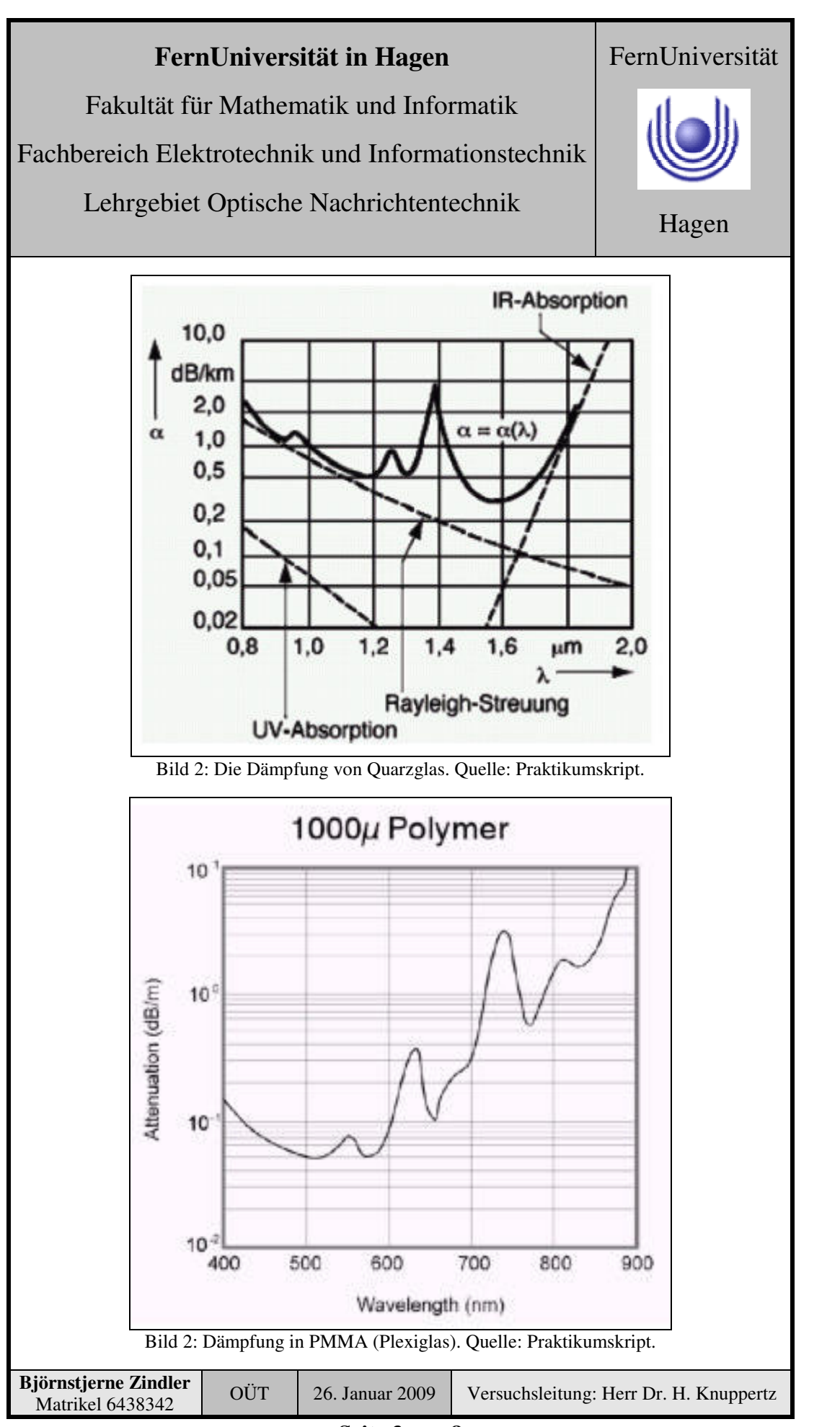

**- Seite 3 von 8 -**

Fakultät für Mathematik und Informatik

Fachbereich Elektrotechnik und Informationstechnik

Lehrgebiet Optische Nachrichtentechnik

#### **Streuung:**

Glas als amorphe Substanz besitzt im mikroskopischen Bereich kleine Dichteund/oder Konzentrationsschwankungen. Da diese im Bereich der genutzten Wellenlänge des Lichts liegen sind diese Ursachen für Streueffekte. Dadurch kommt es zu einer zusätzlichen Dämpfung der optischen Signals.

Hervorragende Streuung im Bereich zwischen 0,5  $\mu$ m und 1,6  $\mu$ m ist die Rayleigh-Streuung. Dabei wird Licht aus der Faser herausgestreut, diese fehlt dann am Ausgang als optische Leistung und wird als Dämpfung erkannt.

Die Rayleigh- Streuung ist stark von der Wellenlänge abhängig (in der 4. Potenz).

$$
\alpha \propto \frac{1}{\lambda^4}
$$

Minimale Dämpfung für Quarz tritt so bei einer Wellenlängen um 1,5µ auf  $(g$ eringste Dispersion jedoch bei 1,3 $\mu$ m).

#### • **Strahlungsverluste:**

Eine weitere Verlustart ist die der Strahlungsverluste. Ursächlich sind diese durch kleine Inhomogenitäten im Material beschreibbar. Dadurch wird die physikalische Bedingung der Totalreflexion verletzt (für jede Mode einzeln. So wird Licht aus der Faser einfach abgestrahlt.

Eine andere Verletzung der Totalreflexion tritt auf durch äußere Einflüsse. So kann durch eine starke Krümmung der Faser ebenfalls Lichtleistung verloren gehen. Eine Abschätzung dieser Verluste ist möglich durch die Berechnungsgrundlage:

$$
\gamma = e^{\frac{r}{R_C}}
$$

Der Dämpfungsfaktor  $\gamma$  ist damit abhängig vom tatsächlichen Biegeradius ..r" und dem kritischen Biegeradius " $R<sub>C</sub>$ ":

$$
R_C = \frac{a}{NA^2}
$$

Mit "a" dem Radius des Faserkernes.

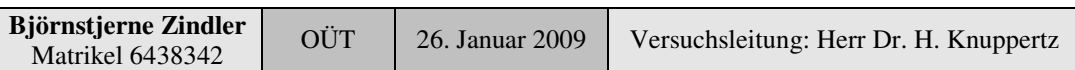

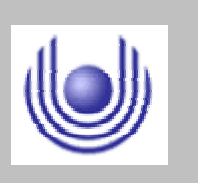

Hagen

FernUniversität

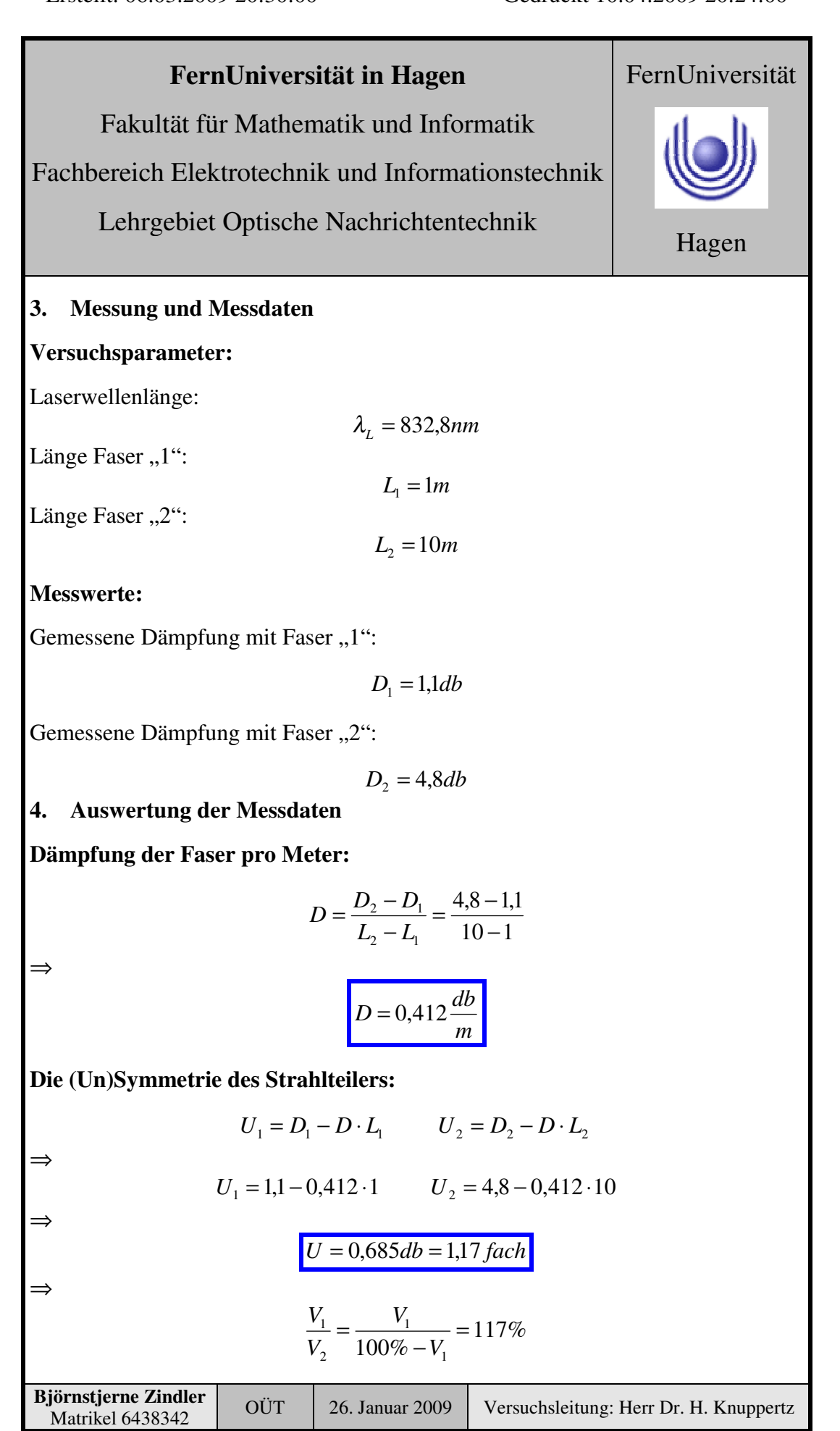

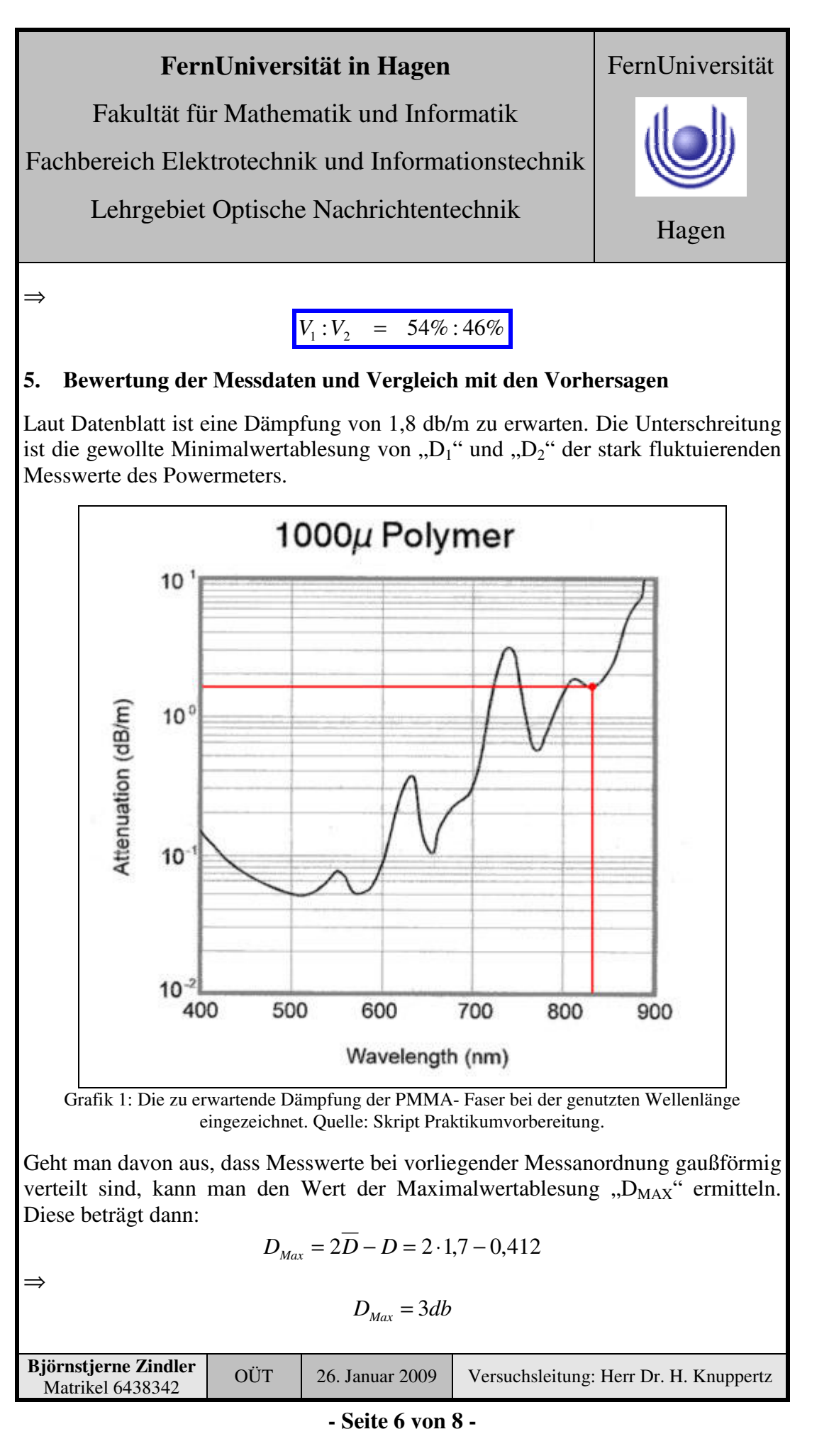

⇒

# **FernUniversität in Hagen**

Fakultät für Mathematik und Informatik

Fachbereich Elektrotechnik und Informationstechnik

Lehrgebiet Optische Nachrichtentechnik

Zu Lasten der Einkoppeldämpfung "D<sub>E</sub>" geht dann zu:

$$
D_E = D_{Max} - \overline{D} = \overline{D} - D = 1,7 - 0,412
$$

 $D_E = 1,3 db = 0,74 fach$ 

Was einer Effizienz der Einkopplung von 74% entspricht.

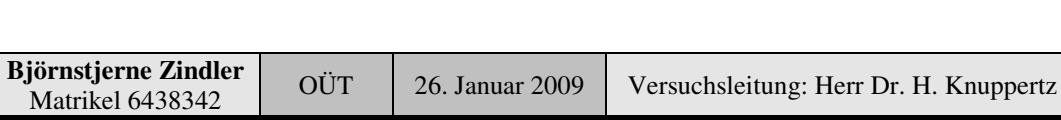

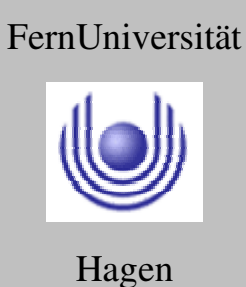

Fakultät für Mathematik und Informatik

Fachbereich Elektrotechnik und Informationstechnik

Lehrgebiet Optische Nachrichtentechnik

# FernUniversität

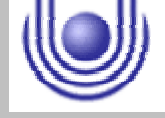

Fakultät für Mathematik und Informatik Fachbereich Elektrotechnik und Informationstechnik Lehrgebiet Optische Nachrichtentechnik

#### FernUniversität

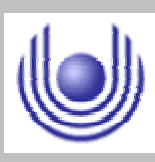

Hagen

Praktikum 21690

# **Übertragungsstrecken und ihre Eigenschaften**

Björnstjerne Zindler Matrikel: 6438342 *B\_Zindler@t-online.de*

Versuch 3: Messung der Dispersion

Zusammenfassung:

Für die im Versuchaufbau genutzte LED und Faser wurde eine Dispersion gemessen von:

725 ps/km

Für die imVersuchsaufbau genutzte LD und Faser wurde eine Dispersion gemessen bei:

279 ps/km

Korrektur

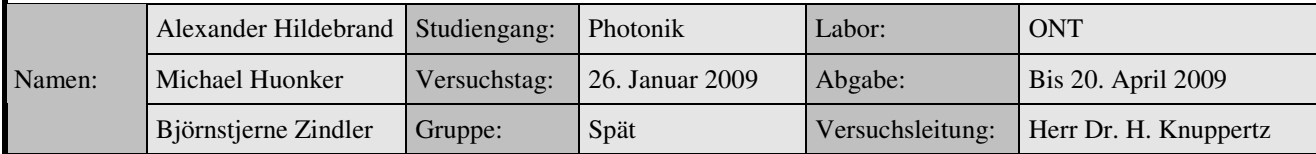

\_\_\_\_\_\_\_\_\_\_\_\_\_\_\_\_\_\_\_\_ \_\_\_\_\_\_\_\_\_\_\_\_\_\_\_\_\_\_\_\_

Fakultät für Mathematik und Informatik Fachbereich Elektrotechnik und Informationstechnik Lehrgebiet Optische Nachrichtentechnik

# FernUniversität

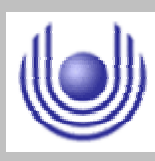

Hagen

• Raum für Notizen und Bemerkungen:

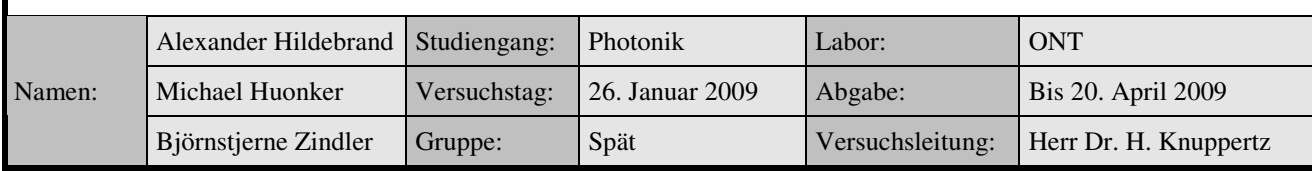
Fakultät für Mathematik und Informatik

Fachbereich Elektrotechnik und Informationstechnik

Lehrgebiet Optische Nachrichtentechnik

# **Messung der Dispersion**

- **1. Zielstellung des Versuchs**
- **2. Vorbereitung auf den Versuch**
- **3. Messung und Messdaten**
- **4. Auswertung der Messdaten**
- **5. Bewertung der Messdaten und Vergleich mit den Vorhersagen**

#### **1. Zielstellung des Versuchs**

Der Effekt der Dispersion hängt von der Glasfaserlänge und der verwendeten Lichtquelle ab. Im folgenden Versuch werden zwei Faserstrecken (3 m und 900 m) sowie zwei Lichtquellen untersucht. Fertigen Sie eine prinzipielle Skizze des Aufbaus an. Überlegen Sie, wie die notwendigen Signale auf dem Oszilloskop dargestellt werden können. Die Bitlänge soll bei 10 ns liegen. Vermessen Sie die Signalpulse und bestimmen Sie daraus die Dispersion für die LED und die Laserdiode. Diskutieren Sie in der Auswertung die Werte der Dispersion für LED und LD.

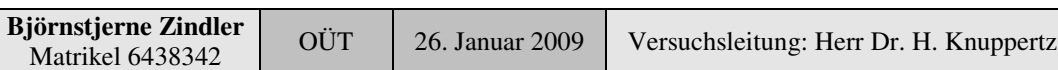

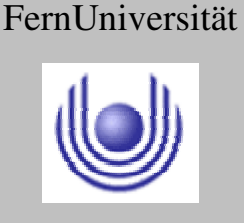

FernUniversität

Hagen

# **FernUniversität in Hagen**

Fakultät für Mathematik und Informatik

Fachbereich Elektrotechnik und Informationstechnik

Lehrgebiet Optische Nachrichtentechnik

### **2. Vorbereitung auf den Versuch**

### **Erläutern Sie die Auswirkung der Dispersion auf eine Übertragungsstrecke. Stichworte sind Amplitude, SNR, Frequenz ?**

Dispersion (Pulsverbreiterung)

Ursachen für die Pulsverbreiterung auf Faserstrecken sind:

Laufzeitdifferenzen zwischen mehreren Moden in einer Multimodefaser (**Modendispersion**) und

Laufzeitdifferenzen für unterschiedliche spektrale Komponenten des optischen Trägersignals (**chromatische oder Materialdispersion**)

Der Einfluss der Dispersion wächst mit der Länge der Übertragungsstrecke und mit der Datenrate des übertragenen Signals. Um den Einfluss von Dispersionseffekten gering zu halten, verwendet man für schnelle Übertragungsstrecken Monomodefaserstrecken und schmalbandige Laserquellen.

### **Materialdispersion:**

⇒

**Die Gruppengeschwindigkeit ist definiert durch:**

$$
v_g = \frac{c}{n - \lambda \cdot \frac{d}{d\lambda}n} = \frac{c}{N_g}
$$

Den Parameter  $N_g$  nennt man den Gruppenindex des Wellenleiters. In einem dispersiven Wellenleiter mit Gruppengeschwindigkeit  $v_g$  ergibt sich die Pulsverzögerung über eine Strecke der Länge L als:

$$
t_p = \frac{L}{v_g}
$$

Für eine Quelle der mittleren Wellenlänge  $\lambda$  und der spektralen Breite  $\sigma_{\lambda}$  berechnet sich die Pulsverbreiterung durch Materialdispersion  $\sigma_m$ :

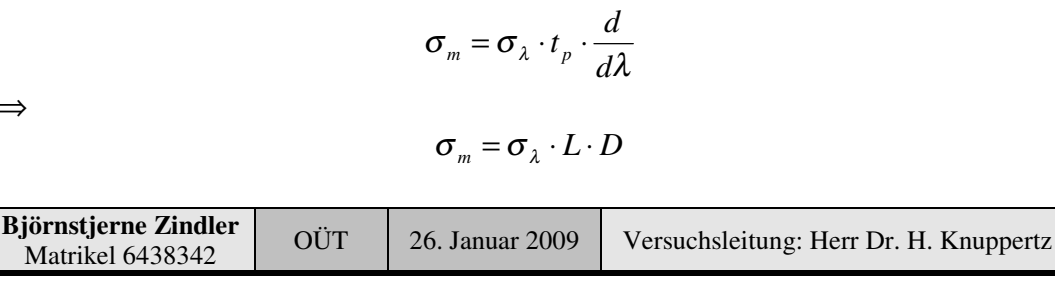

Fakultät für Mathematik und Informatik

Fachbereich Elektrotechnik und Informationstechnik

Lehrgebiet Optische Nachrichtentechnik

Mit:

$$
D = -\frac{\lambda}{c} \cdot n \cdot \frac{d^2}{d\lambda^2}
$$

Wobei D der Materialdispersionparameter der Faser ist, gemessen in ps⋅nm<sup>-1</sup>⋅km<sup>-1</sup>.

### **Modendispersion:**

In Multimodefasern wird eine Pulsverbreiterung dadurch hervorgerufen, dass die unterschiedlichen Moden unterschiedlich lange Wege in der Faser zurücklegen. Dies ist am anschaulichsten für die Stufenindexfaser. Durch Verwendung eines einfachen Strahlenmodells kann man die Wegdifferenz für den axialen Strahl (kürzester Weg) und den äußersten meridionalen Strahl (längster Weg) berechnen.

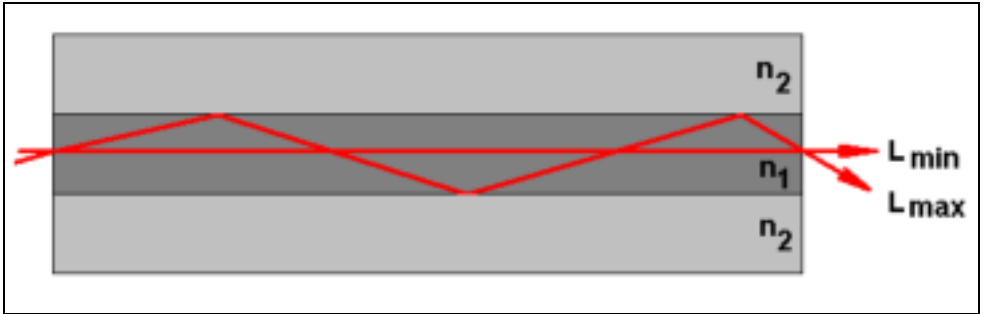

Bild 1: Die unterschiedlichen Laufwege zweier Moden. Quelle: Eigene Zeichnung.

Im Vergleich zum zurückgelegten Weg L des axialen Strahls läuft der meridionale Strahl eine Strecke  $L / \cos \theta$ . Es ist  $\cos \theta = \sin \alpha_G$ , wobei im Falle des extremen meridionalen Strahles  $\alpha_{g}$  der kritische Winkel ist, für den gilt:

$$
\sin \alpha_{g} = \frac{n_{2}}{n_{1}}
$$

Die Laufzeit für den extremen Meridionalstrahl ist:

$$
t_{mer} = \frac{L \cdot n_1}{c \cdot \cos \theta} = \frac{n_1^2}{n_2} \cdot \frac{L}{c}
$$

Als Laufzeitdifferenz zum Axialstrahl ergibt sich:

$$
\Delta t_s = \frac{L}{c} \cdot \left( \frac{n_1^2}{n_2} - n_1 \right) = \frac{L}{c} \cdot \frac{n_1}{n_2} \cdot \Delta n = \frac{L}{c} \cdot n_1 \cdot \Delta
$$

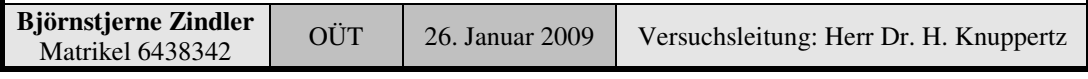

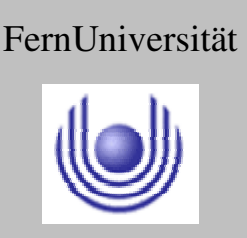

Fakultät für Mathematik und Informatik

Fachbereich Elektrotechnik und Informationstechnik

# Lehrgebiet Optische Nachrichtentechnik

Hierbei wurde angenommen, dass der relative Brechungsindex  $\Delta \ll 1$  ist. Es lässt sich umformen in:

$$
\Delta t_s \approx \frac{L}{c} \cdot \frac{NA^2}{2n_1}
$$

Die Pulsverbreiterung  $\sigma_s$  infolge der Modendispersion ergibt sich nun durch Mittelung über alle auftretenden Verzögerungen. Das Ergebnis ist:

$$
\sigma_s = \frac{L}{c} \cdot \frac{n_1 \cdot \Delta}{2\sqrt{3}} = \frac{L}{c} \cdot \frac{NA^2}{n_1 \cdot 2\sqrt{3}}
$$

Die Modendispersion wird durch die Verwendung einer Gradientenindexfaser mit parabolischem Profil minimiert. Durch die Abnahme des Brechungsindex zum Rand des Faserkerns hin ist der optische Weg (d. h. das Produkt aus Weglänge und Brechungsindex) für den axialen Strahl und für Meridionalstrahlen in etwa gleich. Die Zeitdifferenz für den axialen Strahl und den extremen Meridionalstrahl ist für die Gradientenindexfaser:

$$
\Delta t_g = \frac{L}{g} \cdot \frac{n_1 \cdot \Delta^2}{8}
$$

Die Pulsverbreiterung ist:

$$
\sigma_g = \frac{L}{c} \cdot \frac{n_1 \cdot \Delta^2}{20\sqrt{3}}
$$

### **Wellenleiterdispersion:**

In Monomodefasern, bei denen keine Modendispersion auftreten kann, gibt es neben der Materialdispersion noch einen weiteren Effekt, die Wellenleiterdispersion.

In Multimodefasern spielt dieser Effekt keine große Rolle gegenüber der größeren Modendispersion. Die Ursache für die Wellenleiterdispersion ist eine Abhängigkeit der Gruppengeschwindigkeit für eine Mode von der Wellenlänge. Für Monomodefasern kann die Wellenleiterdispersion eine wesentliche Rolle spielen.

Die Wellenleiterdispersion erwirkt im Vergleich zur Modendispersion einen geringen Effekt. Ursache ist, dass die Anpassung einer geführten Mode an die Randbedingungen an der Kern- Mantel- Grenzfläche von ihrer Wellenlänge

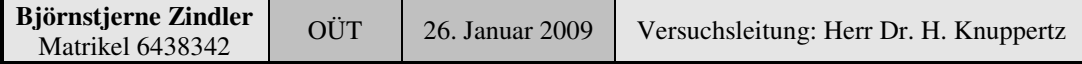

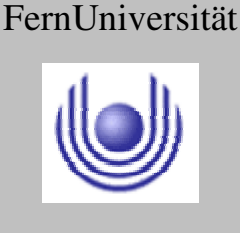

Fakultät für Mathematik und Informatik

Fachbereich Elektrotechnik und Informationstechnik

Lehrgebiet Optische Nachrichtentechnik

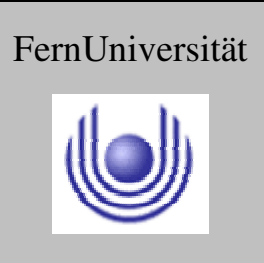

Hagen

abhängt. In einer etwas vereinfachten Vorstellung kann die Ursache in den für verschiedene Wellenlängen unterschiedlichen Eindringtiefen der Moden in die Mantelschicht gesehen werden. Dadurch verändert sich der mittlere Brechungsindex, den die Mode erfährt und somit ihre Ausbreitungsgeschwindigkeit.

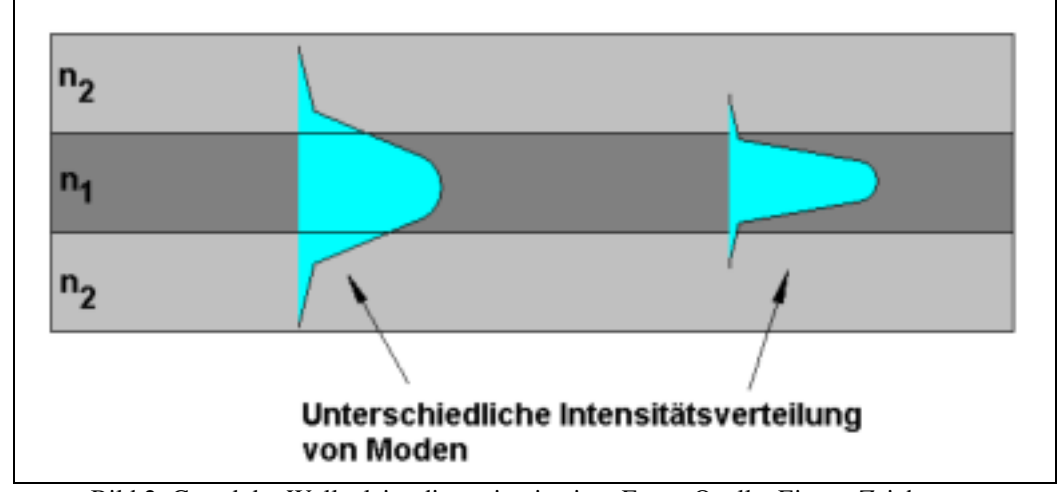

Bild 2: Grund der Wellenleiterdispersion in einer Faser. Quelle: Eigene Zeichnung.

Die unterschiedlichen Effekte der Pulsverbreiterung summieren sich, so dass man insgesamt schreiben kann:

$$
\sigma_{\text{gesamt}} = \sqrt{\sigma_m^2 + \sigma_{\text{sig}}^2 + \sigma_w^2}
$$

Dabei sind  $\sigma_{m}$ ,  $\sigma_{s,g}$  und  $\sigma_{W}$  die mittlere Pulsverbreiterung durch Materialdispersion, Modendispersion (jeweils für Stufen- bzw. Gradientenindexfaser) und Wellenleiterdispersion.

### **Auswirkungen der Dispersion:**

Die Auswirkung liegt in der Reduzierung der Übertragungsbandbreite durch Pulsverformung (Verschmierung zweier Impulse mit zunehmender Faserlänge). Aus Gründen der Energieerhaltung muss der breiter werdende Impuls auch eine geringere Amplitude (Dämpfung) besitzen. Dadurch sinkt auch der Signal-Rausch- Abstand.

Das Signal- Rausch- Verhältnis (auch Störabstand, SNR oder S/N) ist ein Maß für die Qualität eines aus einer Quelle stammenden Nutzsignals, das von einem Rauschsignal überlagert ist. Es ist definiert als das Verhältnis der mittleren Leistung des Nutzsignals der Signalquelle zur mittleren Rauschleistung des Störsignals der gleichen Signalquelle.

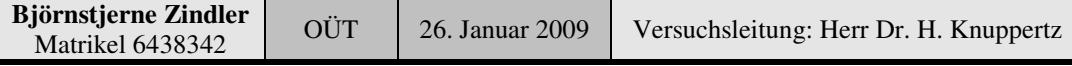

Fakultät für Mathematik und Informatik

Fachbereich Elektrotechnik und Informationstechnik

# Lehrgebiet Optische Nachrichtentechnik

SNR (Signal to Noise Ratio) ist ein Begriff aus der Nachrichtentechnik, Akustik oder auch Automatisierungstechnik.

Als Bewertungszahl dient das Signal- Rausch- Verhältnis zur Beurteilung der Qualität eines Kommunikationspfades. Um die Information sicher aus dem Signal extrahieren zu können, muss sich das Nutzsignal deutlich vom Hintergrundrauschen abheben. Fällt die SNR, steigt die Fehlerrate.

Als Kennwert eines Empfängers charakterisiert die SNR, wann der Empfänger Rauschen vom Signal unterscheiden kann.

Das Signal- Rausch- Verhältnis ist definiert als das Verhältnis der vorhandenen mittleren Signalleistung zur vorhanden mittleren Rauschleistung, wobei der Ursprung der Rauschleistung nicht berücksichtigt wird.

Als Verhältnis von Größen gleicher Maßeinheit ist das Signal- Rausch- Verhältnis dimensionslos. Es ist also:

$$
SNR = \frac{Nutzleistung}{Rauschleistung} = \frac{P_N}{P_R}
$$

Da aber die Signalleistung bei vielen technischen Anwendungen um mehrere Größenordnungen größer ist als die Rauschleistung, wird das Signal- Rausch-Verhältnis oft im logarithmischen Maßstab dargestellt.

> *R N db* **P** *Rauschleistung* **P** *P*<sub>*l*</sub> *P Rauschleistung*  $SNR\vert_{\mu} = 10 \cdot \lg \frac{Nutzleistung}{N} = 10 \cdot \lg \frac{Nutzleistung}{N}$

**Es wird eine Faserstrecke aufgebaut, deren Dispersion sich fast ausschließlich aus der Materialdispersion ergibt und deren Dispersionskoeffizient dem von Silikatglas entspricht. Ermitteln Sie die Dispersion/Länge, d. h. σ/L, für eine** Laserdiode mit einer Wellenlänge von  $\lambda = 850$  nm und einer spektralen Breite  $\Lambda \lambda = 2$  nm.

Der Materialdispersionsparameter D kann abgelesen werden mit (Bild folgt):

$$
D = -90 \left[ \frac{ps}{km \cdot nm} \right]
$$

Die Dispersion, also Pulsverbreiterung, ist definiert durch:

$$
\sigma_m = \sigma_{\lambda} \cdot L \cdot D
$$

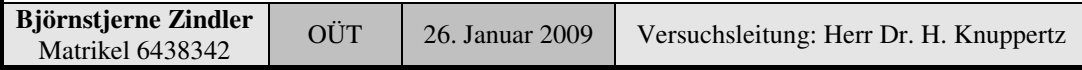

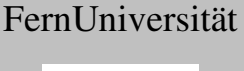

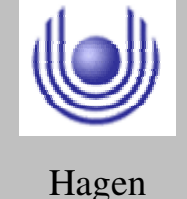

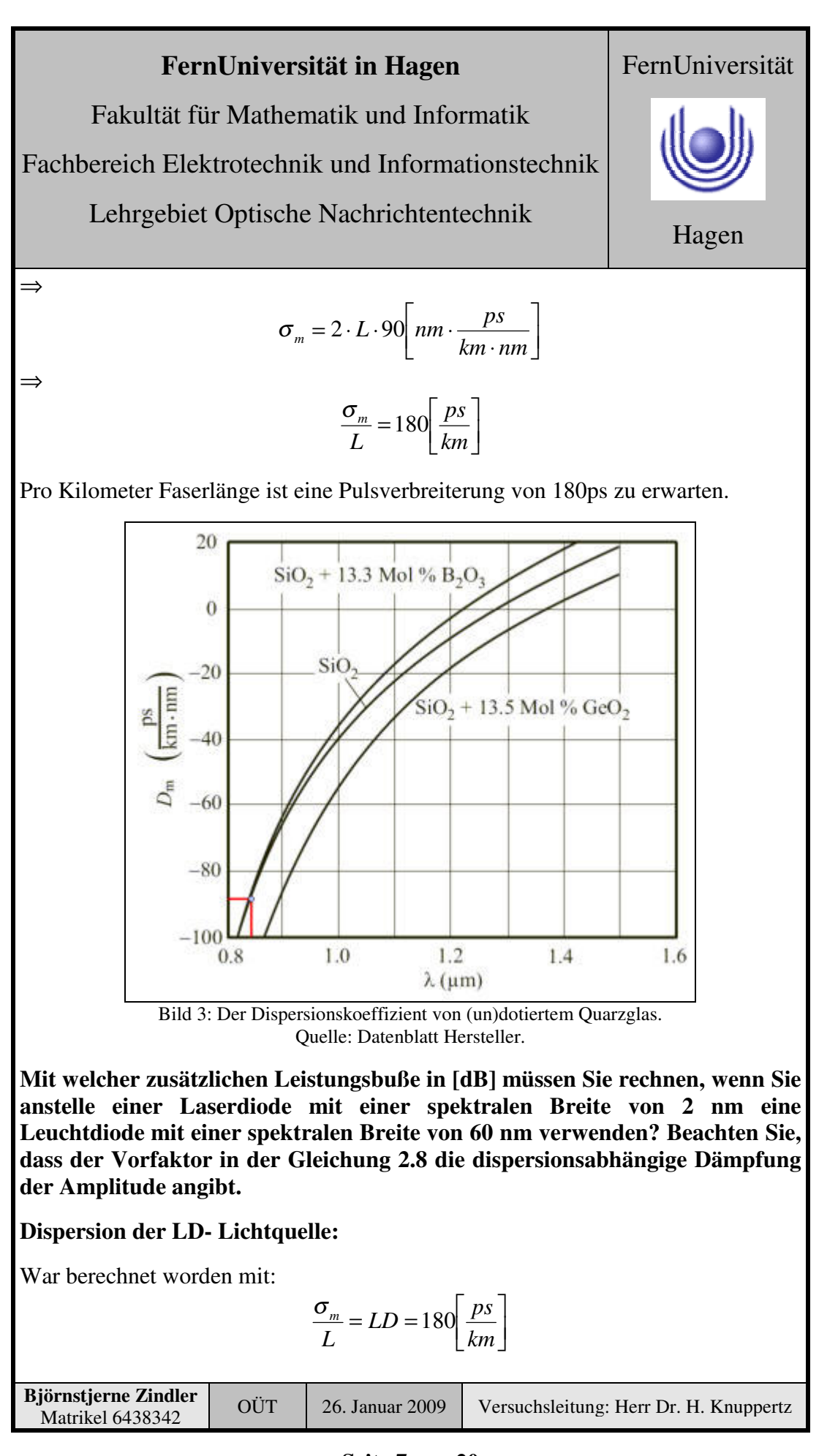

Fakultät für Mathematik und Informatik

Fachbereich Elektrotechnik und Informationstechnik

Lehrgebiet Optische Nachrichtentechnik

**Dispersion der LED- Lichtquelle:**

$$
\Rightarrow
$$

 $\rfloor$  $\overline{\phantom{a}}$ L  $\mathbf{r}$ ⋅  $= 60 \cdot L \cdot 90 \mid nm \cdot$ *km nm ps*  $\sigma_m = 60 \cdot L \cdot 90$  *nm* 

$$
\frac{\sigma_m}{L} = LED = 5400 \left[ \frac{ps}{km} \right]
$$

Es wird von einem gaußförmigen Puls ausgegangen, dessen ursprüngliche Breite als sehr klein angenommen werden kann, so dass diese nach der Dispersion vernachlässigt wird. Der Puls ist definiert:

$$
A(z) = \frac{1}{\sigma \sqrt{2\pi}} \cdot e^{-\frac{z^2}{2 \cdot \sigma^2}}
$$

Das Maximum des Pulses liegt bei  $z = 0$ , daher ergibt sich für die einzelnen Maxima:

$$
A_{\max;LD} = \frac{1}{LD \cdot \sqrt{2\pi}} \qquad A_{\max;LED} = \frac{1}{LED \cdot \sqrt{2\pi}}
$$

Die Intensitäten dazu:

$$
I_{\max;LD} = \frac{1}{LD^2 \cdot 2\pi} \qquad I_{\max;LED} = \frac{1}{LED^2 \cdot 2\pi}
$$

Das Verhältnis ergibt die dispersionsabhängig Dämpfung "V":

$$
V = 10 \cdot \log \frac{I_{\max;LD}}{I_{\max;LED}}
$$

⇒

⇒

$$
V = 10 \cdot \log \frac{180}{5400}
$$

$$
V = -14,77 \approx -15 \text{[db]}
$$

Letztendlich kann geschrieben werden:

$$
V = 10 \cdot \log \frac{\Delta \lambda_{LD}}{\Delta \lambda_{LED}}
$$
  
**Björnstjerne Zindler** *OÜT* 26. Januar 2009 *Versuchsleitung: Herr Dr. H. Knuppertz Matrikel 6438342*

### **- Seite 8 von 20 -**

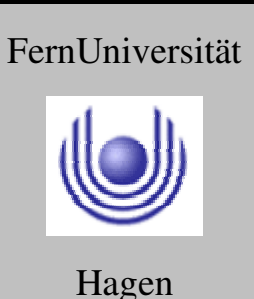

Fakultät für Mathematik und Informatik

Fachbereich Elektrotechnik und Informationstechnik

Lehrgebiet Optische Nachrichtentechnik

Hagen **Überprüfen Sie die Cut- Off- Wellenlänge einer Faser mit den Daten:**

**Brechungsindex im Kern 1,470 Brechungsindex im Mantel 1,455**

Kerndurchmesser 10 um

Die Cut- Off- Wellenlänge einer Faser ist definiert durch:

$$
\lambda_C = \frac{\pi \cdot d \cdot NA}{V_C}
$$

Wobei V der normierte Frequenzparameter darstellt und  $V_C$  der, der dazu gehörige Cut- Off- Wellenlänge mit 2,405 :

$$
\lambda_c = \frac{\pi \cdot d}{2,405} \cdot \sqrt{n_1^2 - n_2^2}
$$

⇒

6  $\sqrt{1.47^2 + 1.455^2}$  $1,47^2 - 1,455$ 2,405  $=\pi \cdot \frac{10 \cdot 10^{-6}}{2.105} \cdot \sqrt{1.47^2-1}$ −  $\lambda_{_C} = \pi$ 

⇒

$$
\lambda_c = 2{,}74 \cdot 10^{-6} = 2{,}74 \text{ [µm]} \equiv 109{,}6 \text{ [THz]}
$$

Ein echter Single- Mode- Betrieb ist nur für Wellenlängen  $\lambda > \lambda_C$  oder f < f<sub>C</sub> möglich.

### **3. Messung und Messdaten**

### **Versuchsparameter:**

Nutzwellenlänge:

 $\lambda \approx 850$ *nm* 

 $L_1 = 3m$   $L_2 = 900m$ 

Faserlänge:

Impulslänge:

 $t_{\textit{err}} = 5ns$ 

Auftretendes Problem. Während der Versuche zeigte die Laserquelle ein atypisches Verhalten, welche zu nicht direkt nutzbaren Werten führte.

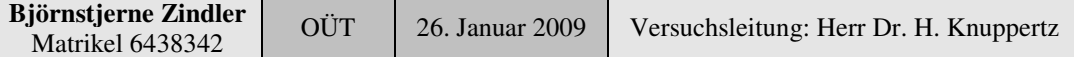

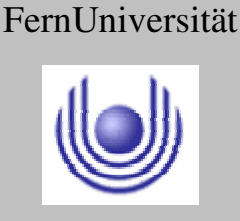

Fakultät für Mathematik und Informatik

Fachbereich Elektrotechnik und Informationstechnik

Lehrgebiet Optische Nachrichtentechnik

### **4. Auswertung der Messdaten**

**Messwerte:**

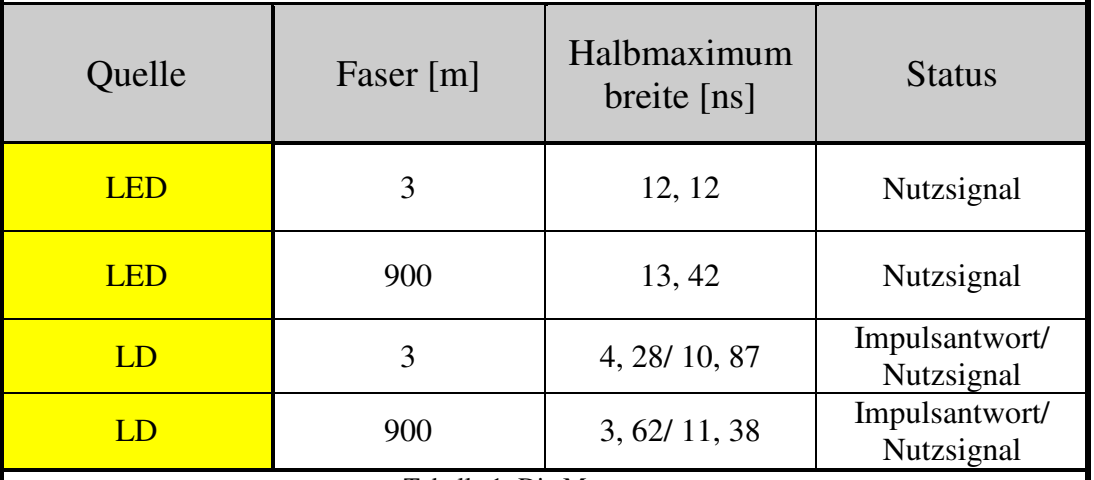

Tabelle 1: Die Messwerte.

### 5. **Bewertung der Messdaten und Vergleich mit den Vorhersagen**

### **Problembehandlung:**

Die Schaubilder der Signaldarstellung der Messung mit Laserstrahlung zeigen eine atypische Formung des Nutzsignals am Ende der Übertragungskette. Misst man ohne Beachtung dieser Tatsache die Breite des Signals an der Stelle der Halbmaximalen kommt es zu nicht nutzbaren Ergebnissen. Die zeitliche Breite des Signals ist kürzer als sein Original.

Beim genaueren Betrachten der Signalform zeigt sich die typische Impulsantwort eines Tiefpasses mit Butterworth- Charakteristik 3. Ordnung, welches oberhalb seiner Grenzfrequenz mit einem Impuls angesteuert wird. Das einmalige Unterschwingen der Antwort des Systemes mit rund 1/10 der maximalen positiven Amplitude lassen diese Behauptung als richtig erscheinen. Der Laser samt Modulationsansteuerung (Black Box) ist überfordert für 5ns- Impulse und zeigt dafür oben beschriebenes Verhalten.

Die Übertragungsfunktion eines normierten (alle Zeitkonstanten werden Eins gesetzt) Tiefpasses mit Butterworth- Charakteristik 3. Ordnung ist gegeben durch das ungerade Butterworth- Polynom mit n = 3:

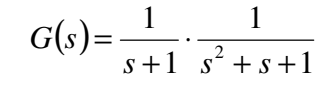

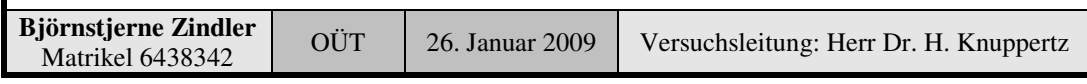

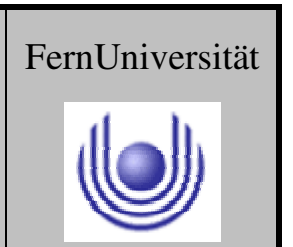

 $\overline{1}$ 

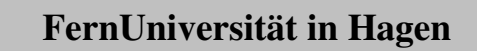

Fakultät für Mathematik und Informatik

Fachbereich Elektrotechnik und Informationstechnik

Lehrgebiet Optische Nachrichtentechnik

*t*

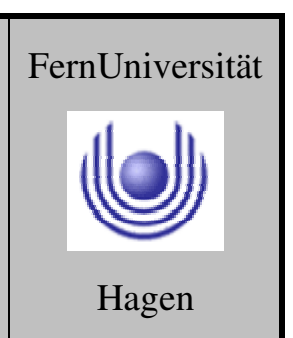

Beaufschlagt man solch ein Filter mit einem kurzen Impuls e<sup>-t</sup> kommt es zu einer Systemantwort A(t) folgender Art (simuliert mit LINRK):

*t*

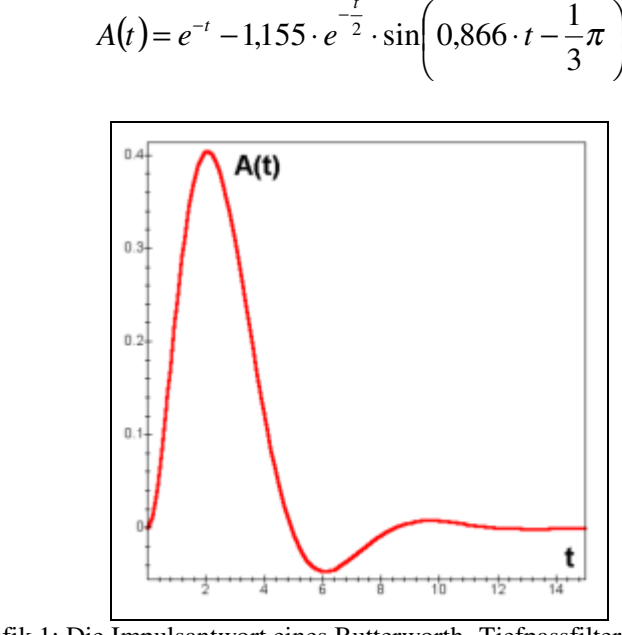

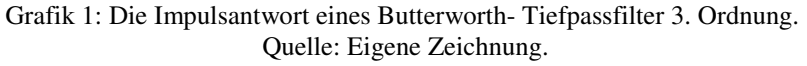

$$
A(t) = e^{-t} \cdot \left(1 - 1.155 \cdot e^{\frac{t}{2}} \cdot \sin\left(0.866 \cdot t - \frac{1}{3}\pi\right)\right)
$$

⇒

.

⇒

⇒

 $A(t) = E(t) \cdot G(t)$ 

Auf die Herleitung der Systemantwort soll hier verzichtet. Wichtig ist nur, dass zu sehen ist, der Impuls am Eingang der Übertragungskette steckt immer noch in der Impulsantwort als deren Vorderflanke.

Damit kann doch die Dispersion der Faser mit Laserstrahlung abgeschätzt werden.

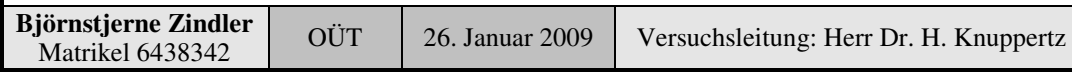

Fakultät für Mathematik und Informatik

Fachbereich Elektrotechnik und Informationstechnik

Lehrgebiet Optische Nachrichtentechnik

**Rekonstruktion der** Impulsform aus der Vorderflanke der Systemantwort der Übertragungskette Laserstrahlung 3m:

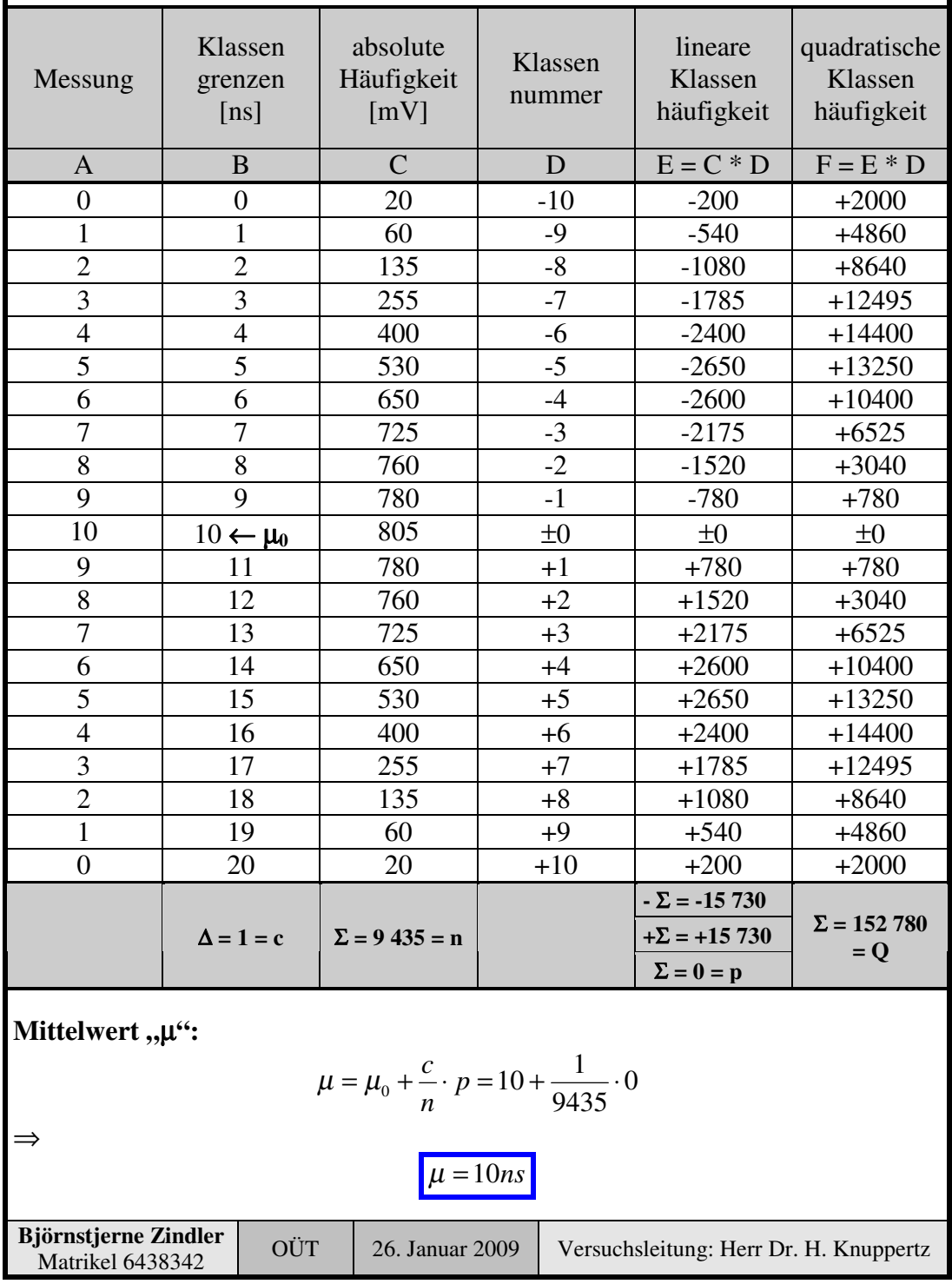

FernUniversität

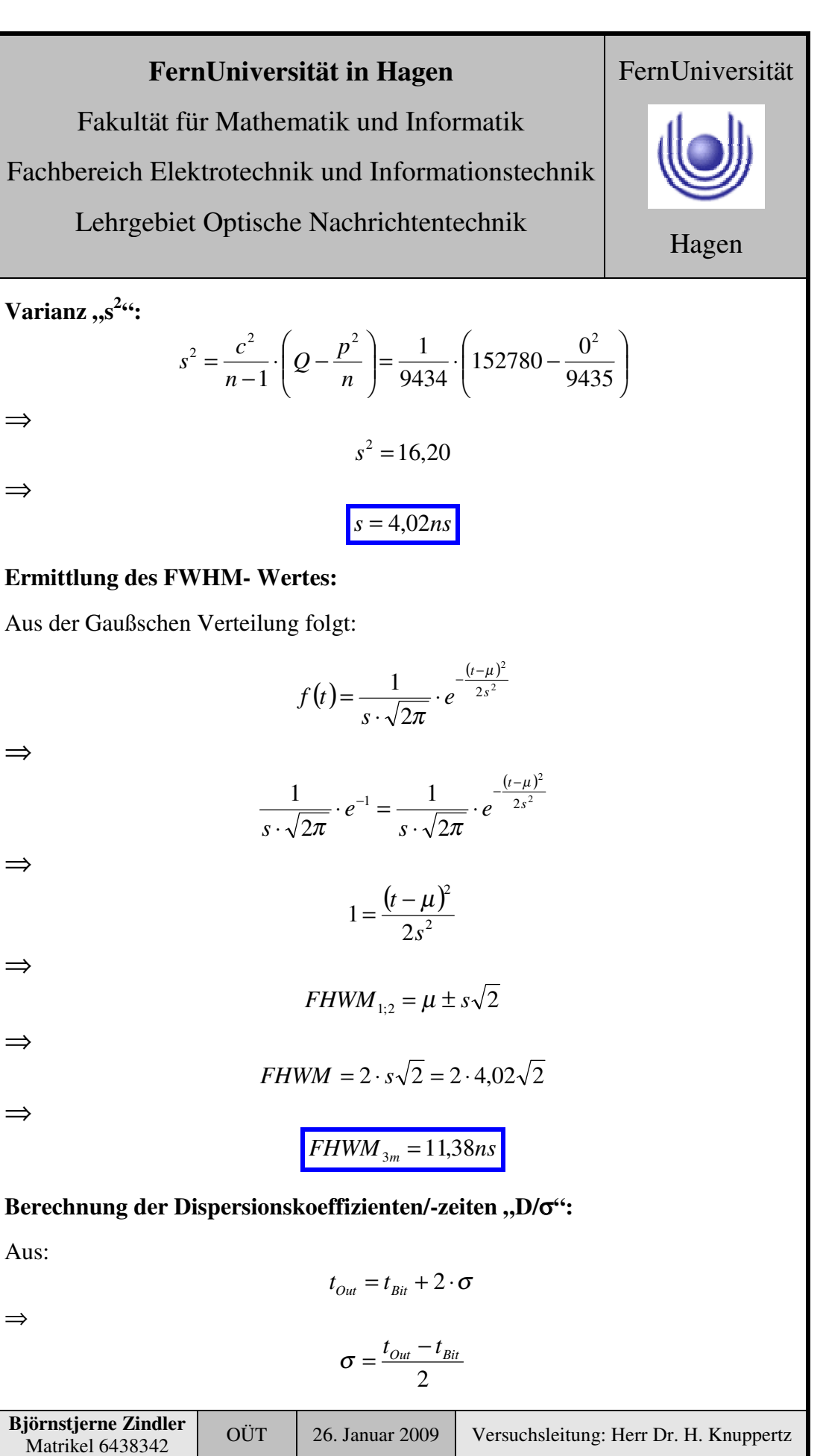

Fakultät für Mathematik und Informatik

Fachbereich Elektrotechnik und Informationstechnik

Lehrgebiet Optische Nachrichtentechnik

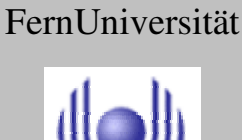

Hagen

Folgt:

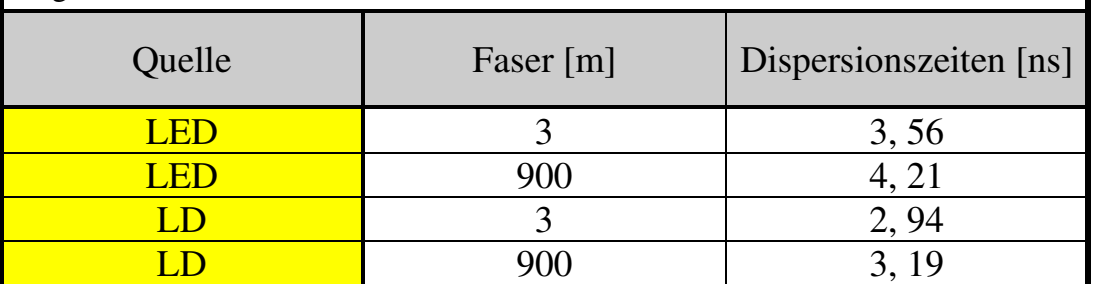

Tabelle 2: Die Dispersionszeiten.

Um den Einfluss von Verzerrungen und Laufzeiteinflüssen in den Messgeräten zu minimieren wird das Differenzmessverfahren angewandt.

$$
\Delta \sigma = \sigma_{900m} - \sigma_{3m}
$$

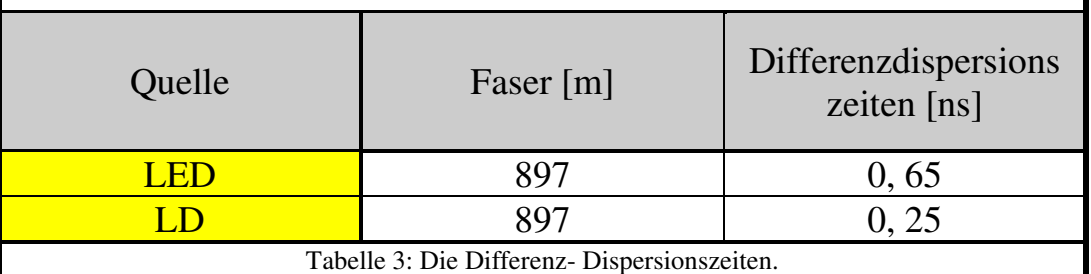

### **Ermittlung des Gesamtdispersionskoeffizienten "D":**

Es gilt:

⇒

 $\sigma = D \cdot \Delta \lambda \cdot L$ 

∆<sup>σ</sup> = *D* ⋅ ∆λ ⋅ ∆*L*

$$
\Rightarrow
$$

 $\rfloor$  $\overline{\phantom{a}}$ L L ∆  $\cdot \Delta \lambda = \frac{\Delta}{\Delta}$ *km ps L*  $D \cdot \Delta \lambda = \frac{\Delta \sigma}{\Delta \tau}$ 

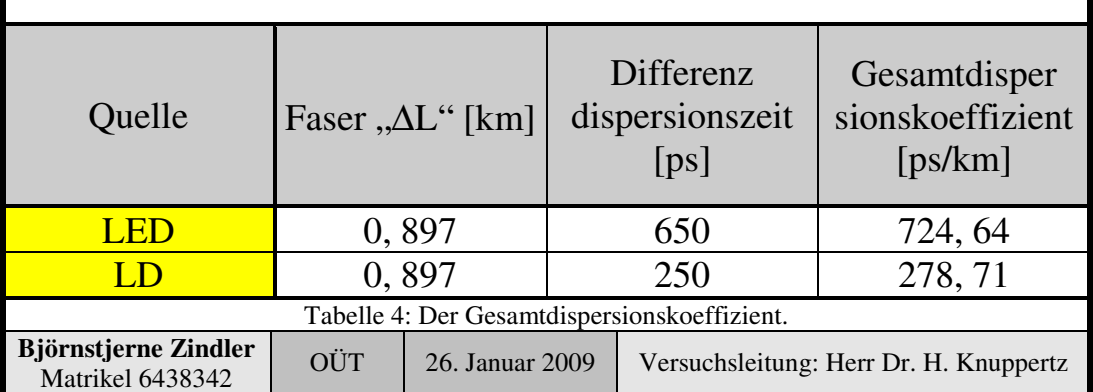

Fakultät für Mathematik und Informatik

Fachbereich Elektrotechnik und Informationstechnik

Lehrgebiet Optische Nachrichtentechnik

Über die Bildung des quadratischen Mittelwertes ist nun der Anteil der Modendispersion ermittelbar:

$$
\sigma = \sqrt{\sigma_{\textit{Mode}}^2 + \sigma_{\textit{Material}}^2}
$$

 $\sigma_{\textit{Material}} = \sqrt{\sigma^2 - \sigma_{\textit{Mode}}^2}$ 

$$
\Rightarrow
$$

⇒ \* Siehe zur Ermittlung dieses Wertes bei Bild 3:

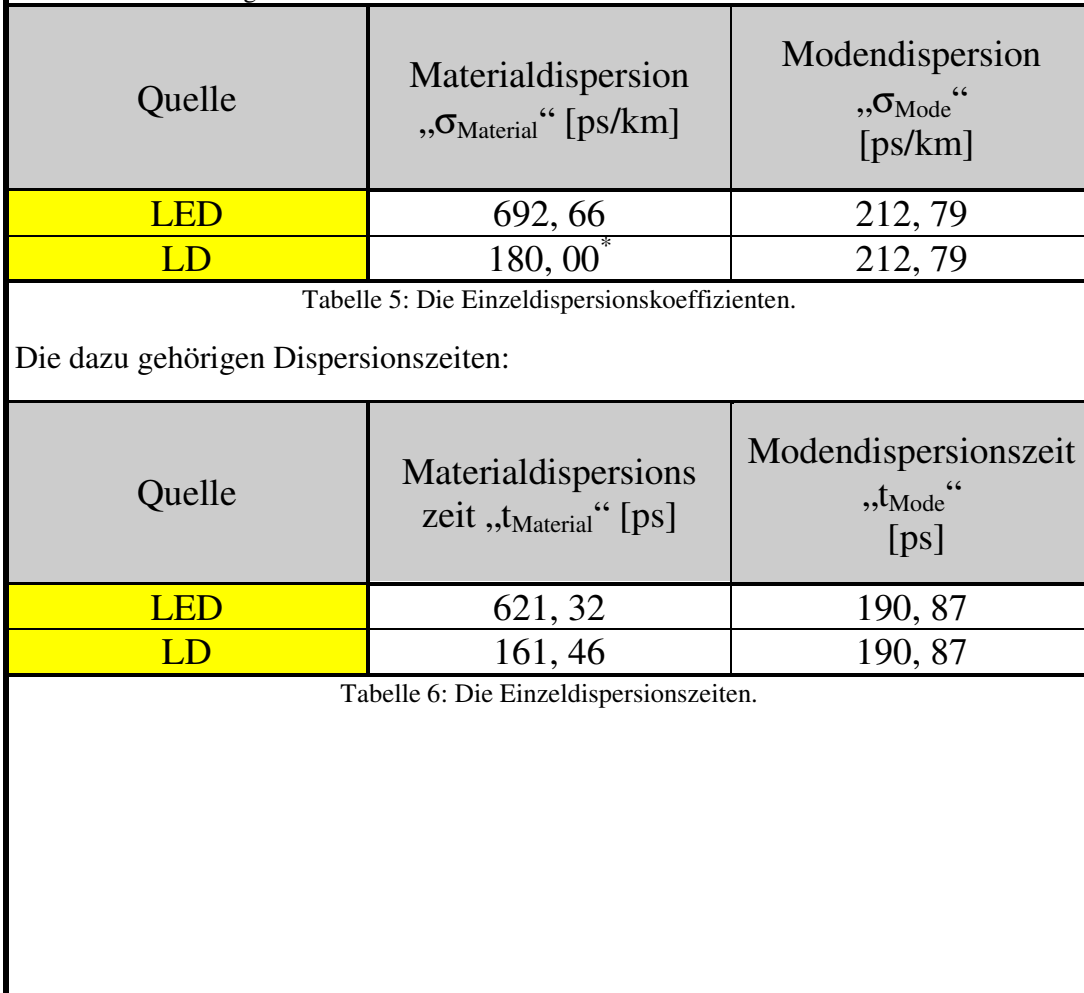

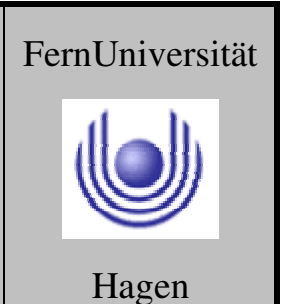

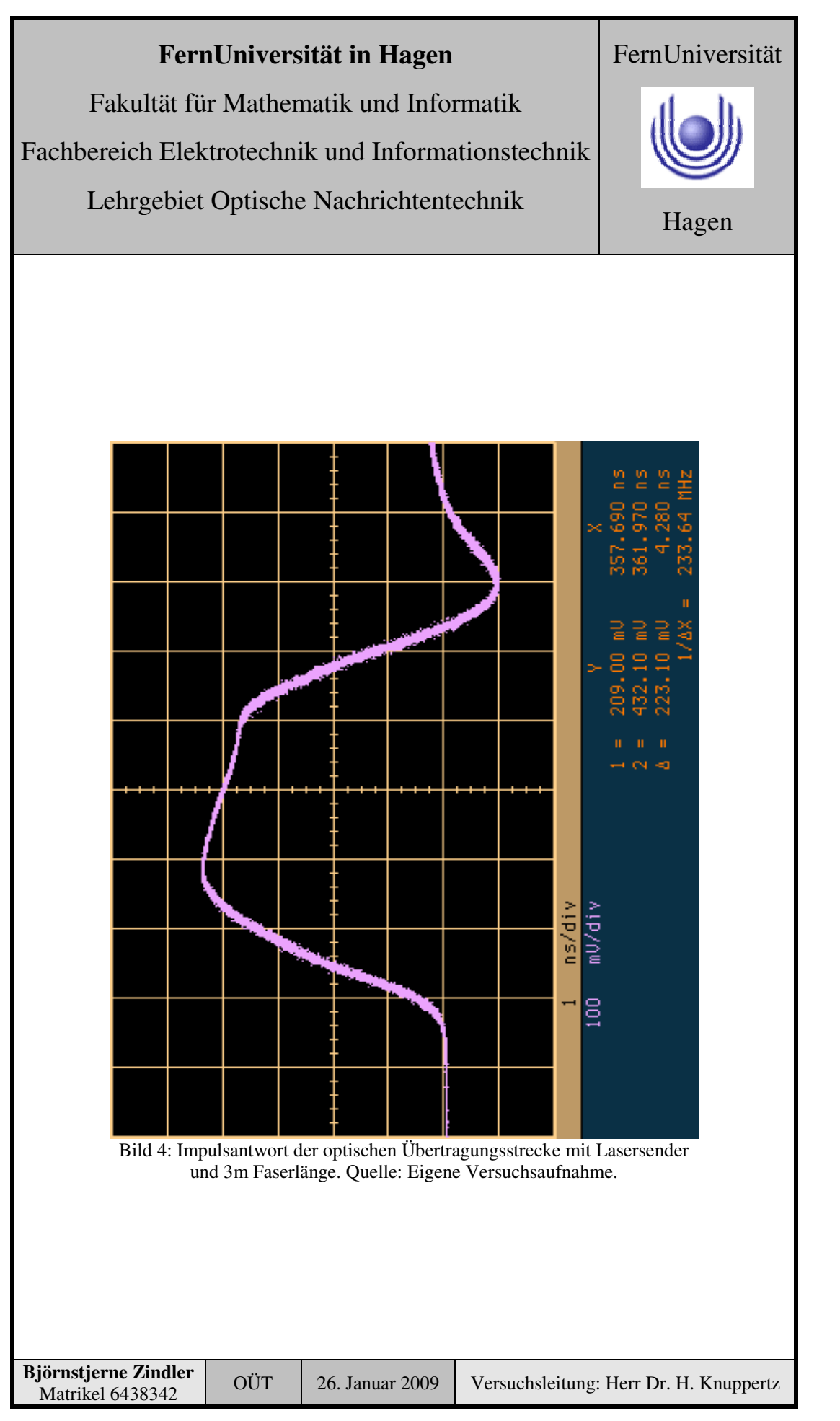

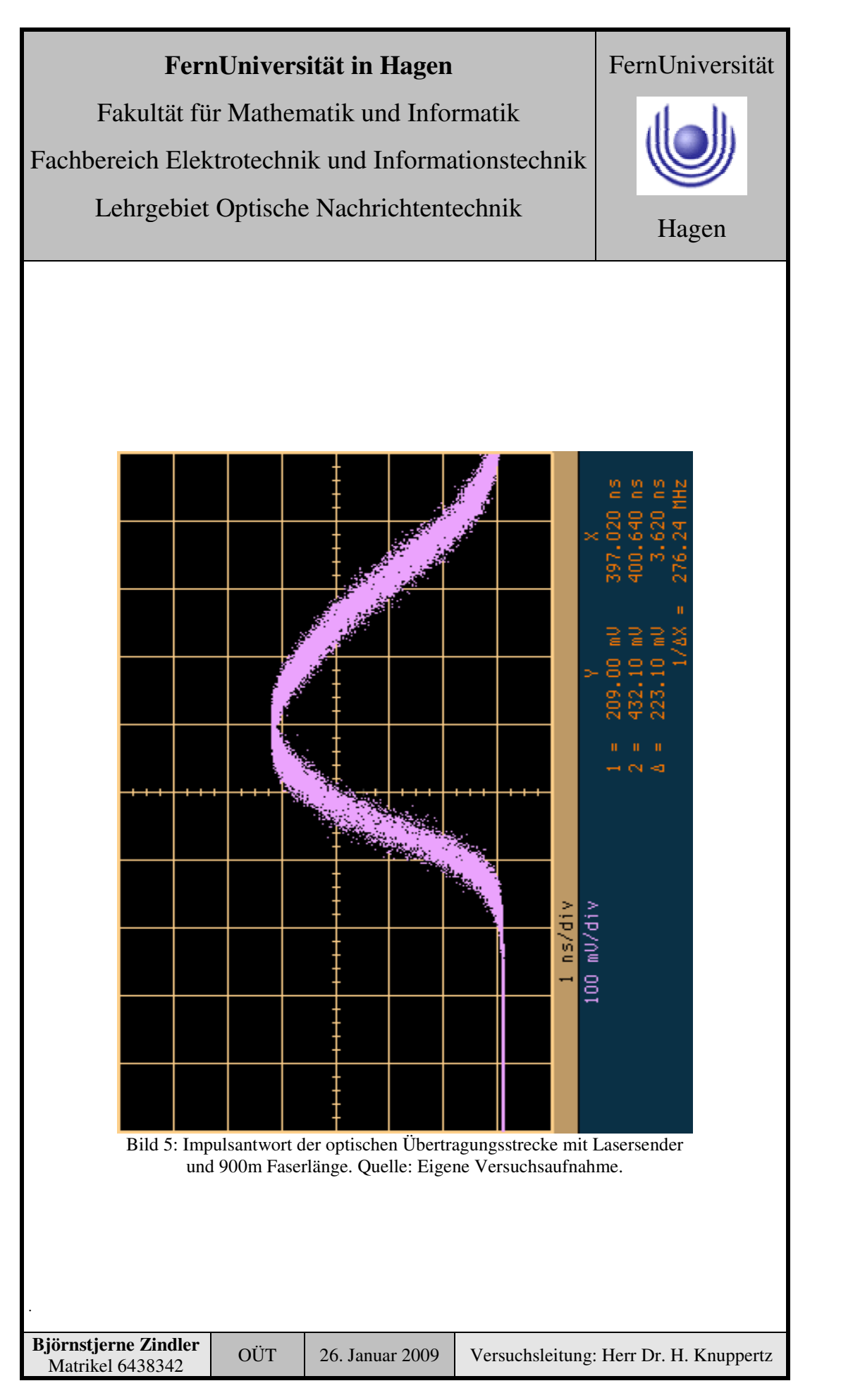

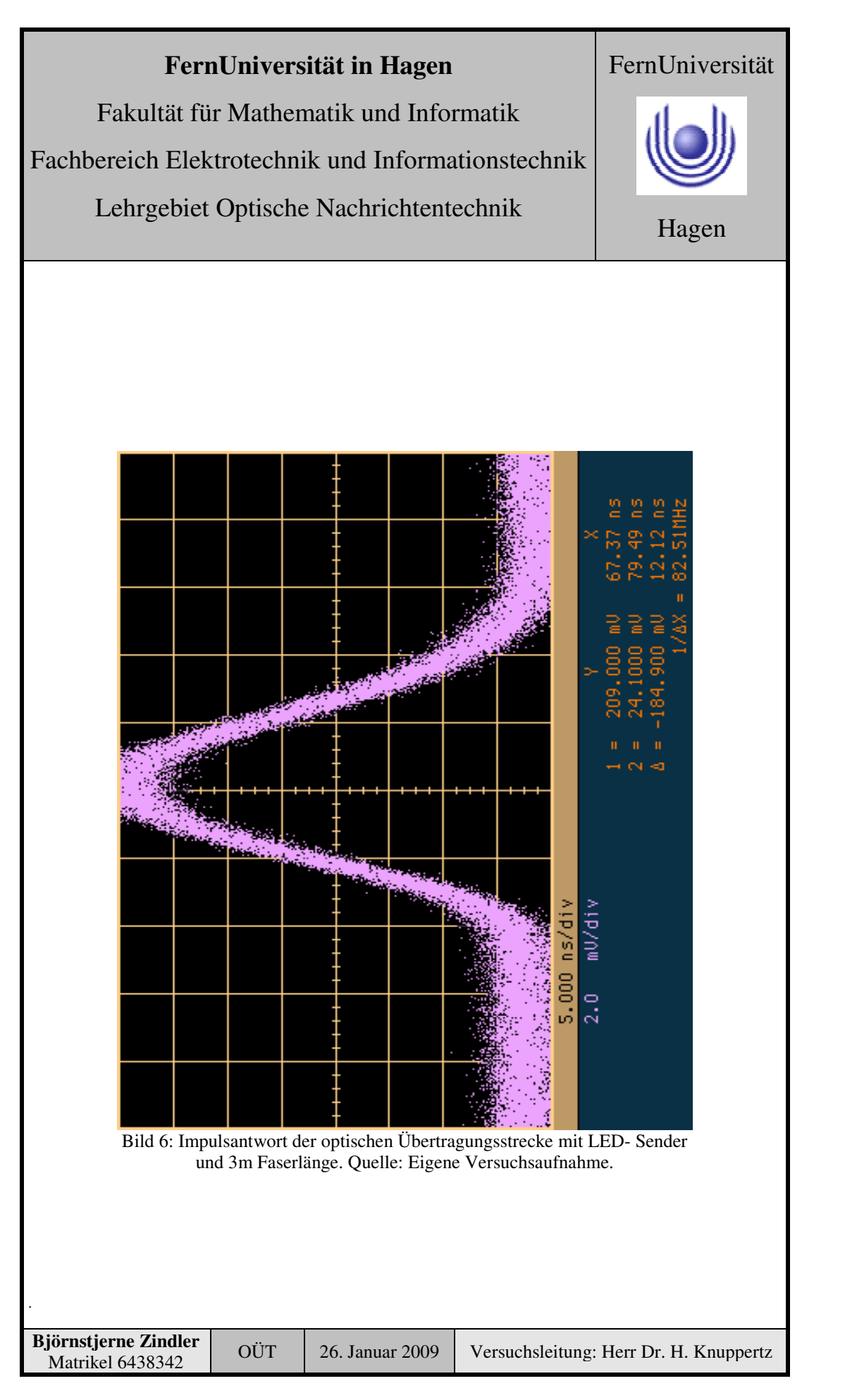

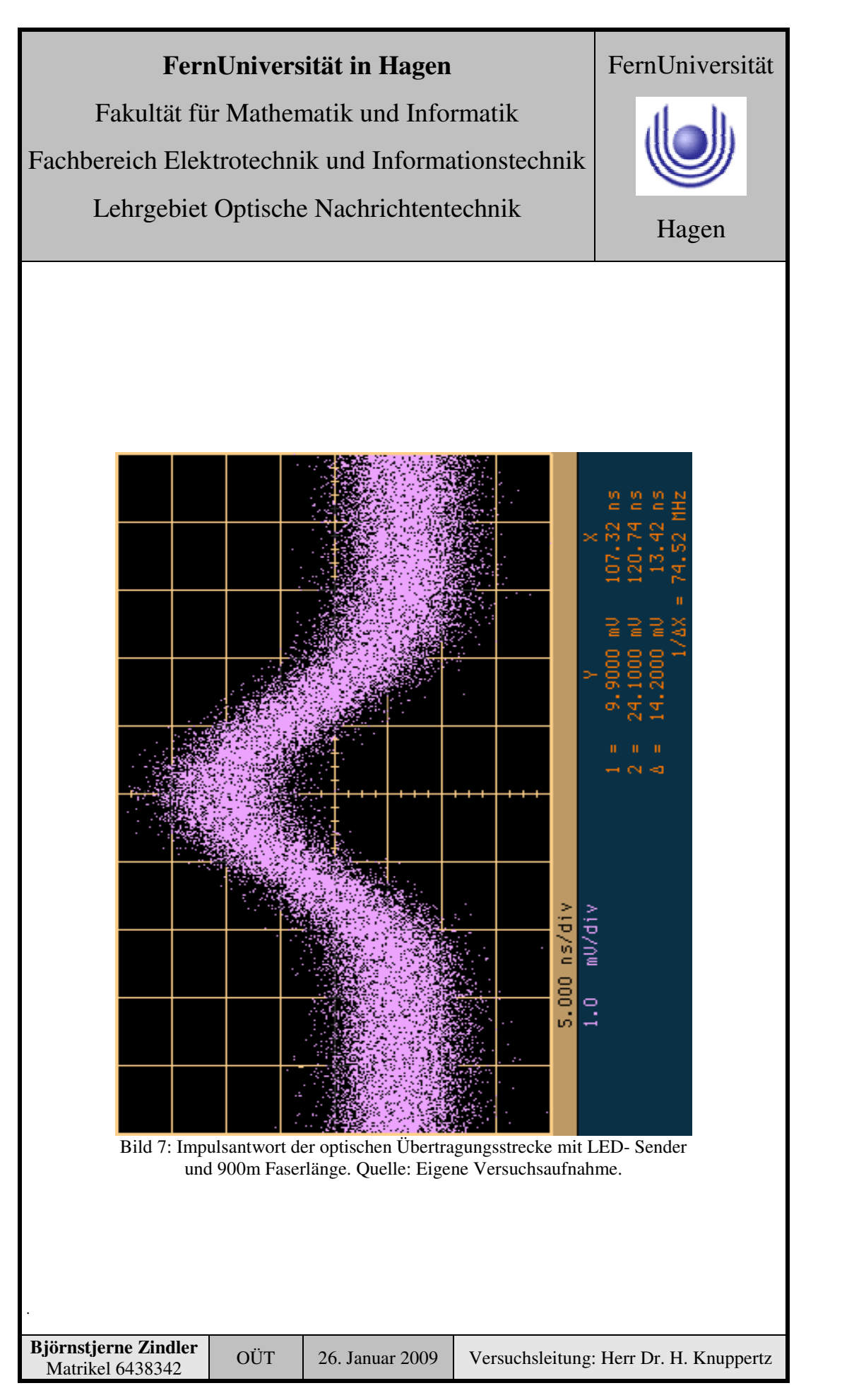

.

# **FernUniversität in Hagen**

Fakultät für Mathematik und Informatik

Fachbereich Elektrotechnik und Informationstechnik

Lehrgebiet Optische Nachrichtentechnik

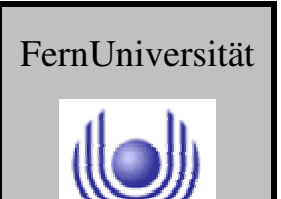

# **FernUniversität in Hagen** Fakultät für Mathematik und Informatik Fachbereich Elektrotechnik und Informationstechnik Lehrgebiet Optische Nachrichtentechnik FernUniversität Hagen

Praktikum 21690

# **Übertragungsstrecken und ihre Eigenschaften**

Björnstjerne Zindler Matrikel: 6438342 *B\_Zindler@t-online.de*

Versuch 4: Vermessen des Augendiagramms

Zusammenfassung:

Die Vermessung der aufgenommenen Augendiagramme ergab folgende Bitfehlerraten:

LED 3m  $\rightarrow 0, 270 \cdot 10^{-21} < 10^{-9} = BER_{max}$ LED 900m  $\rightarrow 0, 429 \cdot 10^{-03}$  >  $10^{-9}$  = BER<sub>max</sub> ! LD 3m  $\rightarrow 0,822 \cdot 10^{-44}$  <  $10^{-9}$  = BER<sub>max</sub> LD 900m  $\rightarrow$  0, 380 · 10<sup>-43</sup> < 10<sup>-9</sup> = BER<sub>max</sub>

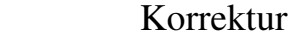

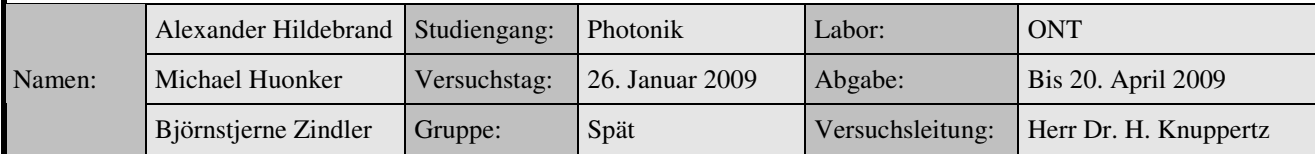

\_\_\_\_\_\_\_\_\_\_\_\_\_\_\_\_\_\_\_\_ \_\_\_\_\_\_\_\_\_\_\_\_\_\_\_\_\_\_\_\_

Fakultät für Mathematik und Informatik Fachbereich Elektrotechnik und Informationstechnik Lehrgebiet Optische Nachrichtentechnik

# FernUniversität

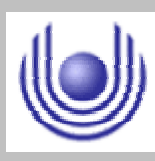

Hagen

• Raum für Notizen und Bemerkungen:

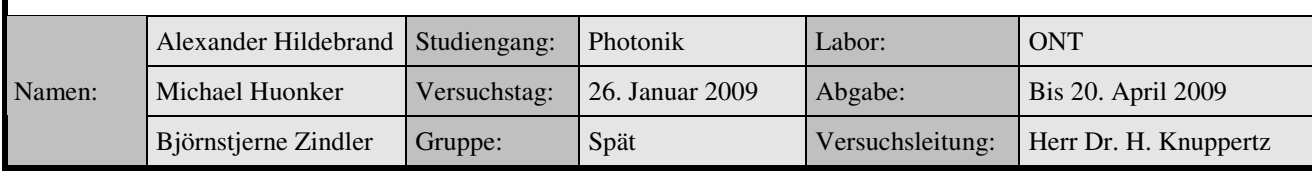

Fakultät für Mathematik und Informatik

Fachbereich Elektrotechnik und Informationstechnik

Lehrgebiet Optische Nachrichtentechnik

# **Vermessen des Augendiagramms**

- **1. Zielstellung des Versuchs**
- **2. Vorbereitung auf den Versuch**
- **3. Messung und Messdaten**
- **4. Auswertung der Messdaten**
- **5. Bewertung der Messdaten und Vergleich mit den Vorhersagen**

### **1. Zielstellung des Versuchs**

Je nach Ausmaß der Dispersion treten vermehrt Übertragungsfehler in Faserstrecken auf. Diese Auswirkung soll anhand des Augendiagramms quantitativ bestimmt werden. Triggern Sie das Oszilloskop entsprechend, um auch bei dieser Messung eine Bitlänge von 10 ns zu erhalten. Durch den Bitfehlermessplatz steht Ihnen eine Bitsignalquelle zur Verfügung. Verwenden Sie diese Bitfolge, um für die Leuchtdiode und die Laserdiode jeweils ein Augendiagramm darzustellen. Mit Hilfe des Oszilloskops können Sie das Augendiagramm vermessen. Notieren Sie sich die Augenhöhe und das Rauschen bei beiden Faserstrecken. Berechnen Sie aus den Daten des Augendiagramms den Q- Faktor, die erwartete Bitfehlerrate (BER) und das Signal- zu- Rausch- Verhältnis (SNR). Welche Auswirkung hat die Dispersion auf SNR und BER?

### **2. Vorbereitung auf den Versuch**

Augenöffnung einer realen Übertragungsstrecke.

Welche Aussage lässt sich aus der Augenöffnung in Bezug auf die Übertragungsstrecke treffen?

Das Augendiagramm ist ein Hilfsmittel um die Signalqualität einer digitalen Datenübertragung zu beurteilen. Dazu wird der Datenstrom in gleich lange Abschnitte unterteilt, die ein Vielfaches der Symboldauer lang sind. Diese werden mit Hilfe eines nachleuchtenden Oszilloskops oder Speicher- Oszilloskops übereinander geschrieben. Auf dem Schirm entsteht ein Bild mit der Form eines Auges.

Die vertikale Augenöffnung zeigt, ob eine Übertragung überhaupt möglich ist und wie empfindlich die Übertragung gegenüber Störungen ist. Ist das Auge geschlossen, so ist keine Übertragung möglich, da die Bits (bzw. Symbole) nicht mehr unterschieden werden können.

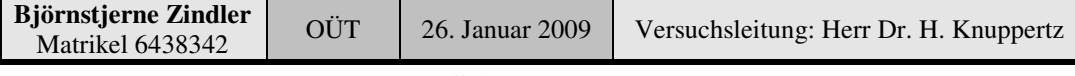

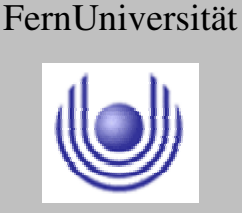

FernUniversität

Hagen

# **FernUniversität in Hagen**

Fakultät für Mathematik und Informatik

Fachbereich Elektrotechnik und Informationstechnik

Lehrgebiet Optische Nachrichtentechnik

Die horizontale Augenöffnung gibt den zeitlichen Bereich an, in dem eine Abtastung zulässig ist.

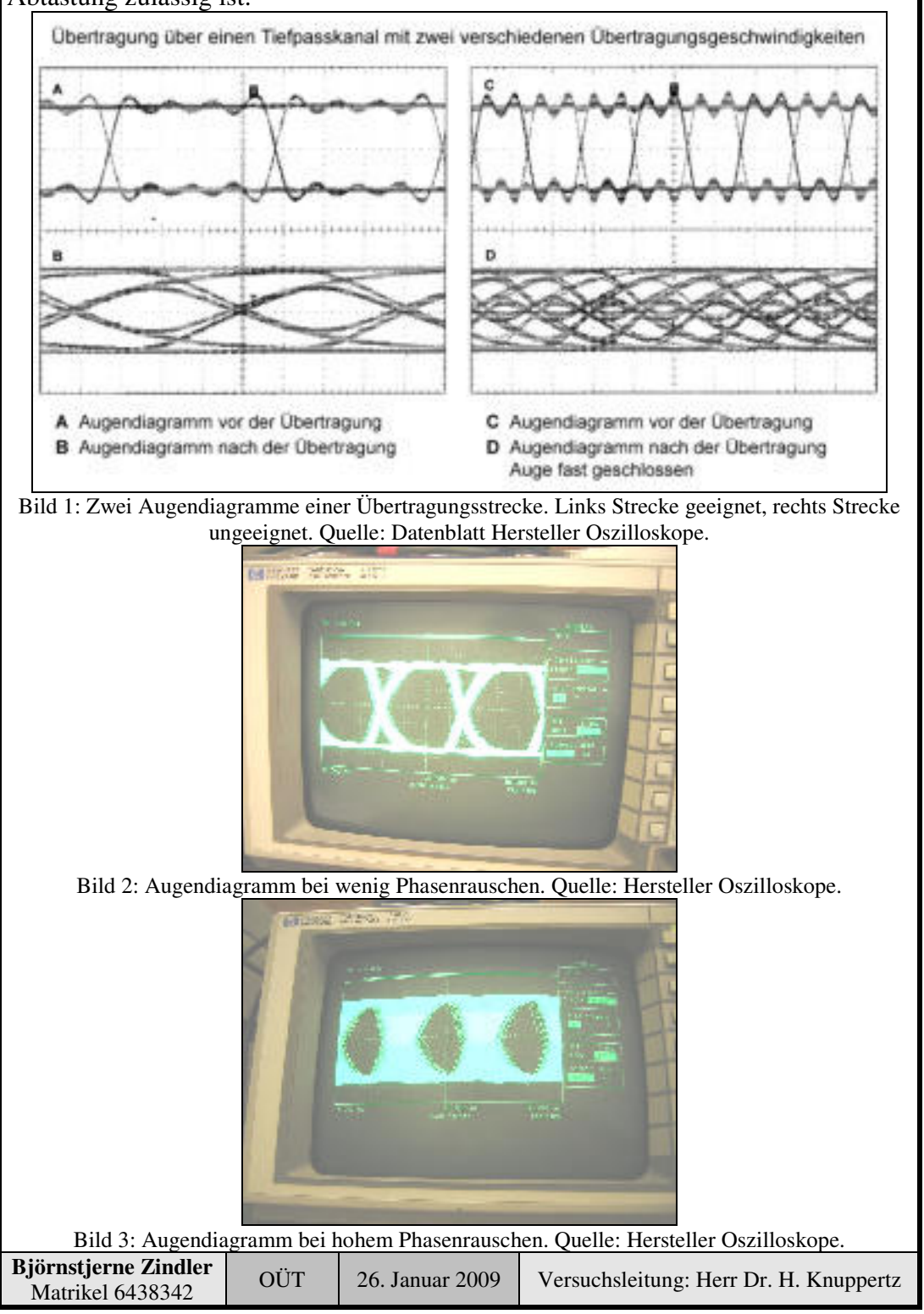

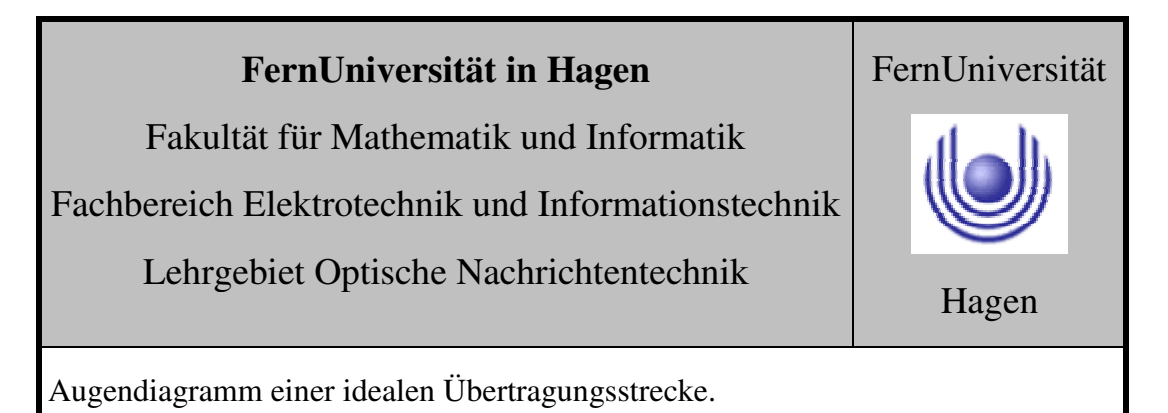

Zeichnen Sie ein Augendiagramm einer idealen binären Übertragungsstrecke.

In Bild 1 ist ein mit einem Rechteckimpuls abgetastetes Signal  $x(k) = (1\ 0\ 1\ 1\ 0\ 0\ 1\ 1\ 0\ 0\ 1\ 1\ 0\ 0\ 1\ 1\ 0\ 0\ 1\ 1\ 0\ 0\ 1\ 1\ 0\ 0\ 1\ 1\ 0\ 0\ 1\ 1\ 0\ 0\ 1\ 1\ 0\ 0\ 1\ 1\ 0\ 0\ 1\ 1\ 0\ 0\ 1\ 1\ 0\ 0\ 1\$ 1) über einen idealen Tiefpass übertragen worden. Da der ideale Tiefpass die erste Nyquistbedingung erfüllt ist erkennt man, dass zu den Abtastzeitpunkten nur die Komponente des gegenwärtigen Impulses von Bedeutung ist, alle anderen haben dort keinen Anteil.

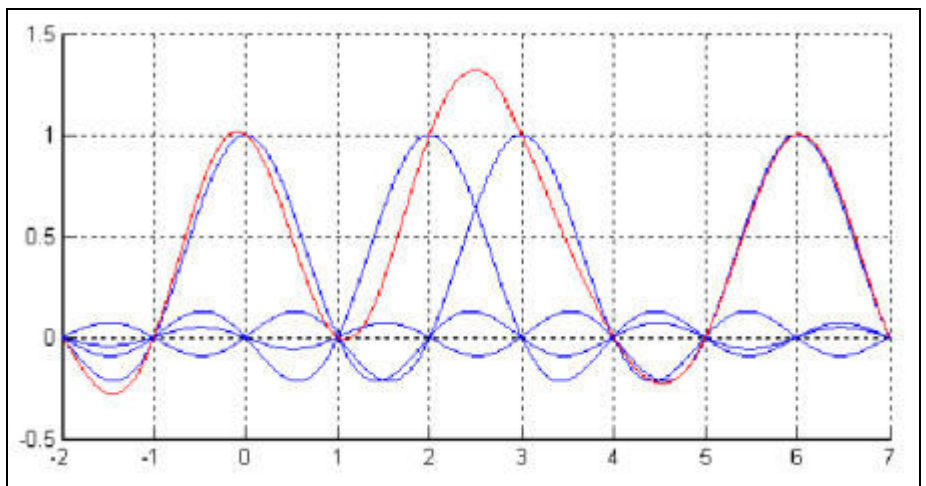

Bild 4: Die Spannungshübe der Beispielsbitfolge blau und das resultierende Signal rot. Quelle: Eigene Zeichnung – Maple.

Aus der Überlagerung dieser einzelnen Impulse erhält man nun das Signal am Detektor (rote Kurve).

Um nun ein Augendiagramm zu konstruieren, wird dieses Signal zuerst zu den Abtastzeitpunkten in symmetrische Bereiche der Länge 2T aufgeteilt, welche dann Überlagert werden (Bild 5).

Gewünscht ist eine maximale horizontale sowie vertikale Öffnung des Auges. Man erkennt, dass die 1. Nyquistbedingung bei unserem Beispiel erfüllt ist, da alle Linien im Nullpunkt ( $t/T = 0$ ) den Wert h(0) oder 0 haben (maximale vertikale Augenöffnung) jedoch die horizontale Öffnung ist noch nicht deutlich erkennbar. Das hat den Nachteil, dass während des Empfangs dieses Signals es bei kleinen Abweichungen vom Symboltakt (was durchaus möglich ist) es schon zu Fehlentscheidungen kommen kann. Verwendet man nun anstelle des idealen Tiefpasses einen Kosinus- Rolloff- Filter zur Übertragung, erhält man das in Bild 3 dargestellte Augendiagramm.

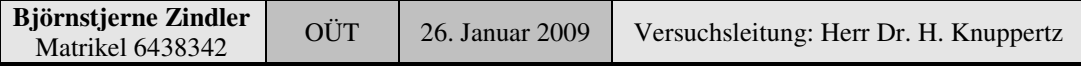

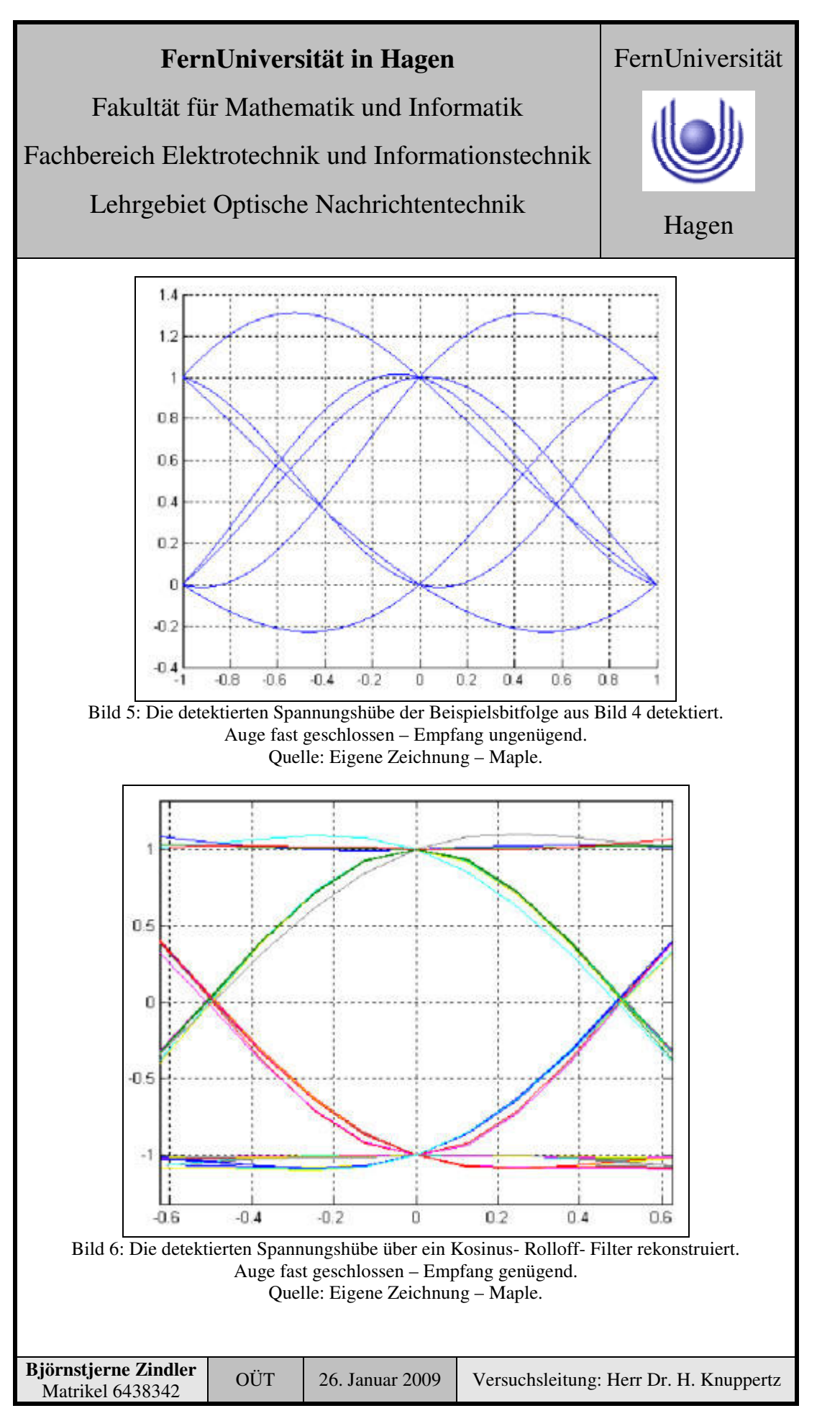

Fakultät für Mathematik und Informatik

Fachbereich Elektrotechnik und Informationstechnik

Lehrgebiet Optische Nachrichtentechnik

### Hier ist eine wesentlich bessere horizontale Augenöffnung zu sehen, und kleinere Fehler während der Empfängerabtastung wirken sich nicht so extrem auf das Ergebnis aus.

Verteilungsfunktionen einer idealen Übertragungsstrecke.

Wie sähen prinzipiell die Verteilungsfunktionen am Entscheider für eine ideale Übertragungsstrecke ohne Rauschen aus?

Die Verteilfunktion eines Null- Bits sei ideal (gleiche Varianz), ebenfalls die des Eins- Bit. Beide sollen gaußförmig angenommen werden. Für das Null- Bit gilt:

$$
U_0 = \frac{1}{\sigma \cdot \sqrt{2\pi}} \cdot e^{-\frac{u^2}{2\sigma^2}}
$$

Eins- Bit:

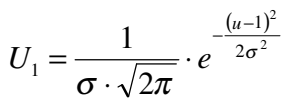

Dann ergibt sich für die Entscheiderspannung:

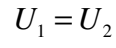

$$
\Big|\Rightarrow
$$

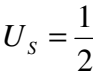

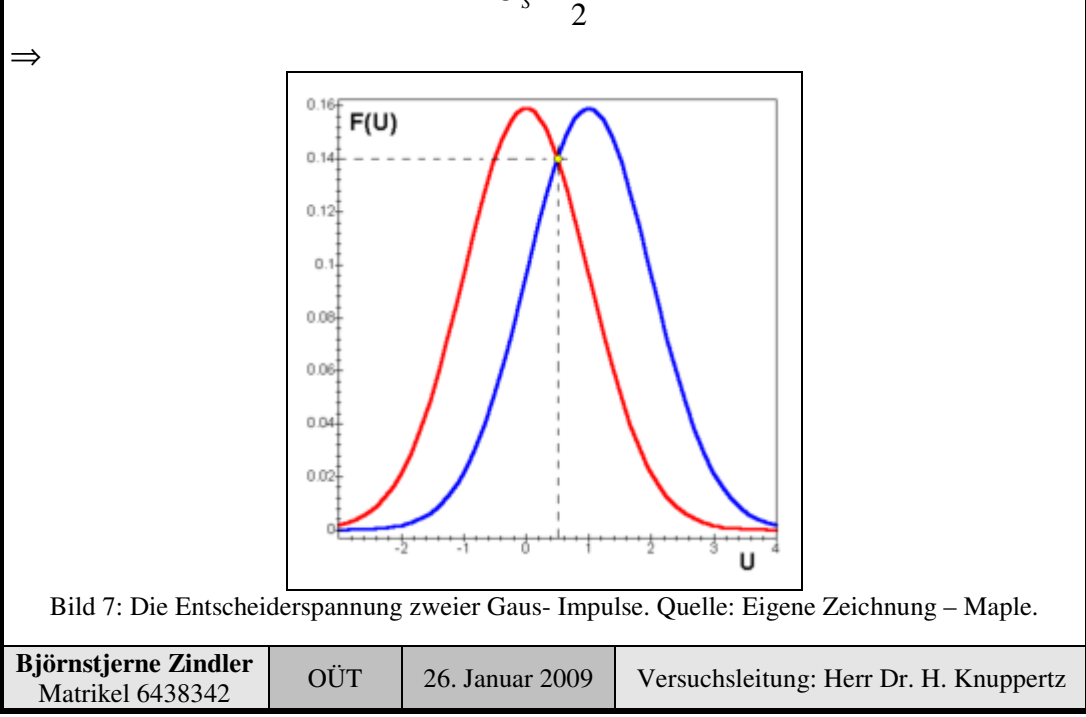

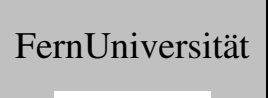

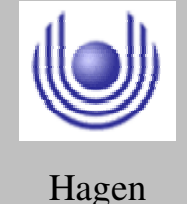

Fakultät für Mathematik und Informatik

Fachbereich Elektrotechnik und Informationstechnik

Lehrgebiet Optische Nachrichtentechnik

### **3. Messung und Messdaten**

### **Versuchsparameter:**

4 Augendiagramme vermessen, wobei der gleiche Versuchsaufbau wie die der Dispersion genutzt wurde. Die Testfrequenz beträgt 10 MHz, bei einer 1- Bit-Länge von 5ns. Somit ist der 1- Zustand und der 0- Zustand gleichwahrscheinlich.

$$
\rho_0 = 0.5 \qquad \rho_1 = 0.5
$$

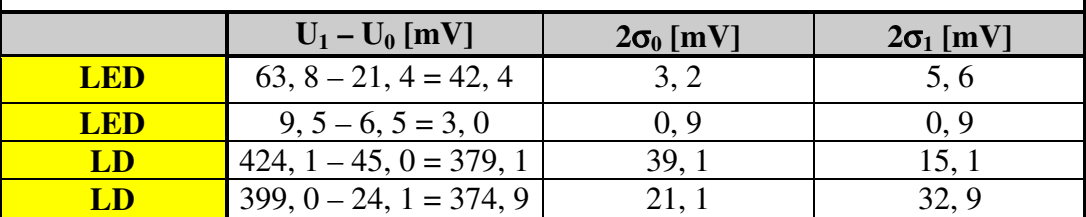

### **4. Auswertung der Messdaten**

### **Die Entscheider- Schwellspannung:**

Der benötigte Entscheiderwert wird nach der Methode KE 5 Aufgabe 7 OÜT berechnet.

$$
U_s = \frac{\sqrt{C^2 - B \cdot (D - A)} - C}{B}
$$

Mit:

$$
A = 2\sigma_0^2 \sigma_1^2 \ln \left( \frac{\sigma_1}{\sigma_0} \cdot \frac{\rho_0}{\rho_1} \right) \qquad B = \sigma_1^2 - \sigma_0^2
$$

$$
C = U_1 \sigma_0^2 - U_0 \sigma_1^2 \qquad D = U_0^2 \sigma_1^2 - U_1^2 \sigma_0^2
$$

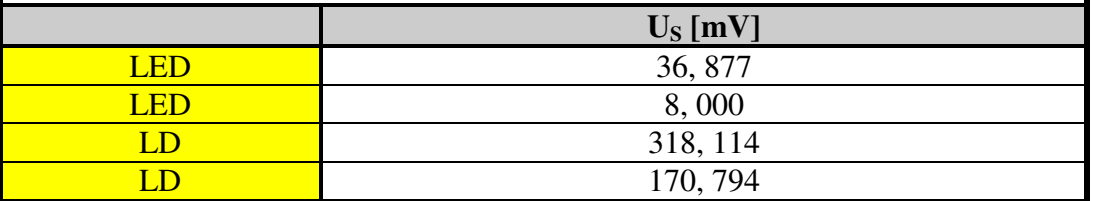

### **Die Fehlerwahrscheinlichkeiten:**

Die 0- Bit- und die 1- Bit- Fehlerwahrscheinlichkeit berechnet sich zu und ergibt:

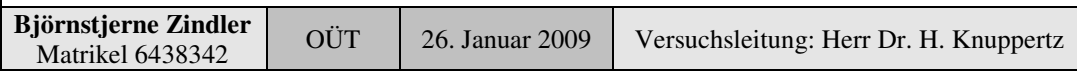

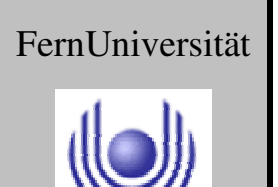

Fakultät für Mathematik und Informatik

Fachbereich Elektrotechnik und Informationstechnik

Lehrgebiet Optische Nachrichtentechnik

Hagen

FernUniversität

$$
P_{err0} = \frac{1}{2\sigma_0 \cdot \sqrt{2\pi}} \cdot \int_{U_s}^{+\infty} e^{-\frac{(U-U_0)^2}{2\sigma_0^2}} dU \qquad P_{err1} = \frac{1}{2\sigma_1 \cdot \sqrt{2\pi}} \cdot \int_{-\infty}^{U_s} e^{-\frac{(U-U_1)^2}{2\sigma_1^2}} dU
$$

⇒

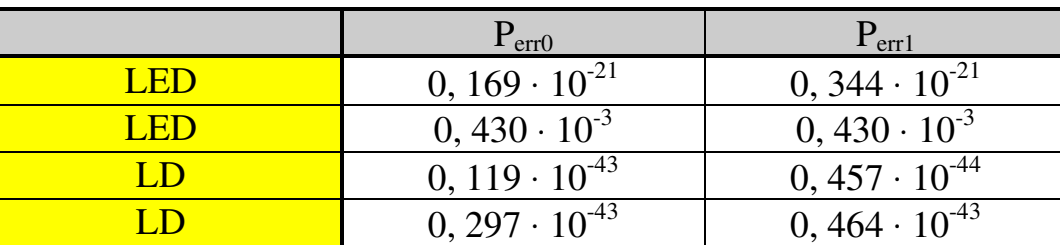

### **Die Bitfehlerrate:**

Die Bitfehlerrate berechnet sich zu und hat als maximal akzeptablen Wert:

$$
BER = \frac{1}{2} \cdot (P_{err0} + P_{err1}) < 10^{-9}
$$

⇒

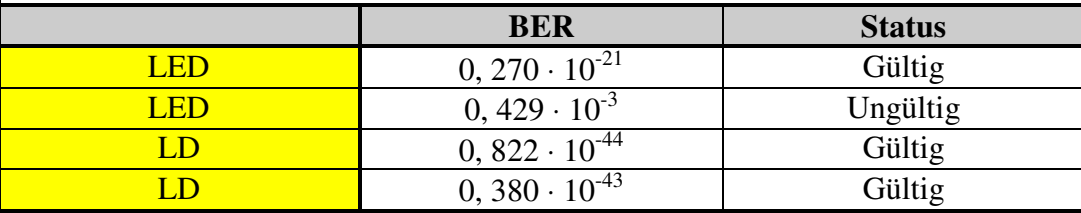

### **Der Signal- Rausch- Abstand:**

Der Signal- Rausch- Abstand ist berechenbar durch:

$$
SNR = Q^2 \quad mit: \quad Q = \frac{U_1 - U_0}{\sigma_1 + \sigma_0} \quad bei: \quad \sigma_0 = \sigma_1
$$

Die errechneten SNR- Werte sind demnach Richtwerte (außer bei LED 900m).

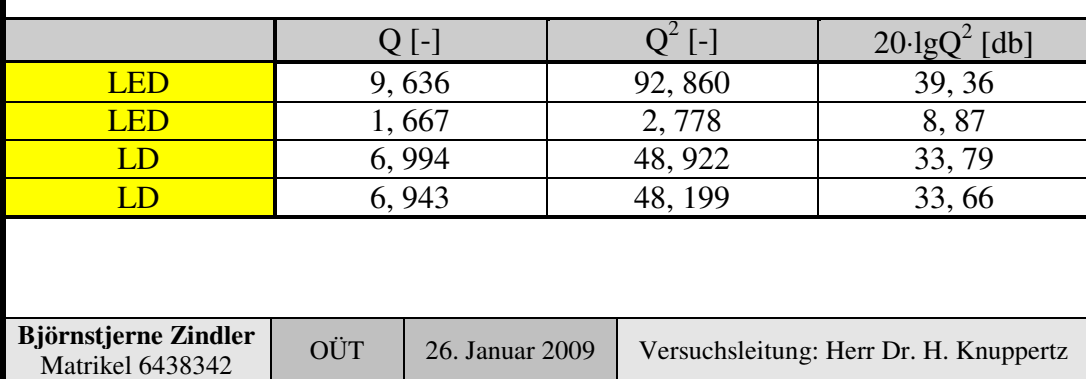

Fakultät für Mathematik und Informatik

Fachbereich Elektrotechnik und Informationstechnik

Lehrgebiet Optische Nachrichtentechnik

### **5. Bewertung der Messdaten und Vergleich mit den Vorhersagen**

Gut zu sehen ist der Unterschied in den Auswirkungen der Breit- bzw. Schmalbandigkeit einer LED oder Laserdiode.

Während die Laserdiode alle Anforderungen an Fehlerwahrscheinlichkeit und SNR- Wert erreicht, "schafft" dies eine LED nicht mehr bei einer Faserlänge von 900m.

Da die qualitativen Auswirkungen erkannt werden sollten, sind auftretende Fehler ohne Konsequenzen geblieben.

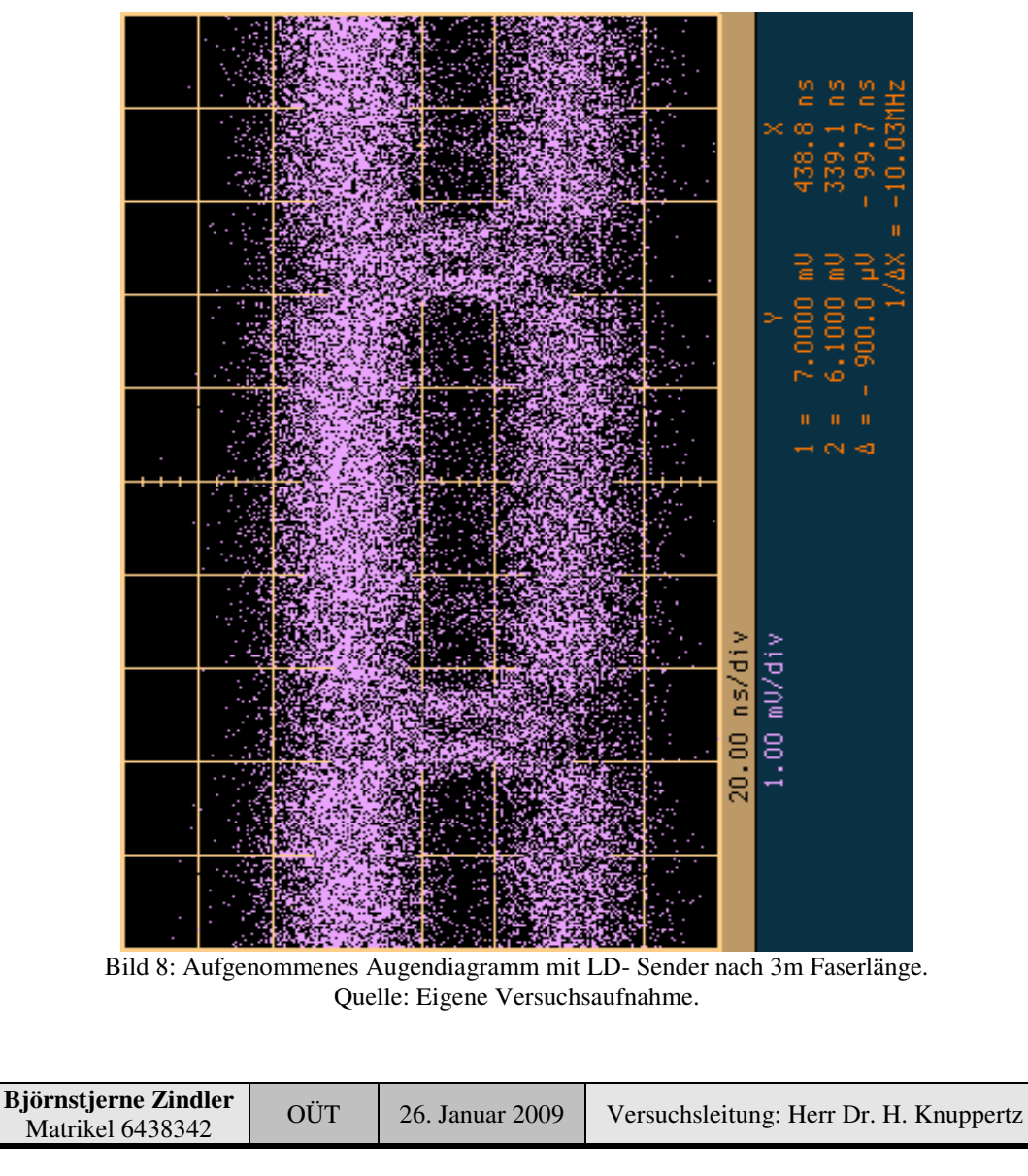

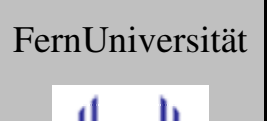

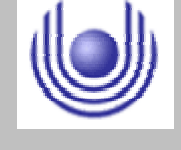

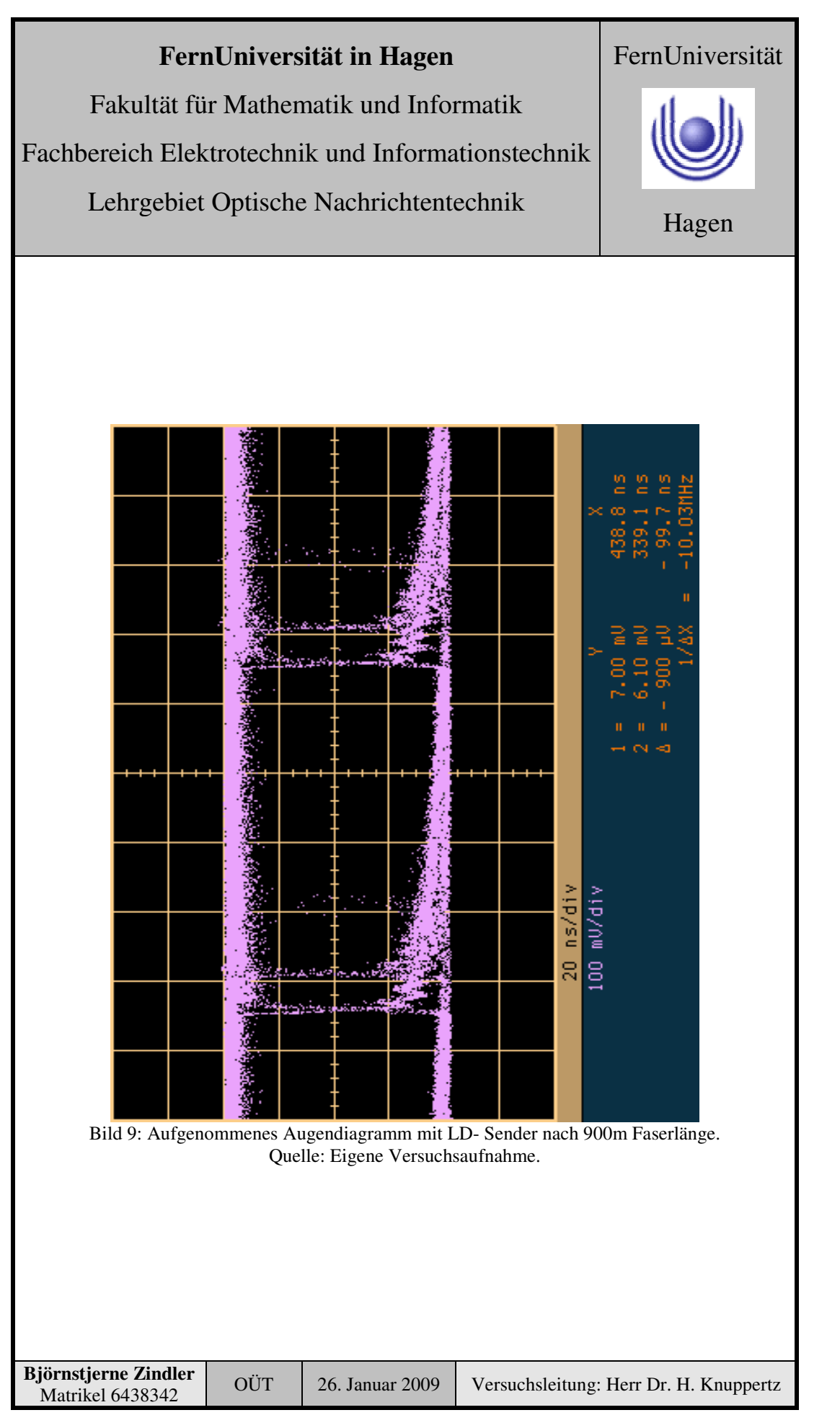

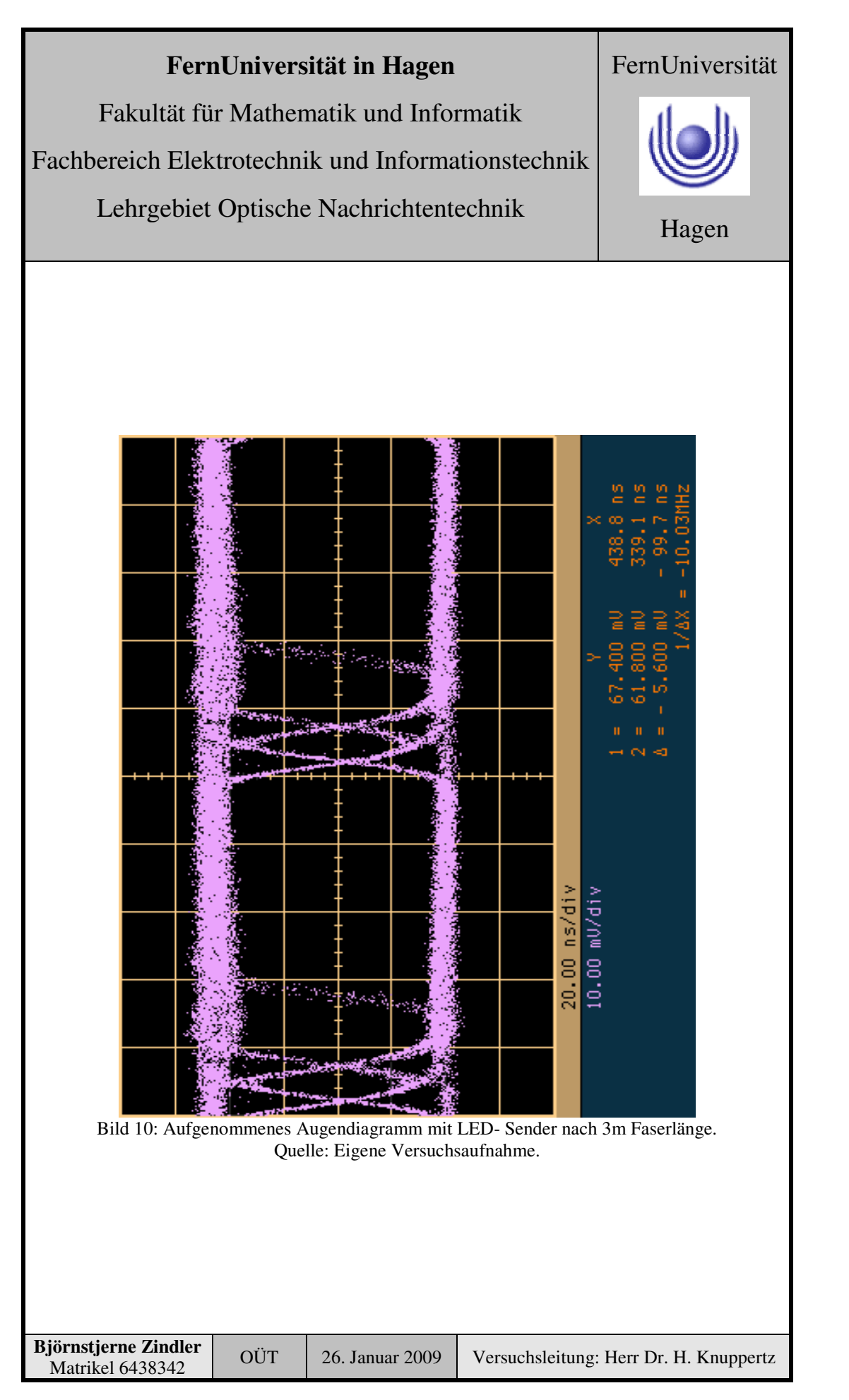

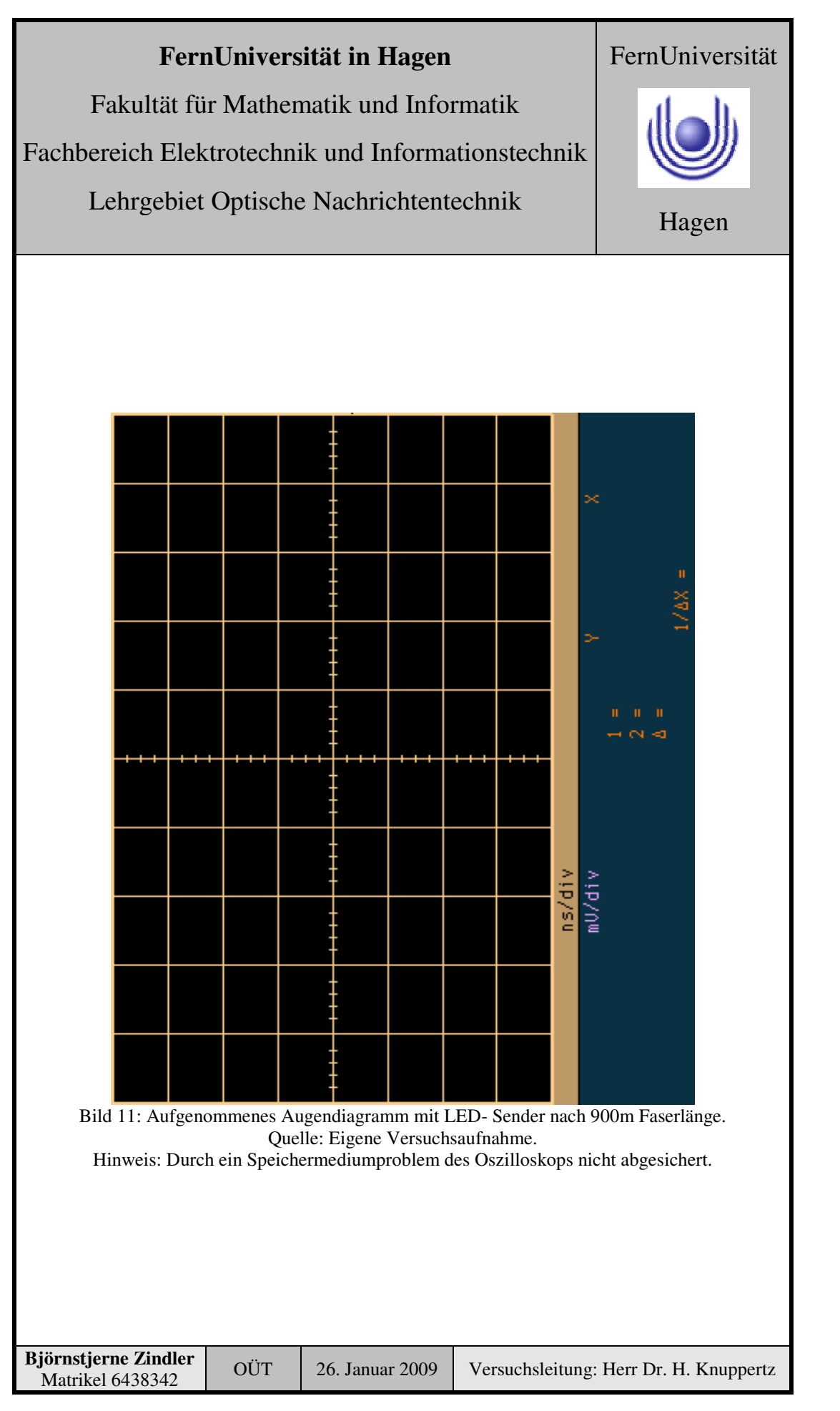

Fakultät für Mathematik und Informatik

Fachbereich Elektrotechnik und Informationstechnik

Lehrgebiet Optische Nachrichtentechnik

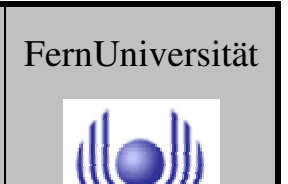

# **FernUniversität in Hagen** Fakultät für Mathematik und Informatik Fachbereich Elektrotechnik und Informationstechnik Lehrgebiet Optische Nachrichtentechnik

# FernUniversität

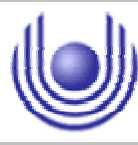

Hagen

Praktikum 21690

# **Übertragungsstrecken und ihre Eigenschaften**

Björnstjerne Zindler Matrikel: 6438342 *B\_Zindler@t-online.de*

Versuch 5: Messung des Bandbreiten- Längen- Produkts

Zusammenfassung:

Für die verwendete 50/125- Faser wurde ein Bandbreiten- Längen- Produkt ermittelt von:

 $BL<sub>LED</sub> = 427, 8 MHz \cdot km$  $BL<sub>LD</sub> = 383, 0 MHz \cdot km$ 

Beide Werte ergeben ein Durchschnitt bei:

 $BL_{\emptyset}$  = 405, 4 MHz ⋅ km

Korrektur

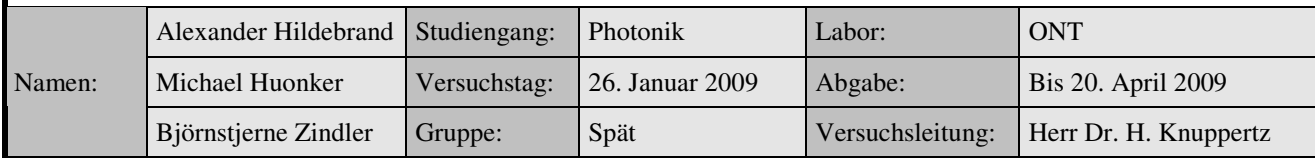

\_\_\_\_\_\_\_\_\_\_\_\_\_\_\_\_\_\_\_\_ \_\_\_\_\_\_\_\_\_\_\_\_\_\_\_\_\_\_\_\_

Fakultät für Mathematik und Informatik Fachbereich Elektrotechnik und Informationstechnik Lehrgebiet Optische Nachrichtentechnik

# FernUniversität

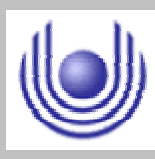

Hagen

• Raum für Notizen und Bemerkungen:

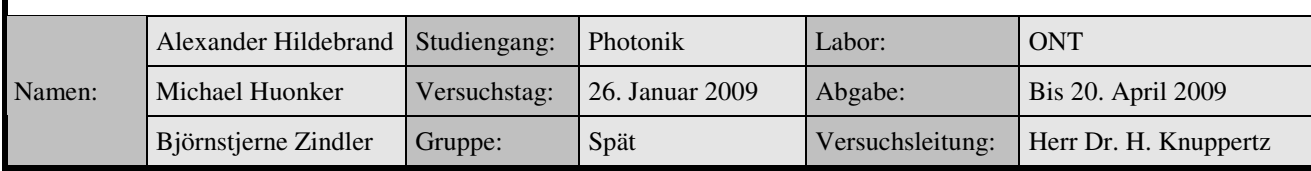
Fakultät für Mathematik und Informatik

Fachbereich Elektrotechnik und Informationstechnik

Lehrgebiet Optische Nachrichtentechnik

#### **Messung des Bandbreiten- Längen- Produkts**

- **1. Zielstellung des Versuchs**
- **2. Vorbereitung auf den Versuch**
- **3. Messung und Messdaten**
- **4. Auswertung der Messdaten**
- **5. Bewertung der Messdaten und Vergleich mit den Vorhersagen**

#### **1. Zielstellung des Versuchs**

Für die Messung werden die Werte aus Versuch 4 benutzt. Daraus soll das Bandbreiten- Längen- Produkts berechnet werden. Ein Vergleich mit dem vom Hersteller vorgegebenen Wert soll erfolgen.

#### **2. Vorbereitung auf den Versuch**

Das Bandbreitenlängenprodukt

Das Bandbreitenlängenprodukt "BL" erklärt eine Begrenzung der Übertragungskapazität einer Faser in Abhängigkeit der Übertragungsdiche und der Länge der Faser. So wird bei niedrigen Frequenzen die Übertragungsdichte durch die Dämpfung begrenzt. Bei höheren Frequenzen bestimmt das Bandbreitenlängenprodukt die maximale Länge der Faser, da diese eine längenabhängige Grenzfrequenz mit Tiefpasscharakteristik besitzt.

Ursache sind unter anderen die Modendispersion. Typische Werte für das Bandbreitenlängenprodukt zeigt die nachfolgende Tabelle.

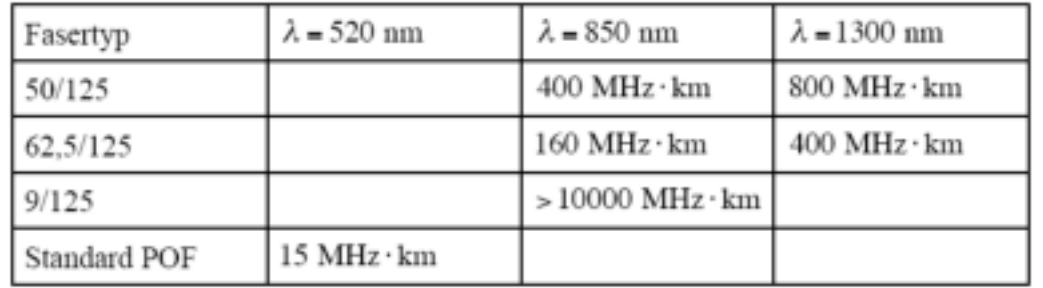

Bestimmt wird das BL mittels ausreichend langer Faser bei einer betrachteten Trägerfrequenz, welcher ein Nutzsignal aufmoduliert ist. Für diese stellt die Faser

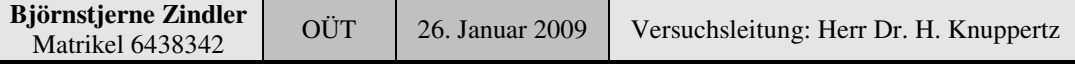

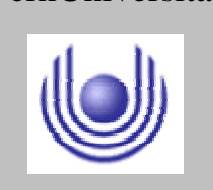

FernUniversität

Fakultät für Mathematik und Informatik

Fachbereich Elektrotechnik und Informationstechnik

Lehrgebiet Optische Nachrichtentechnik

# FernUniversität

Hagen

einen Tiefpass dar. Die Begrenzung der Bandbreite ist dann erreicht, wenn die optische Leistung des modulierten auf die Hälfte des Maximalwertes abgesunken ist.

Für die Bemessung des BL aus der Pulsverbreiterung (infolge der Tiefpasseigenschaft der Faser) gibt es Dichteschätzer in der zuständigen Literatur. So wird im Skript zur Praktikumvorbereitung nach Glaser, "Photonik für Ingenieure" gelten folgende Berechnungsgrundlagen:

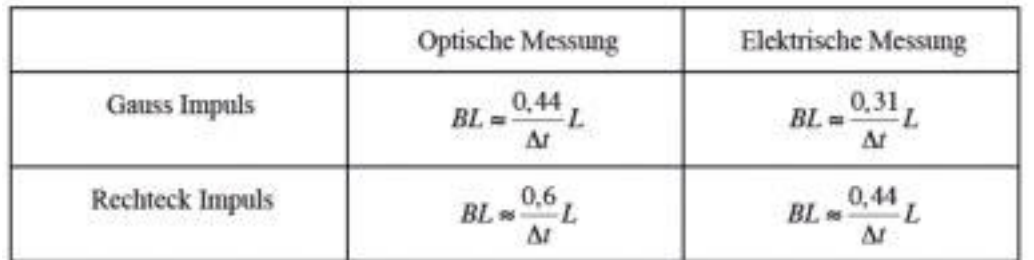

#### **3. Messung und Messdaten**

#### **Versuchsparameter:**

Auswertung aus Versuch 3 "Dispersion":

$$
D \cdot \Delta \lambda = \frac{\Delta \sigma}{\Delta L} \qquad \left[ \frac{ps}{km} \right]
$$

 $\overline{\phantom{a}}$ 」 1

⇒

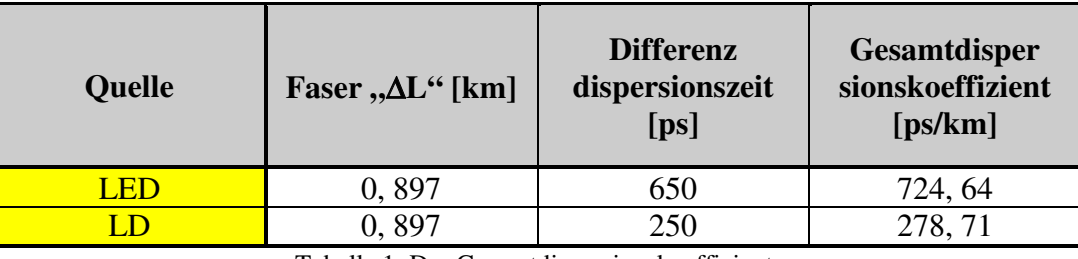

Tabelle 1: Der Gesamtdispersionskoeffizient.

#### **4. Auswertung der Messdaten**

#### **Ermittlung des BL- Produkts:**

Im Versuchsaufbau erfolgt eine elektrische Messung am Detektor zwischen zwei Gaußschen Kurven. Damit kann das BL- Produkt abgeschätzt werden durch:

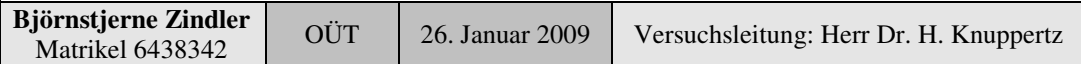

Fakultät für Mathematik und Informatik

Fachbereich Elektrotechnik und Informationstechnik

Lehrgebiet Optische Nachrichtentechnik

Hagen

FernUniversität

$$
BL \approx \frac{0.31}{\Delta t} \cdot \Delta L = \frac{0.31}{D \cdot \Delta \lambda} \left[ \frac{1}{s} \cdot km \right]
$$

$$
BL_{LED} \approx \frac{0.31}{724.64 \cdot 10^{-12}}
$$

*BLLED* ≈ 427,8*MHz*⋅ *km*

⇒

⇒

#### **5. Bewertung der Messdaten und Vergleich mit den Vorhersagen**

Laut Datenblatt wäre ein Wert von 400 MHz⋅km für die verwendete 50/125- Faser bei 850nm Wellenlänge zu erwarten gewesen.

Für die LD kommt vorerst ein zu hoher Wert heraus:

$$
BL \approx \frac{0.31}{\Delta t} \cdot \Delta L = \frac{0.31}{D \cdot \Delta \lambda} = \frac{0.31}{278.71 \cdot 10^{-12}} \left[ \frac{1}{s} \cdot km \right]
$$

⇒

Grund ist das in Versuch 2 beschriebene atypische Verhalten des Lasers während des Versuches als Butterworth- Filter 3. Ordnung.

 $BL$ <sub>LD</sub> ≈1112,3*MHz*⋅ *km* 

Dort wurde der FHWM- Wert mittels gaußscher Regression "rekonstruiert". Dieser Eingriff kann zurück genommen werden durch eine Wichtung gemessener und regressierter Werte:

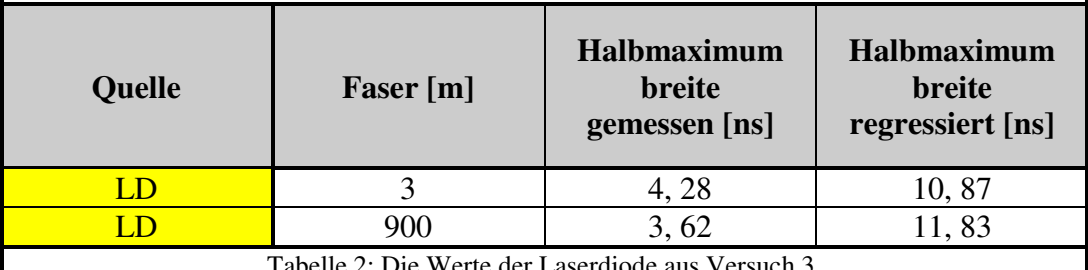

Tabelle 2: Die Werte der Laserdiode aus Versuch 3.

Durch diesen mathematischen Eingriff wurde die Bandbreite als reziproke der Impulsbreite verringert (daher der zu hohe BLP- Wert). Der Ausgleich erfolgt über einen Wichtungsfaktor "W":

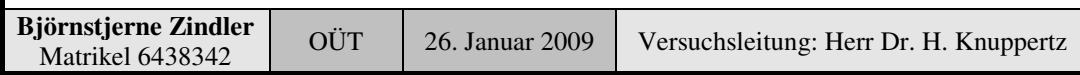

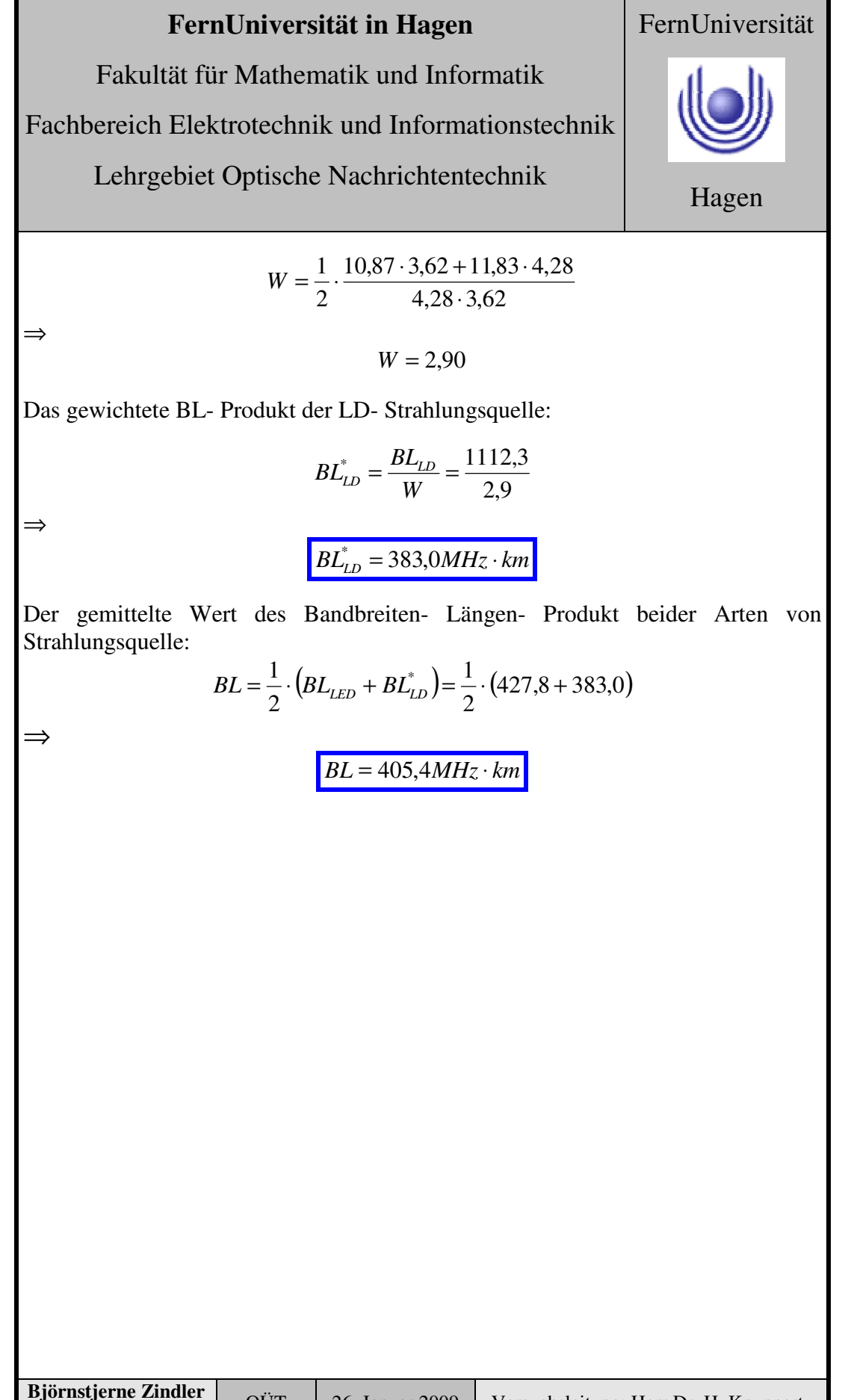

#### **FernUniversität in Hagen** Fakultät für Mathematik und Informatik Fachbereich Elektrotechnik und Informationstechnik Lehrgebiet Optische Nachrichtentechnik FernUniversität Hagen

Praktikum 21690

## **Übertragungsstrecken und ihre Eigenschaften**

Björnstjerne Zindler Matrikel: 6438342 *B\_Zindler@t-online.de*

Versuch 6: Divergenz von Lichtquellen

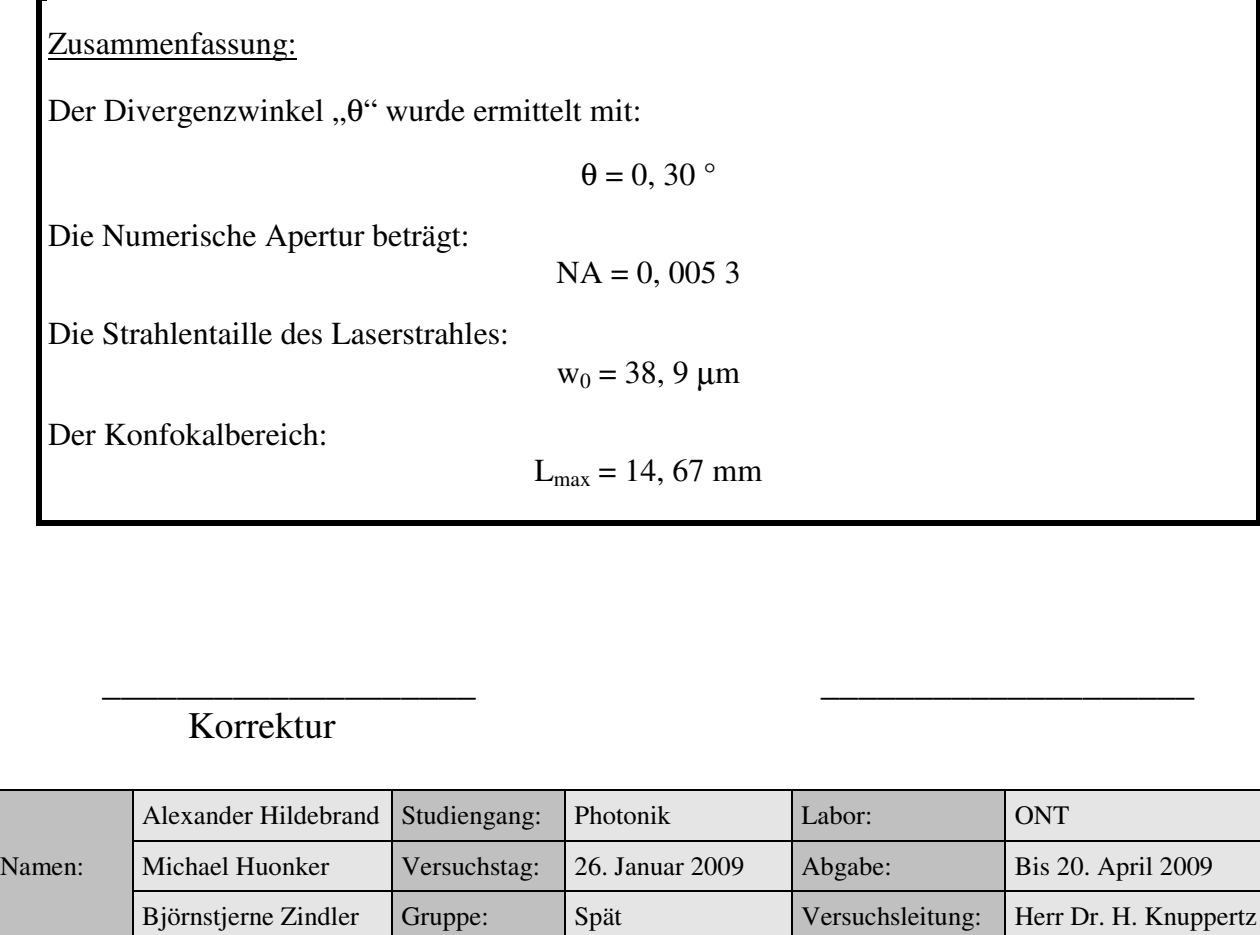

Fakultät für Mathematik und Informatik Fachbereich Elektrotechnik und Informationstechnik Lehrgebiet Optische Nachrichtentechnik

#### FernUniversität

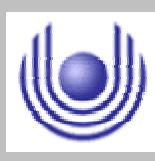

Hagen

• Raum für Notizen und Bemerkungen:

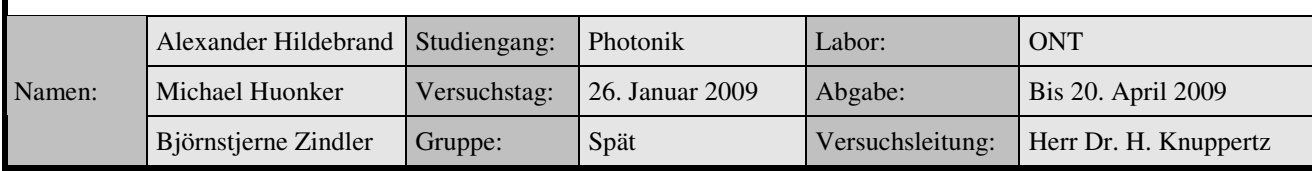

Fakultät für Mathematik und Informatik

Fachbereich Elektrotechnik und Informationstechnik

Lehrgebiet Optische Nachrichtentechnik

#### **Divergenz von Lichtquellen**

- **1. Zielstellung des Versuchs**
- **2. Vorbereitung auf den Versuch**
- **3. Messung und Messdaten**
- **4. Auswertung der Messdaten**
- **5. Bewertung der Messdaten und Vergleich mit den Vorhersagen**

#### **1. Zielstellung des Versuchs**

Die Reichweite freiraumoptischer Übertragungssysteme hängt entscheidend von der Divergenz der Lichtquelle ab. Im folgenden Versuch ist die Strahldivergenz einer Laserdiode mit Hilfe einer CCD- Kamera zu vermessen. Hierzu kann die Lichtquelle entlang der optischen Achse (z- Achse) verstellt werden. Über einen PC kann aus dem Kamerabild direkt der Gaußradius des Lichtflecks bestimmt werden. Fertigen Sie eine Aufbauskizze an. Notieren Sie die Gaußradien und den jeweiligen relativen Abstand. Zeichnen Sie den Gaußradius entlang der z- Achse für einen freien Strahl der Laserdiode auf. Beachten Sie, dass Sie nur relative Abstandswerte in der z- Richtung gemessen haben. Erläutern Sie das Divergenzverhalten der Lichtquelle. Ermitteln Sie aus Ihrem Diagramm den Divergenzwinkel für die Diode im Fernfeld. Welche Numerische Apertur können Sie daraus berechnen? Vergleichen Sie Ihr Ergebnis mit der Numerischen Apertur der im Versuch 7 verwendeten Mikrolinsen. Berechnen Sie die Strahltaille w<sub>2</sub> mit Hilfe des Divergenzwinkels und der Brennweite der Linse. Welche maximale Übertragungsdistanz Lmax könnte bei Verwendung der Laserdiode und Linse in einem Micro- Channel- System realisiert werden?

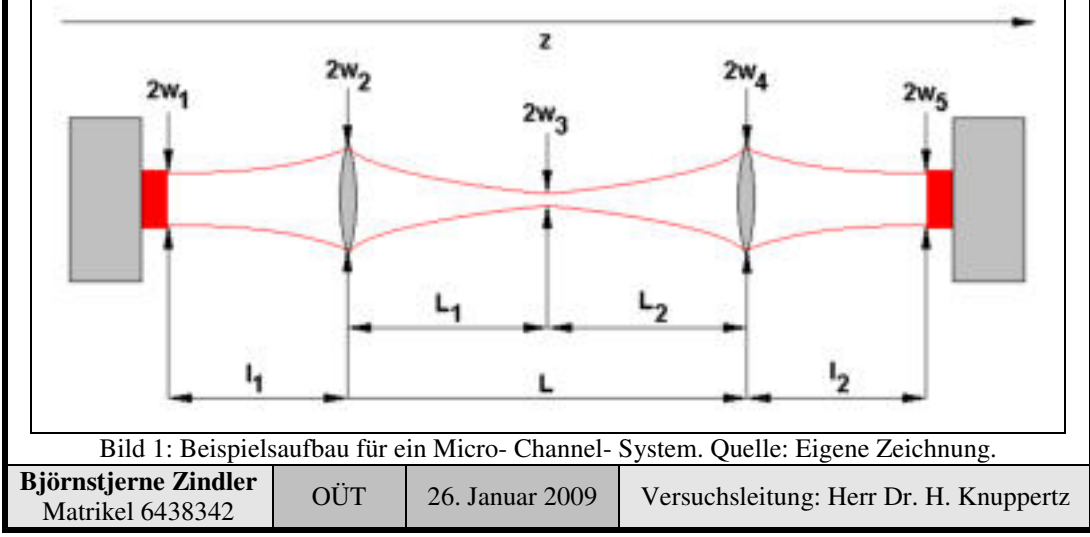

#### **- Seite 1 von 10 -**

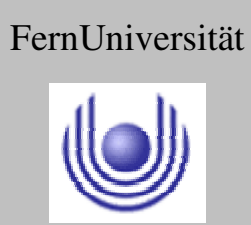

Fakultät für Mathematik und Informatik

Fachbereich Elektrotechnik und Informationstechnik

Lehrgebiet Optische Nachrichtentechnik

#### **2. Vorbereitung auf den Versuch**

Zwei typische Strahler in der optischen Nachrichtentechnik sind der Gaußstrahl und der Lambertsche Strahler.

#### **Der Gaußstrahl:**

Für die Beschreibung verscheidenster Eigenschaften von Übertragungsstrecken ist die Kenntnis des Abstrahlverhaltens von punktförmigen und flächenhaften Lichtquellen (z. B. das Signal- zu- Rausch- Verhältnisses "SNR" oder das Übersprechen von Kanälen).

Eine paraxiale Lösung der Wellengleichung ist der Gaußstrahl (in z- Richtung) bzw. die Gaußsche Glockenkurve (in x- und y- Richtung).

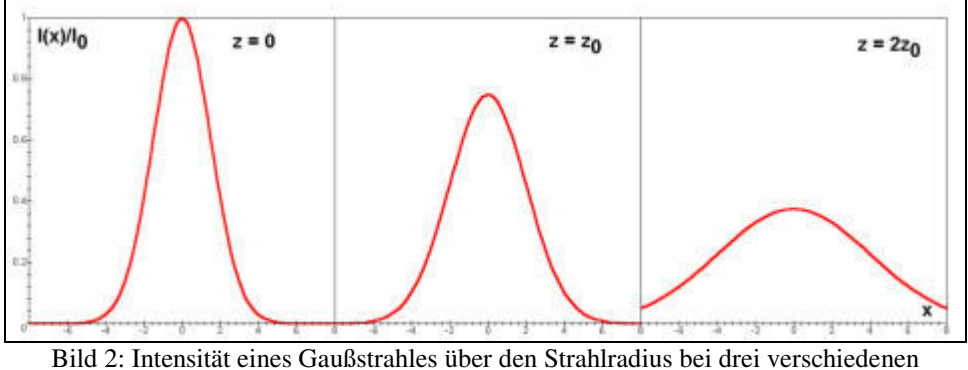

Ausbreitungsdistanzen. Quelle: Eigene Zeichnung.

Die allgemeine Berechnungsgrundlage der Gaußschen Kurve ist gegeben durch:

$$
I(r, z) = I(0, z) \cdot e^{-2 \frac{r^2}{w^2(z)}}
$$

Dabei ist " $w(z)$ " der Gaußradius.

$$
w(z) = w_0 \sqrt{1 + \left(\frac{z}{z_0}\right)^2}
$$

Die Propagation des Gaußschen Radiusses ist dann grafisch darstellbar durch:

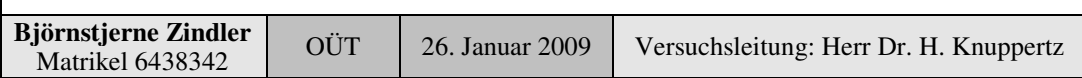

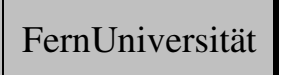

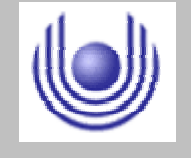

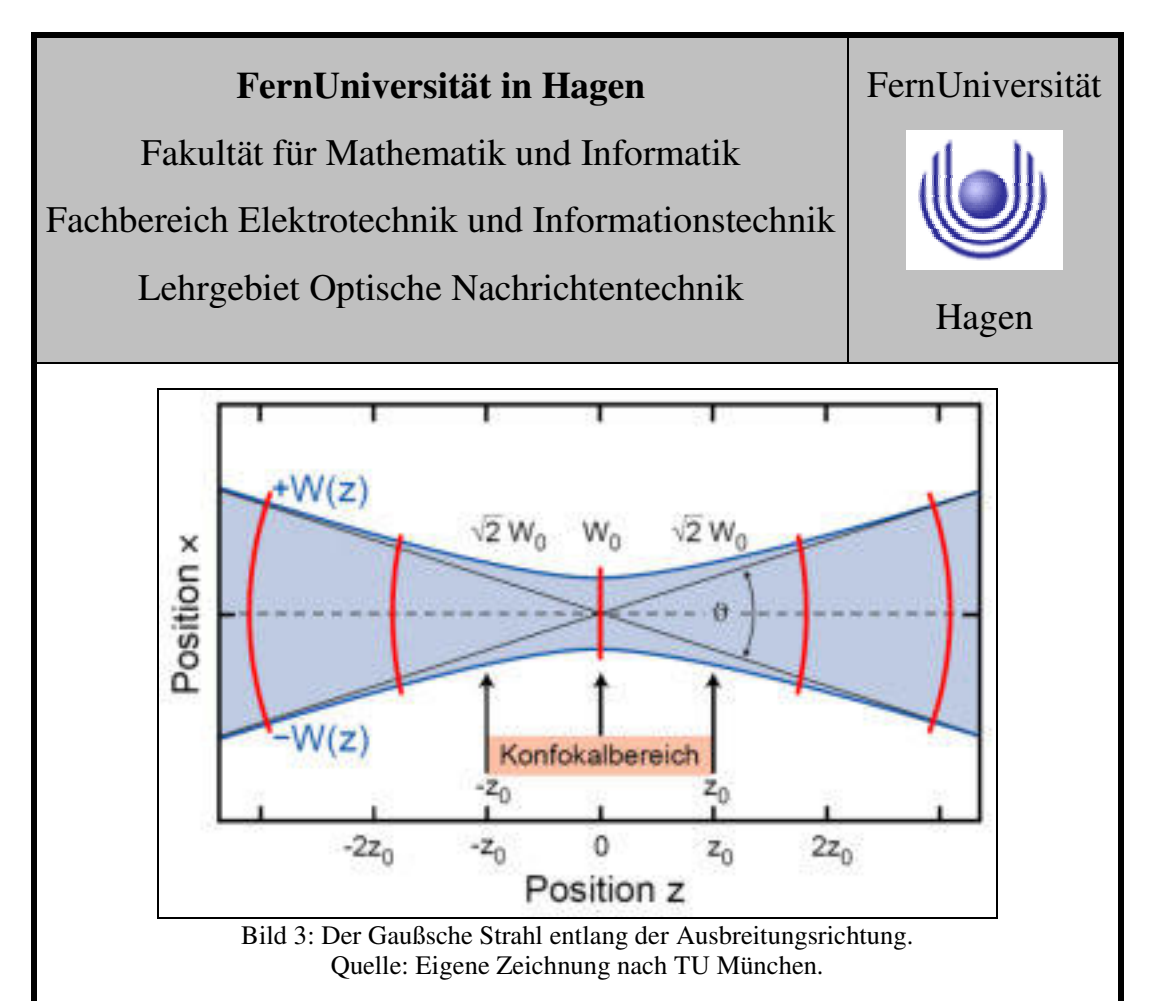

Aus den bis jetzt aufgestellten Modell lassen sich die verschiedensten physikalisch- mathematischen Eigenschaften des Gaußschen Strahles herleiten, wie:

$$
w(z) \approx \frac{w_0}{z_0} \cdot z \approx z \cdot \tan \theta
$$

Dem Divergenzwinkel " $\theta$ " im Fernfeld. Sowie der Rayleigh- Länge " $z_0$ " bzw. der Fokuslänge " $2z_0$ ":

$$
z_0 = \frac{\pi \cdot w_0^2}{\lambda}
$$

Damit ist die Intensitätsverteilung entlang der z- Achse definiert:

$$
I(0, z) = I_0 \cdot \frac{w_0^2}{w^2(z)} = \frac{I_0}{1 + \left(\frac{z}{z_0}\right)^2}
$$

#### **Der Lambert- Strahler:**

Eine anderen Art der Beschreibung einer Lichtquelle ist die mit einer endlich angebbaren Emissionsfläche und cosinusförmiger Intensitätsverteilung.

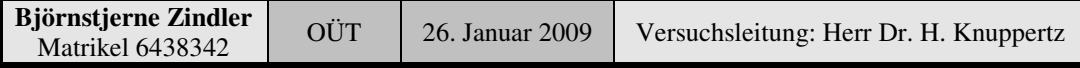

Fakultät für Mathematik und Informatik

Fachbereich Elektrotechnik und Informationstechnik

Lehrgebiet Optische Nachrichtentechnik

$$
I(\theta) = I_{\theta=0} \cdot \cos \theta
$$

Daher bezeichnet man diesen Strahler auch als Kosinus- bzw. Lambert- Strahler.

Kennt man die Intensität bei " $r = 0$ ", kann die Verteilung der Intensität berechnet werden.

$$
I(r,z) = I_{\theta=0} \cdot \frac{z}{\sqrt{r^2 + z^2}}
$$

Mit der Beschreibung der optischen Leistung im Mittelpunkt bei " $I_0$ ":

$$
P_0 = 2\pi \cdot I_0 \cdot z^2
$$

folgt dann letztendlich:

$$
I(r,z) = \frac{P_0}{2\pi} \cdot \frac{1}{\sqrt{r^2 + z^2}}
$$

#### **3. Messung und Messdaten**

Aus Mangel an optischer Experimentaltechnik wird für den Versuch zur Messung eine handelsübliche Laserdiode (mit demontierbarer Mikrolinse) aus dem Elektronikhandel genutzt. Als Dämpfungsspiegel dient eine Ersatzblende aus dem Baumarkt für Schweißermasken. Leicht modifizierte Webcam und angeschlossener PC dienen als Auswerteeinheit. Der Abstand Laserdiode zum Dämpfungsspiegel beträgt 40cm und verlängert 160cm. Der Abstand Spiegel zur Webcam ist marginal mit 5cm gemessen und wird vernachlässigt. Letztendlich kann genutzter Versuchsaufbau grafisch folgendermaßen dargestellt werden.

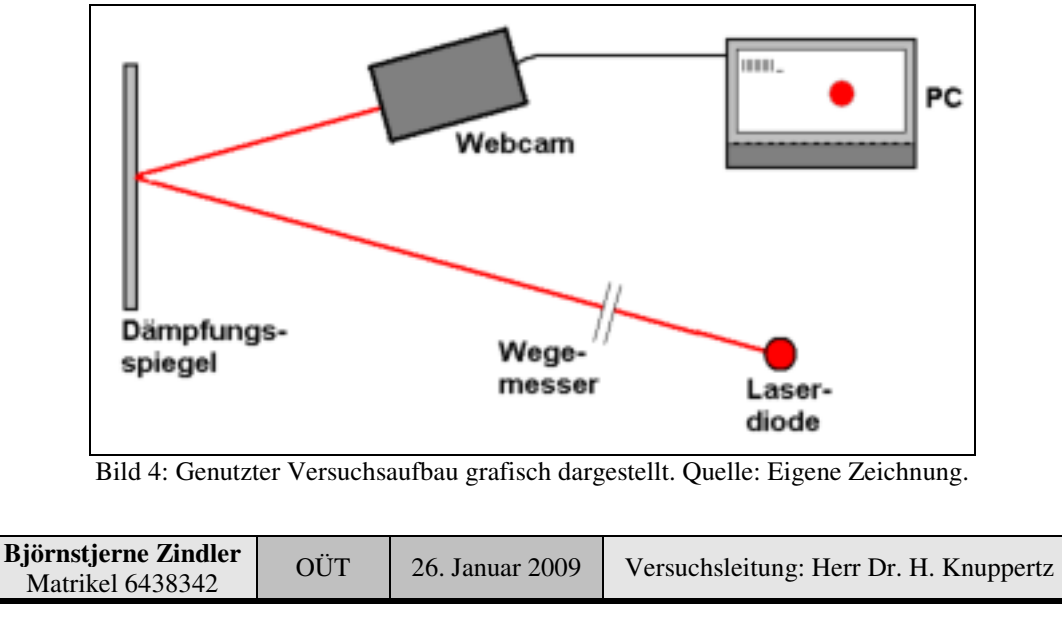

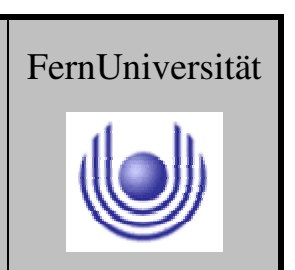

Fakultät für Mathematik und Informatik

Fachbereich Elektrotechnik und Informationstechnik

Lehrgebiet Optische Nachrichtentechnik

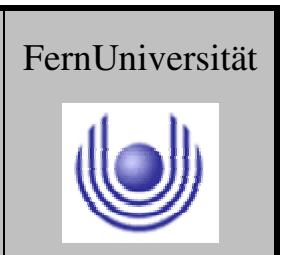

Hagen

Zwei Messungen wurden durchgeführt. Die durch das Webcam- PC- System aufgenommenen Bilder zeigen schon vorn herab eine makroskopisch sichtbare Divergenz, wenn die Mikrolinse der Laserdiode entfernt wurde.

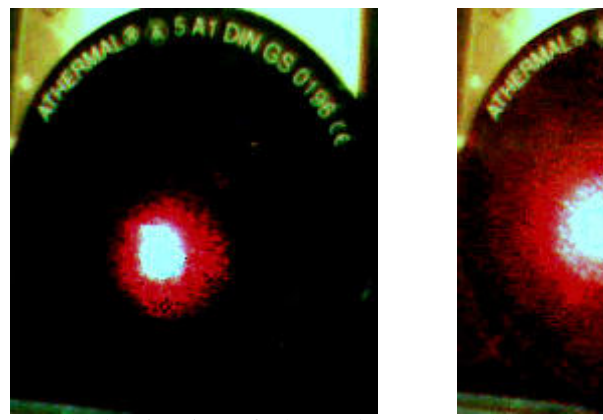

Bild 5 + 6: Die Aufnahmen des Laserstrahles auf dem Dämpfungsspiegel, links Abstand 40cm und rechts mit 160cm. Quelle: Eigene Aufnahmen.

#### **4. Auswertung der Messdaten**

.

Diese Aufnahmen wurden mit einem geeigneten Bildverarbeitungsprogramm (z. B. XnView) auf ein Bitmap der Grüße 200x200 Pixel übertragen. Dann ergeben sich folgende Messbilder:

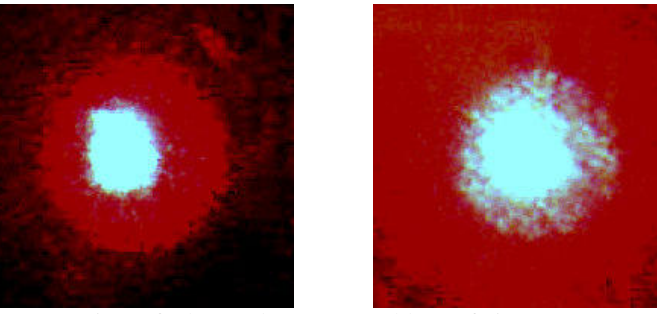

Bild 7 + 8: Die Aufnahmen des Laserstrahles auf eine genormte Bitmap gebracht, links Abstand 40cm und rechts mit 160cm. Quelle: Eigene Aufnahmen.

Die nun vorliegenden Bilder mit 24- Bit Farbtiefe werden nun monochromatisiert ohne Grauwerte (also als ein Schwarz- Weiß- Bild). Das Bildverarbeitungsprogramm XnView stellt die Konvertierung bereit. Die Methode erfolgt nach der Gaußschen Verteilung – bedeutet, liegt ein Pixelkontrastwert über einer Entscheiderschwelle wird dieses als "Schwarz" markiert, darunter als "Weiß". Die Entscheiderschwelle berechnet XnView für jede Bitmap individuell.

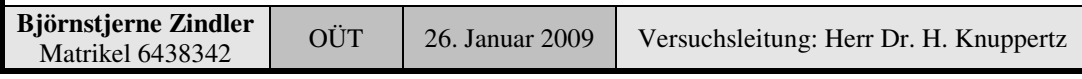

Fakultät für Mathematik und Informatik

Fachbereich Elektrotechnik und Informationstechnik

Lehrgebiet Optische Nachrichtentechnik

Dies vollzogen ergeben sich zwei "neue" Messbilder.

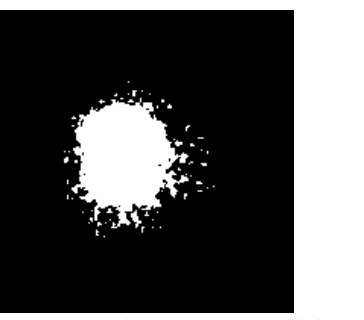

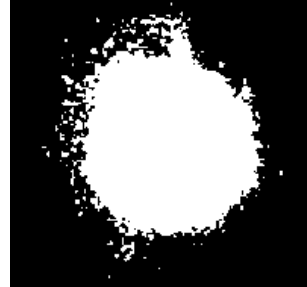

Bild 9 + 10: Die monochromatisierten Aufnahmen des Laserstrahles, links Abstand 40cm und rechts mit 160cm. Quelle: Eigene Zeichnungen.

Durch Nutzung des Bildanalyse- Programms "ImageJ" und den Befehlen "Selection All" und "Plot Profile" werden die Intensitätsprofile ausgelesen. Da die Flecke nicht rotationssymmetrisch sind, ergeben sich jetzt wieder Grauwerte. Diese Werte abgespeichert und mit dem Kalkulationsprogramm "CRGraph" dargestellt, lassen sich die FWHM- Werte ablesen, respektive die Gaußradien.

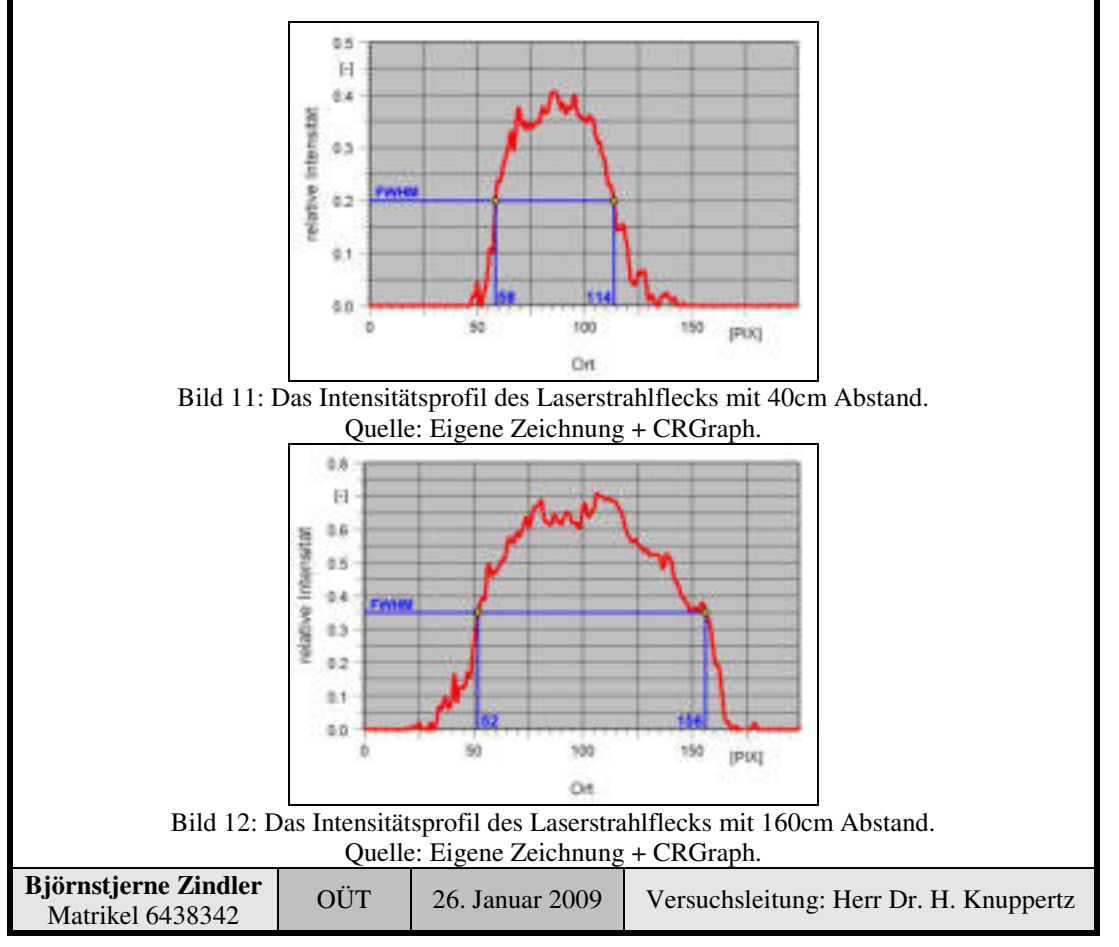

**- Seite 6 von 10 -**

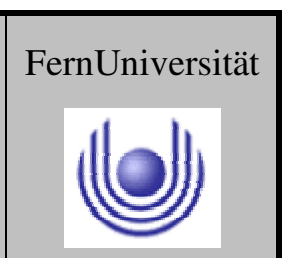

FernUniversität

Hagen

#### **FernUniversität in Hagen**

Fakultät für Mathematik und Informatik

Fachbereich Elektrotechnik und Informationstechnik

Lehrgebiet Optische Nachrichtentechnik

Damit ergeben sich in Pixel "PIX" folgende Messwerte:

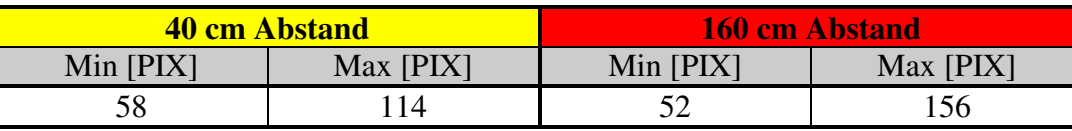

Tabelle 1: Die Messwerte des FWHM beider ermittelten Laserstrahlflecke.

Daraus lassen sich folgende Differenz- bzw. Durchschnittswerte berechnen:

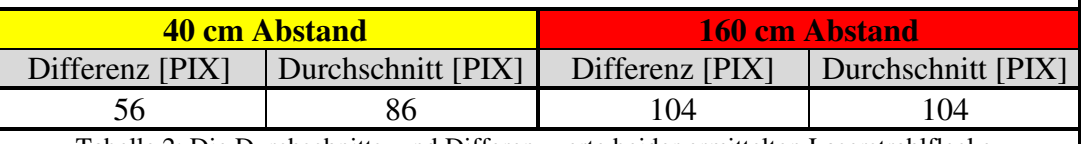

Tabelle 2: Die Durchschnitts- und Differenzwerte beider ermittelten Laserstrahlflecke.

Mittels dieser Werte können die Gaußradien in die Bitmaps eingezeichnet werden:

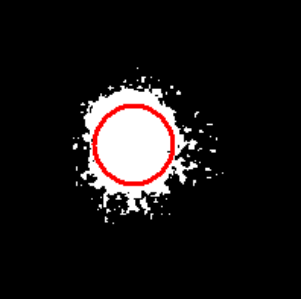

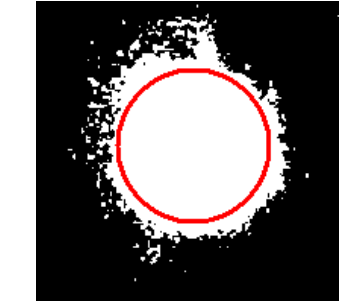

 $\parallel$ Bild 13 + 14: Die monochromatisierten Aufnahmen des Laserstrahles mit den eingezeichneten Gaußradien, links Abstand 40cm und rechts mit 160cm. Quelle: Eigene Zeichnungen.

Von der Kamera ist die Pixeldichte bekannt. Durch den Hersteller ist angegeben "96 Pixel/Zoll" bzw. "37,80 Pixel/cm". Damit können die Gaußradien in metrischer Einheit angegeben werden.

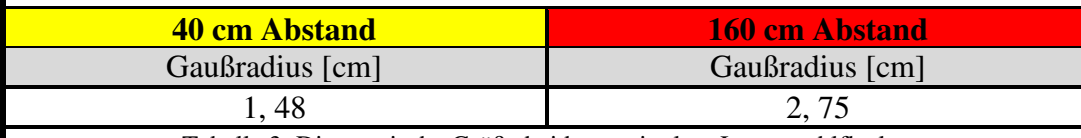

Tabelle 3: Die metrische Größe beider ermittelten Laserstrahlflecke.

Die Aufweitung des Laserstrahles ist damit ermittelt durch die Differenz beider Gaußradien.

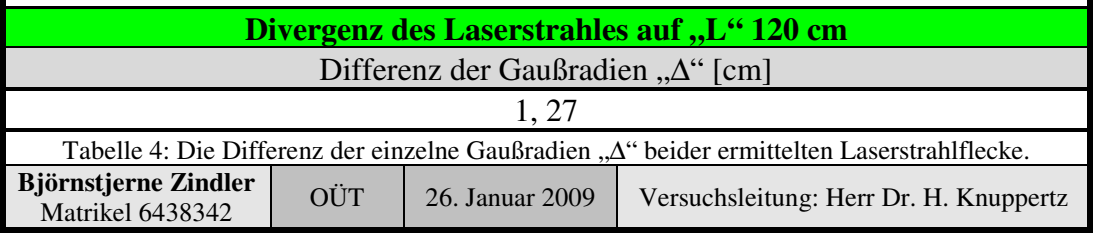

Fakultät für Mathematik und Informatik

Fachbereich Elektrotechnik und Informationstechnik

Lehrgebiet Optische Nachrichtentechnik

Durch die einfache trigonometrische Tangesbeziehung lässt sich der Divergenzwinkel " $\theta$ " berechnen.

$$
\theta = \arctan \frac{\Delta}{2 \cdot L} \approx \frac{\Delta}{2 \cdot L}
$$

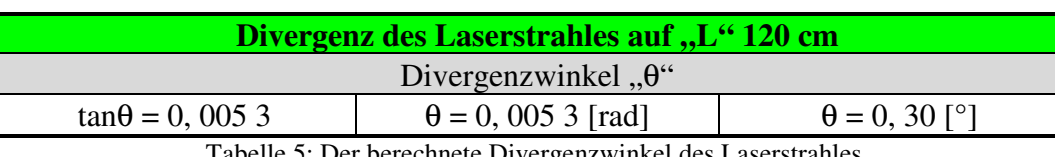

Tabelle 5: Der berechnete Divergenzwinkel des Laserstrahles.

Die Numerische Apertur soll berechnet werden. So gilt:

$$
NA = n_0 \cdot \sin \theta
$$

Der Wert für "n<sub>0</sub>" aus der Umgebung ist mit "1" gegeben. So lässt sich NA ermitteln über:

$$
NA = 1 \cdot \sin\left(\arctan\frac{\Delta}{2 \cdot L}\right) \approx 1 \cdot \frac{\Delta}{2 \cdot L}
$$

⇒

$$
NA = \frac{\Delta}{L \cdot \sqrt{4 + \left(\frac{\Delta}{L}\right)^2}} \approx \frac{\Delta}{2 \cdot L}
$$

**Numerische Apertur des Laserstrahles**

NA

 $NA = 0.0053$ 

Tabelle 6: Die berechnete Numerische Apertur des Laserstrahles.

Der Durchmesser der Strahlentaille soll berechnet werden. So gilt für den Gaußschen Strahl:

$$
w(z) \approx \frac{w_0}{z_0} \cdot z \approx z \cdot \tan \theta
$$

Mit dem Divergenzwinkel " $\theta$ " im Fernfeld, sowie der Rayleigh- Länge " $z_0$ " bzw. der Fokuslänge (Konfokalbereich) " $2z_0$ " ergibt sich für "w<sub>0</sub>":

$$
z_0 = \frac{\pi \cdot w_0^2}{\lambda}
$$

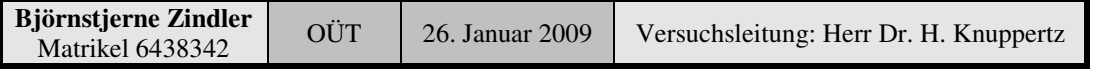

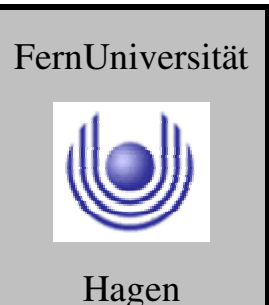

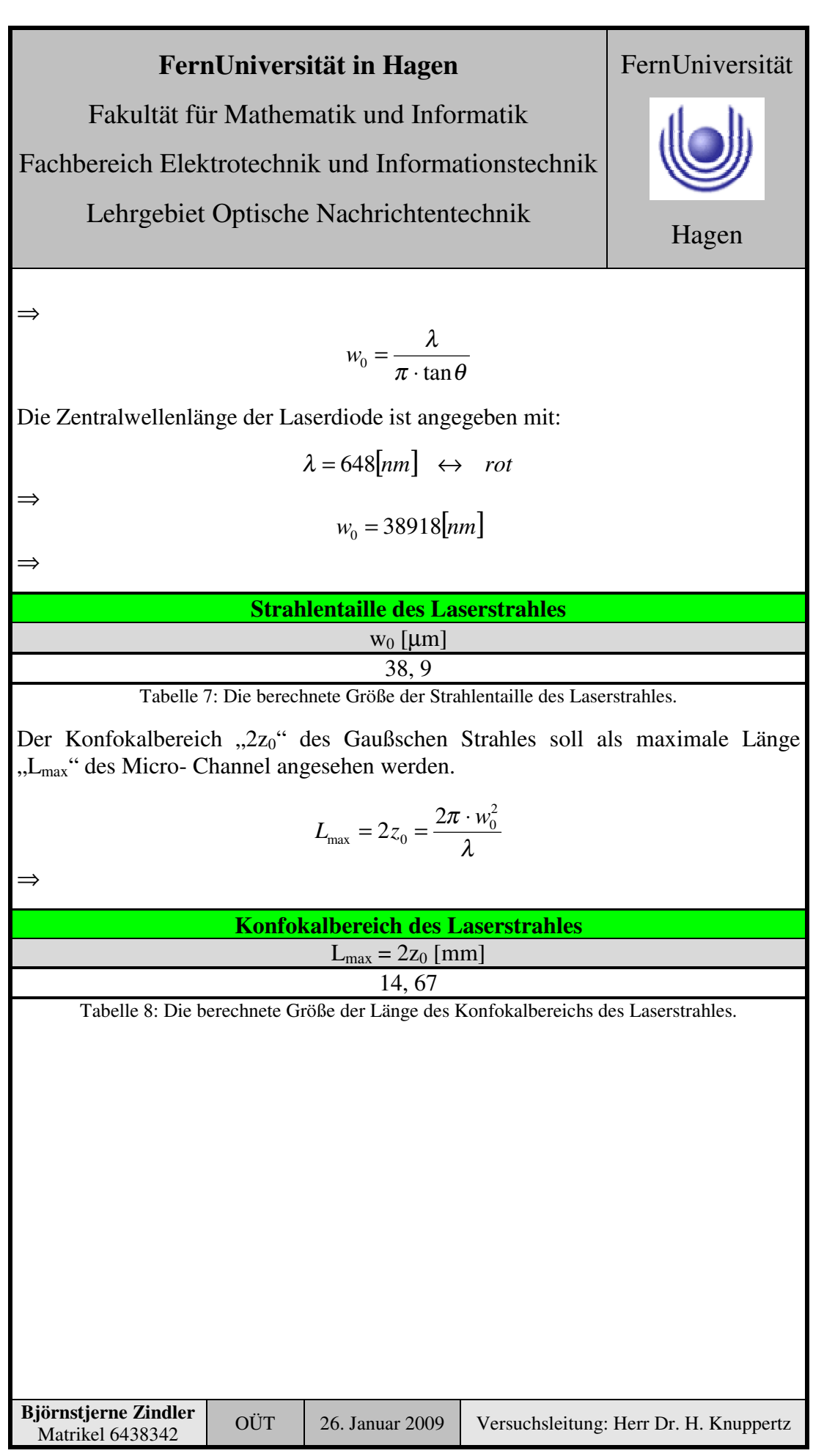

Fakultät für Mathematik und Informatik

Fachbereich Elektrotechnik und Informationstechnik

Lehrgebiet Optische Nachrichtentechnik

#### **5. Bewertung der Messdaten und Vergleich mit den Vorhersagen**

Im Vergleich zum errechneten Wert aus Versuch 6 ohne der Nutzung einer Mikrolinse ergibt sich eine Reichweitenveränderung von:

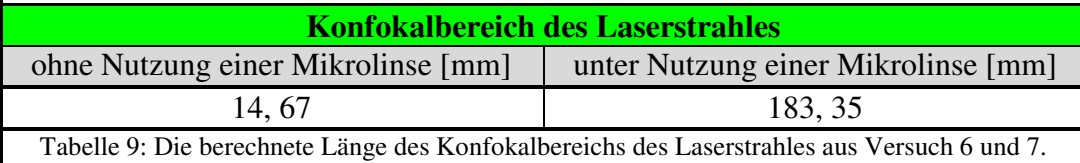

$$
\Rightarrow
$$

⇒

$$
\eta = \frac{L_{\text{MAX}}}{L_{\text{MAX};\text{Mikrolinse}}} = \frac{14,67}{183,35}
$$

 $\eta = 0.08$ 

Zum Schluss die grafische Darstellung der Divergenz mittels Übereinanderlegen der farblich unterschiedlichen einzelnen Bitmaps des Laserstrahlflecks.

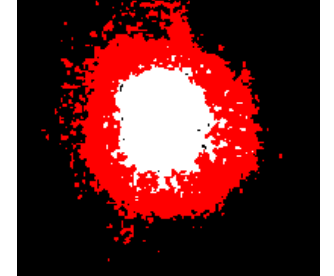

Bild 12: Die Aufnahmen des Laserstrahles mit **rot** Abstand 40cm und mit **schwarz** 160cm. Quelle: Eigene Zeichnungen.

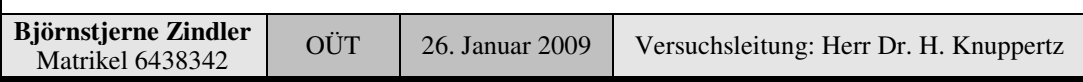

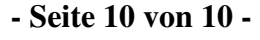

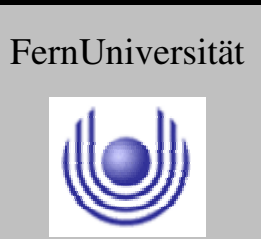

#### **FernUniversität in Hagen** Fakultät für Mathematik und Informatik Fachbereich Elektrotechnik und Informationstechnik Lehrgebiet Optische Nachrichtentechnik FernUniversität Hagen

Praktikum 21690

# **Übertragungsstrecken und ihre Eigenschaften**

Björnstjerne Zindler Matrikel: 6438342 *B\_Zindler@t-online.de*

Versuch 7: Mikrolinsen in der Freiraumoptik

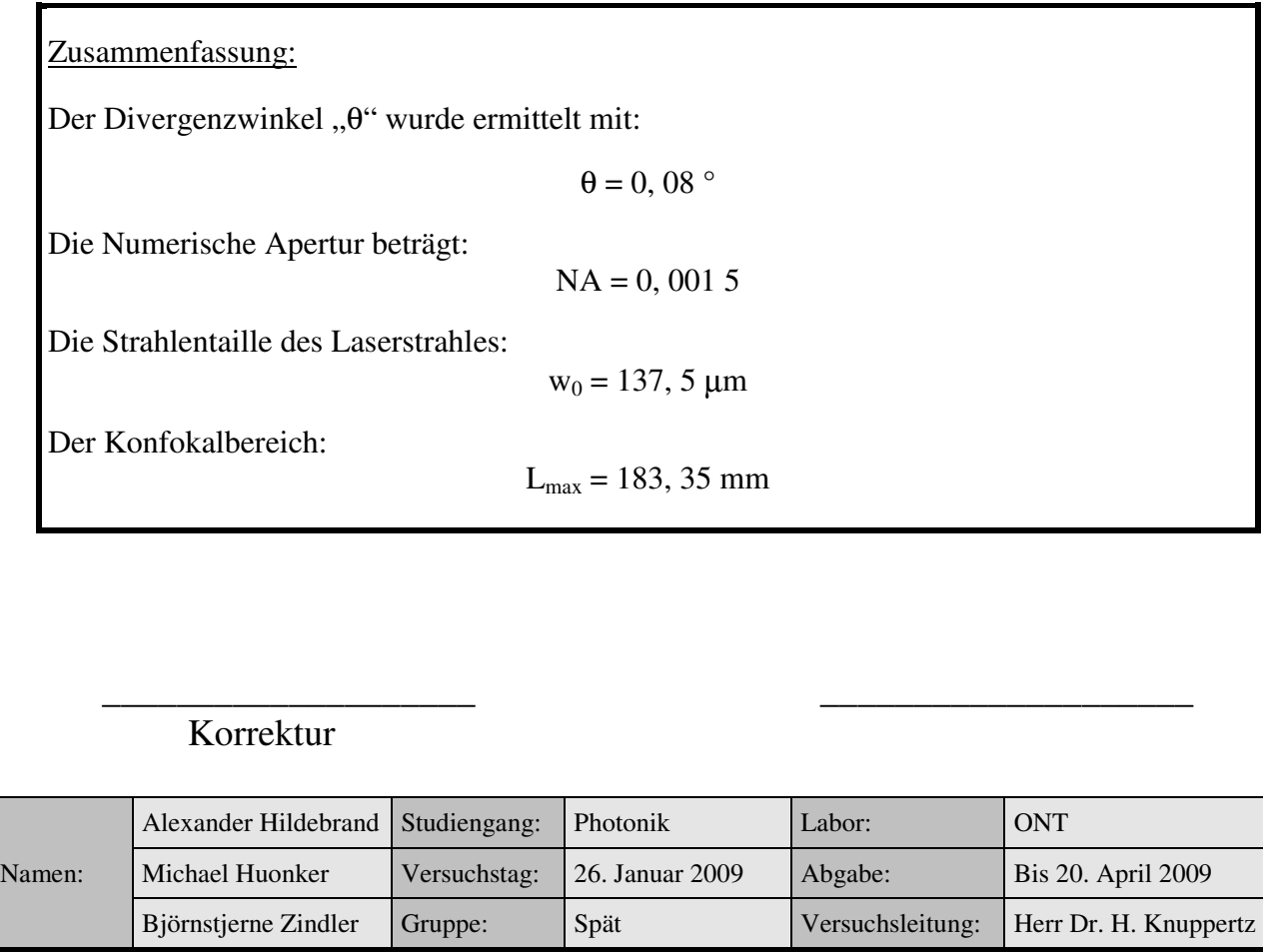

Fakultät für Mathematik und Informatik Fachbereich Elektrotechnik und Informationstechnik Lehrgebiet Optische Nachrichtentechnik

#### FernUniversität

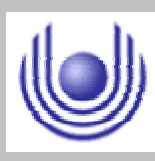

Hagen

• Raum für Notizen und Bemerkungen:

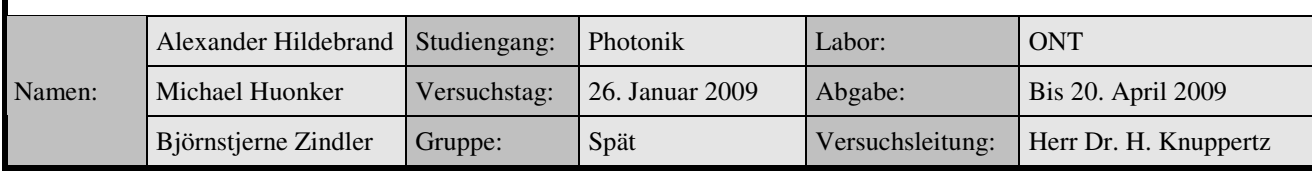

Fakultät für Mathematik und Informatik

Fachbereich Elektrotechnik und Informationstechnik

Lehrgebiet Optische Nachrichtentechnik

#### **Mikrolinsen in der Freiraumoptik**

- **1. Zielstellung des Versuchs**
- **2. Vorbereitung auf den Versuch**
- **3. Messung und Messdaten**
- **4. Auswertung der Messdaten**
- **5. Bewertung der Messdaten und Vergleich mit den Vorhersagen**

#### **1. Zielstellung des Versuchs**

Vermessen Sie die Lichtausbreitung der Laserdiode nach einem Linsenarray. Stimmen Sie zunächst den Abstand zwischen der Diode und Linsenfeld entsprechend der Brennweite aufeinander ab. Fertigen Sie auch hier eine Aufbauskizze an. Notieren Sie die Gaußradien und den jeweiligen relativen Abstand. Zeichnen Sie den Gaußradius entlang der z- Achse für den Strahl der nach dem Linsenfeld. Welches L<sub>max</sub> können Sie aus Ihren Messdaten ermitteln? Vergleichen Sie Ihr Ergebnis mit den Berechnungen zu L<sub>max</sub> aus Versuch 6.

#### **2. Vorbereitung auf den Versuch**

Grundlage folgender mathematischen Beschreibungen ist der Gaußstrahl in einem Micro- Channel System.

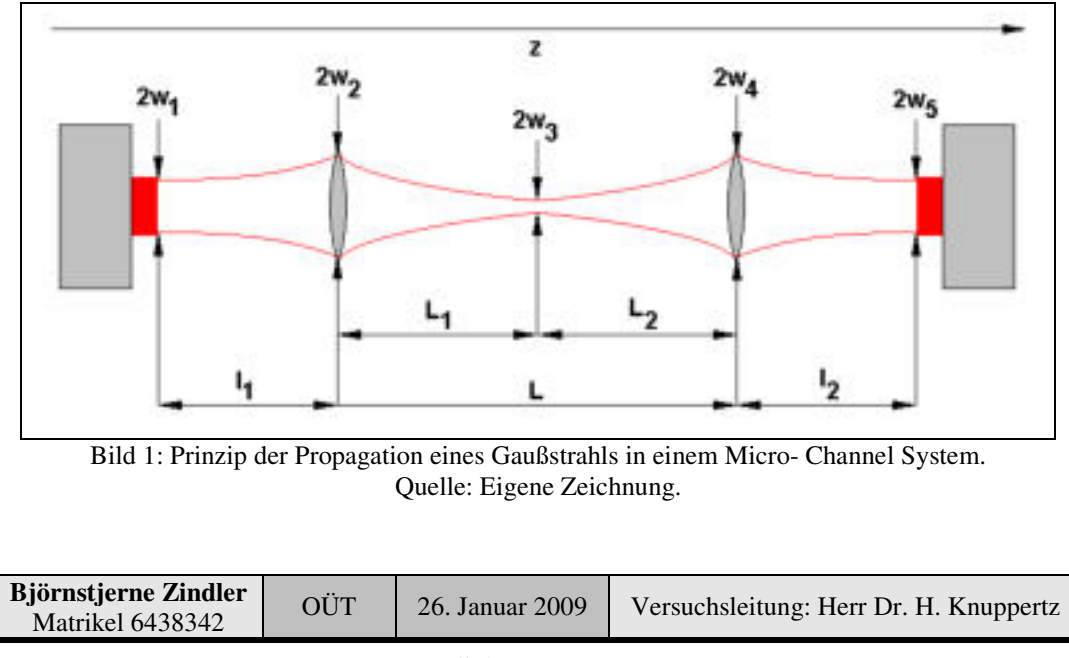

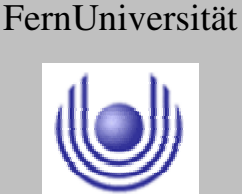

Fakultät für Mathematik und Informatik

Fachbereich Elektrotechnik und Informationstechnik

Lehrgebiet Optische Nachrichtentechnik

Ist die Emissionsfläche " $w_1$ " bekannt, lassen sich die anderen Radien berechnen. Über einfache Umformungen der bekannten Grundlagen des Gaußschen Strahls lassen sich der Zusammenhang der einzelnen Radien aufstellen.

$$
w_2^2 = w_3^2 \cdot \left(1 + \frac{L_1}{z_0(w_3)}\right)^2
$$

Sowie:

$$
w_4^2 = w_3^2 \cdot \left(1 + \frac{L_2}{z_0(w_3)}\right)^2
$$

Die Gesamtlänge des Systems ist berechenbar durch:

 $L = L_1 + L_2$ 

Sind alle Radien bekannt, kann nach " $L_1$ " und " $L_2$ " umgestellt und somit " $L$ " ermittelt werden.

Da die Gaußsche Taille "w<sub>3</sub>" im Micro- Channel System durch einfache Mittel messbar ist, kann das Maximum von "L" über die erste Ableitung berechnet werden:

$$
\frac{\partial}{\partial w_3} L = 0 \qquad \leftrightarrow \frac{\partial}{\partial w_2} L = 0
$$

⇒

2 4 2 2  $v_3 = \frac{w_2 - w_4}{\sqrt{w_2^2 + w_2^2}}$  $w_3 = \frac{w_2 \cdot w_3}{\sqrt{w_3}}$ +  $=\frac{W_2}{\sqrt{2}}$ 

Unter der Voraussetzung eines symmetrischen Micro- Channel Systems gilt dann:

$$
w_3 = \frac{w_2}{\sqrt{2}}
$$

Woraus folgt:

$$
L_{\text{max}} = \frac{\pi}{\lambda} \cdot w_2^2 = 2 \cdot z_0(w_3)
$$

Bedeutet: Optimal für die Wirkungsweise eines Micro- Channel Systems ist der Aufbau, wenn "L<sub>max</sub>" der Mikrolinsen- Arrays soll nicht größer ist als die Fokuslänge des Gaußstrahls zwischen den Linsen.

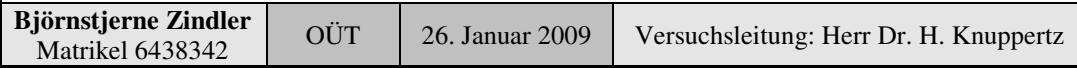

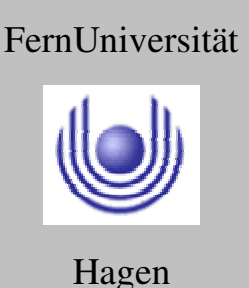

FernUniversität

Hagen

#### **FernUniversität in Hagen**

Fakultät für Mathematik und Informatik

Fachbereich Elektrotechnik und Informationstechnik

Lehrgebiet Optische Nachrichtentechnik

#### **3. Messung und Messdaten**

Aus Mangel an optischer Experimentaltechnik wird für den Versuch zur Messung eine handelsübliche Laserdiode (mit demontierbarer Mikrolinse) aus dem Elektronikhandel genutzt. Als Dämpfungsspiegel dient eine Ersatzblende aus dem Baumarkt für Schweißermasken. Leicht modifizierte Webcam und angeschlossener PC dienen als Auswerteeinheit. Der Abstand Laserdiode zum Dämpfungsspiegel beträgt 40cm und verlängert 160cm. Der Abstand Spiegel zur Webcam ist marginal mit 5cm gemessen und wird vernachlässigt. Letztendlich kann genutzter Versuchsaufbau grafisch folgendermaßen dargestellt werden.

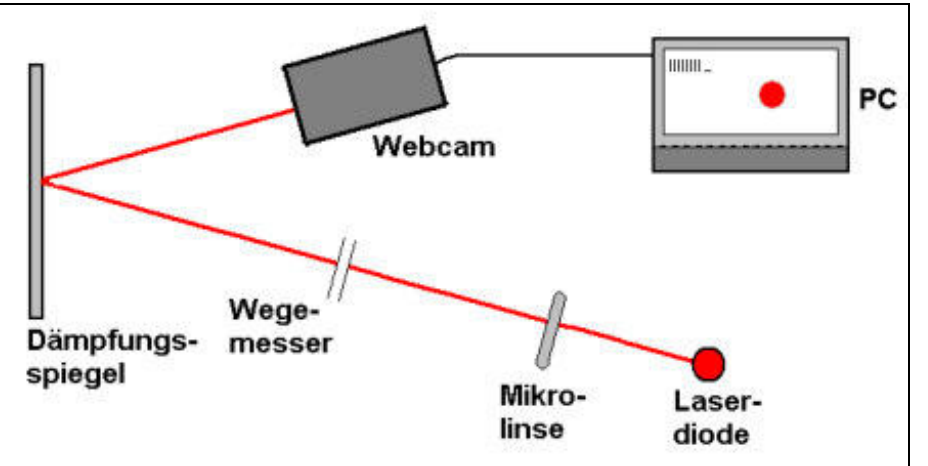

Bild 2: Genutzter Versuchsaufbau grafisch dargestellt. Quelle: Eigene Zeichnung.

Zwei Messungen wurden durchgeführt. Die durch das Webcam- PC- System aufgenommenen Bilder zeigen keine makroskopisch sichtbare Divergenz.

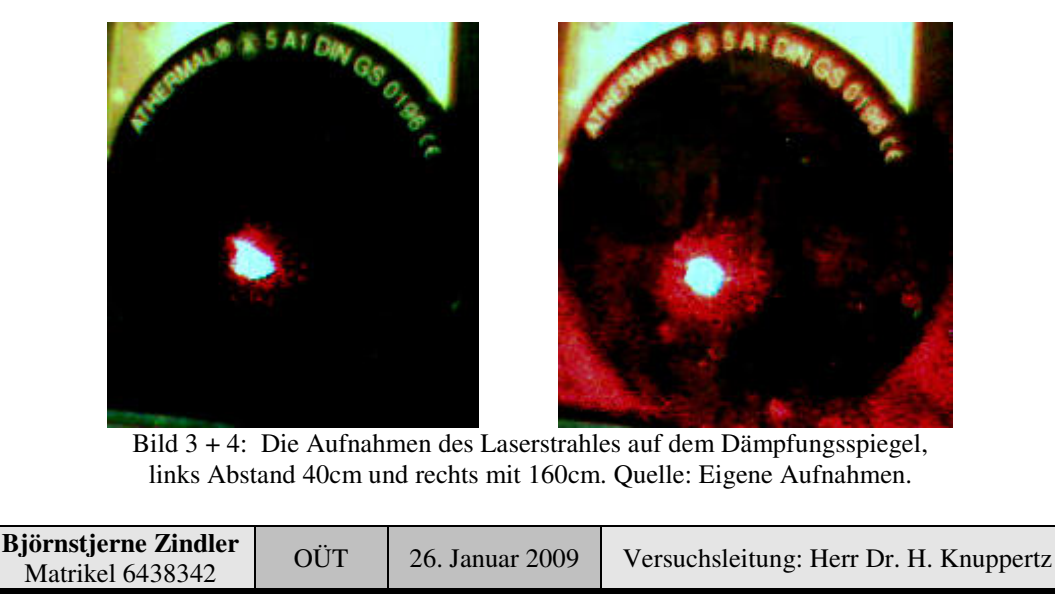

Fakultät für Mathematik und Informatik

Fachbereich Elektrotechnik und Informationstechnik

Lehrgebiet Optische Nachrichtentechnik

#### **4. Auswertung der Messdaten**

Diese Aufnahmen wurden mit einem geeigneten Bildverarbeitungsprogramm (z. B. XnView) auf ein Bitmap der Grüße 200x200 Pixel übertragen. Dann ergeben sich folgende Messbilder:

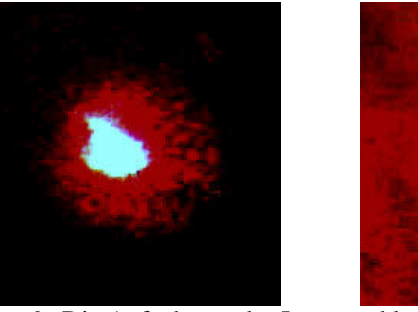

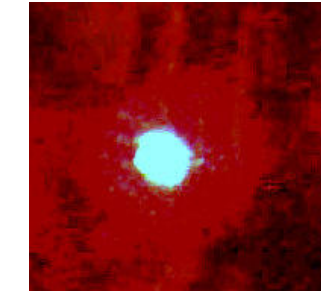

Bild 5 + 6: Die Aufnahmen des Laserstrahles auf eine genormte Bitmap gebracht, links Abstand 40cm und rechts mit 160cm. Quelle: Eigene Aufnahmen.

Die nun vorliegenden Bilder mit 24- Bit Farbtiefe werden nun monochromatisiert ohne Grauwerte (also als ein Schwarz- Weiß- Bild). Das Bildverarbeitungsprogramm XnView stellt die Konvertierung bereit. Die Methode erfolgt nach der Gaußschen Verteilung – bedeutet, liegt ein Pixelkontrastwert über einer Entscheiderschwelle wird dieses als "Schwarz" markiert, darunter als "Weiß". Die Entscheiderschwelle berechnet XnView für jede Bitmap individuell.

Dies vollzogen ergeben sich zwei "neue" Messbilder.

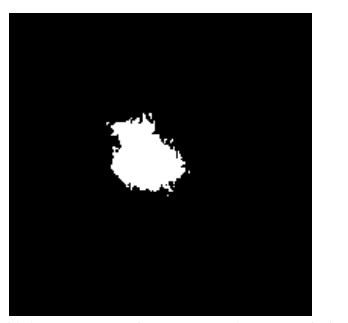

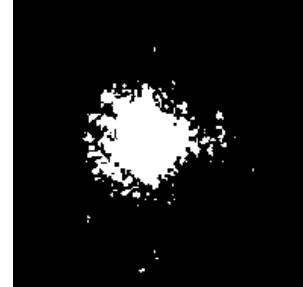

Bild 7 + 8: Die monochromatisierten Aufnahmen des Laserstrahles, links Abstand 40cm und rechts mit 160cm. Quelle: Eigene Zeichnungen.

Durch Nutzung des Bildanalyse- Programms "ImageJ" und den Befehlen "Selection All" und "Plot Profile" werden die Intensitätsprofile ausgelesen. Da die Flecke nicht rotationssymmetrisch sind, ergeben sich jetzt wieder Grauwerte. Diese Werte abgespeichert und mit dem Kalkulationsprogramm "CRGraph" dargestellt, lassen sich die FWHM- Werte ablesen, respektive die Gaußradien.

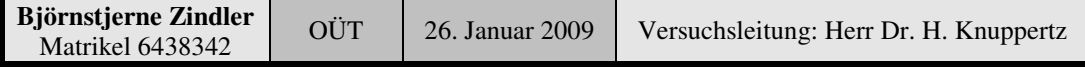

# FernUniversität

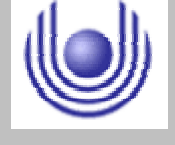

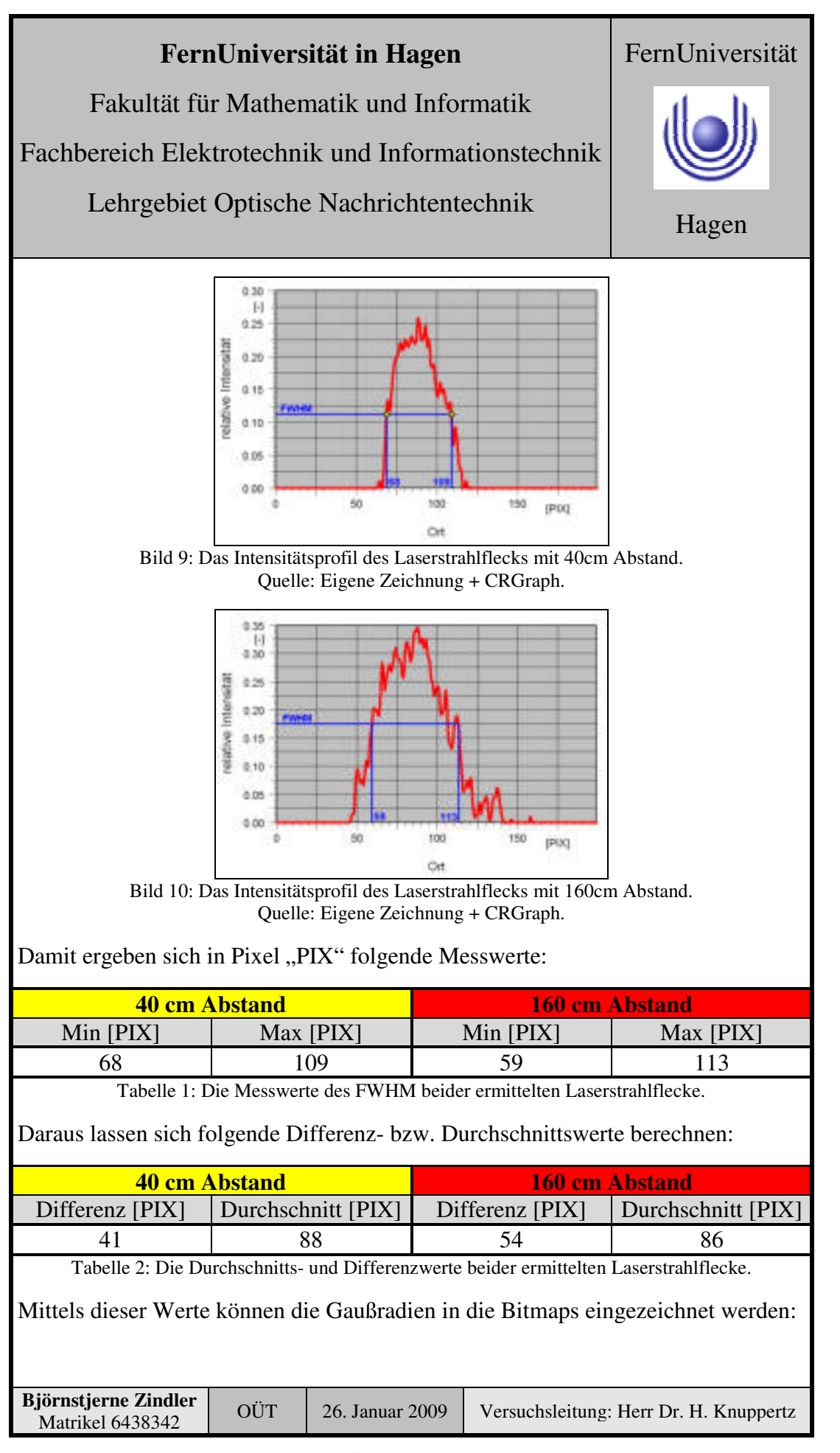

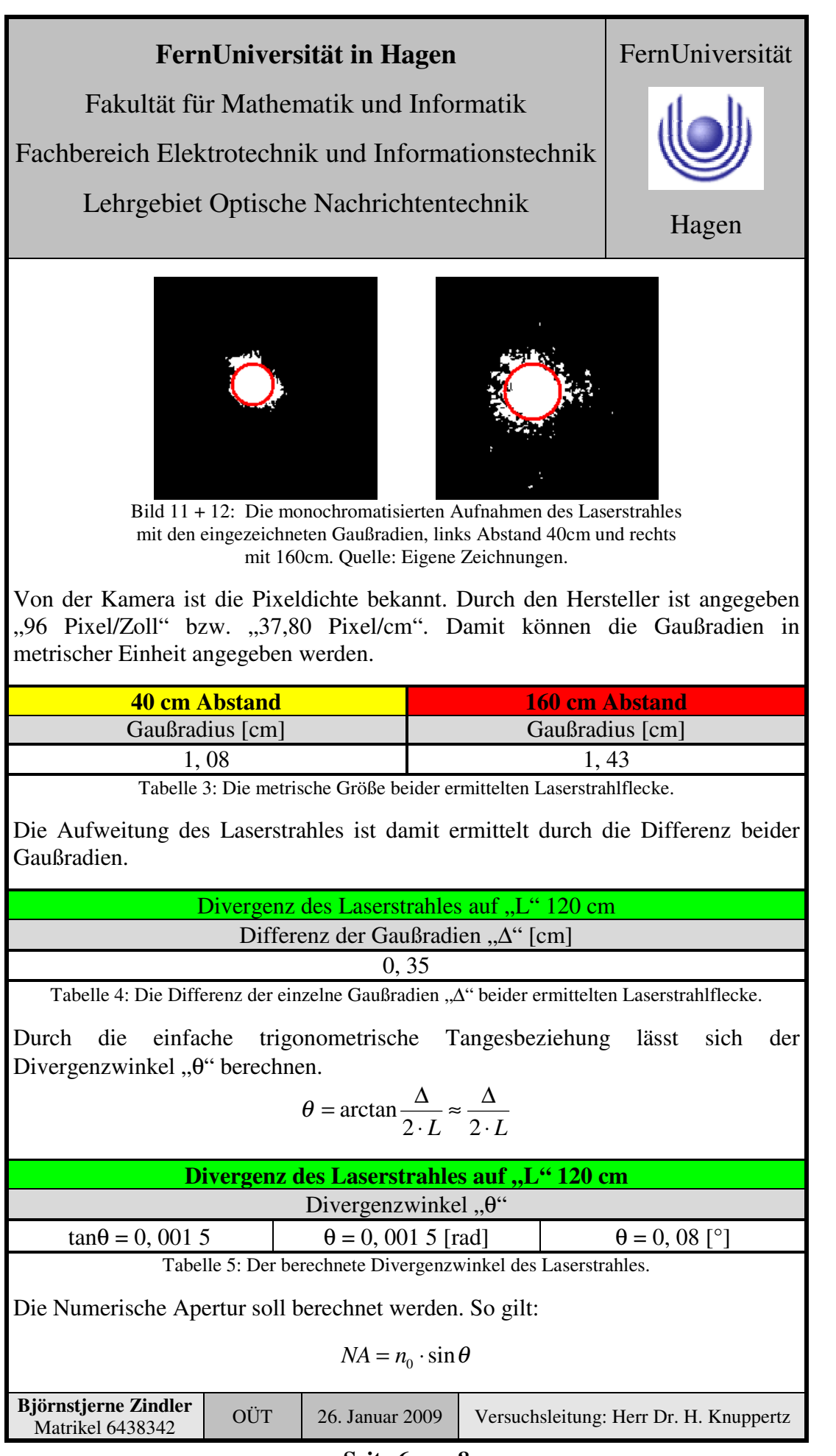

Fakultät für Mathematik und Informatik

Fachbereich Elektrotechnik und Informationstechnik

Lehrgebiet Optische Nachrichtentechnik

Der Wert für "n<sub>0</sub>" aus der Umgebung ist mit "1" gegeben. So lässt sich NA ermitteln über:

$$
NA = 1 \cdot \sin\left(\arctan\frac{\Delta}{2 \cdot L}\right) \approx 1 \cdot \frac{\Delta}{2 \cdot L}
$$

$$
NA = \frac{\Delta}{L \cdot \sqrt{4 + \left(\frac{\Delta}{L}\right)^2}} \approx \frac{\Delta}{2 \cdot L}
$$

⇒

⇒

**Numerische Apertur des Laserstrahles** NA  $NA = 0,0015$ 

Tabelle 6: Die berechnete Numerische Apertur des Laserstrahles.

Der Durchmesser der Strahlentaille soll berechnet werden. So gilt für den Gaußschen Strahl:

$$
w(z) \approx \frac{w_0}{z_0} \cdot z \approx z \cdot \tan \theta
$$

Mit dem Divergenzwinkel "θ" im Fernfeld, sowie der Rayleigh- Länge "z<sub>0</sub>" bzw. der Fokuslänge (Konfokalbereich) "2z<sub>0</sub>" ergibt sich für "w<sub>0</sub>":

$$
z_0 = \frac{\pi \cdot w_0^2}{\lambda}
$$

⇒

⇒

$$
w_0 = \frac{\lambda}{\pi \cdot \tan \theta}
$$

Die Zentralwellenlänge der Laserdiode ist angegeben mit:

$$
\lambda = 648 \text{[nm]} \leftrightarrow rot
$$

$$
w_0 = 137510 \text{[nm]}
$$

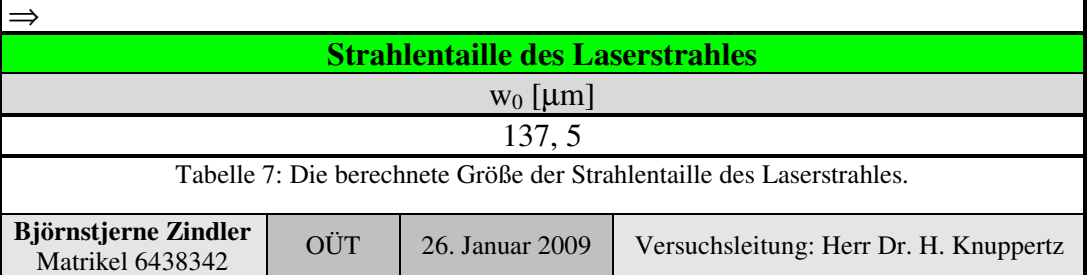

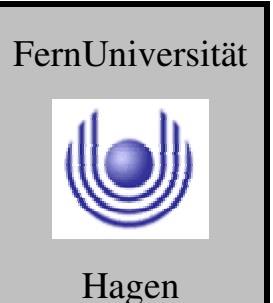

Fakultät für Mathematik und Informatik

Fachbereich Elektrotechnik und Informationstechnik

Lehrgebiet Optische Nachrichtentechnik

Der Konfokalbereich "2z<sub>0</sub>" des Gaußschen Strahles soll als maximale Länge "L<sub>max</sub>" des Micro- Channel angesehen werden.

$$
L_{\text{max}} = 2z_0 = \frac{2\pi \cdot w_0^2}{\lambda}
$$

⇒

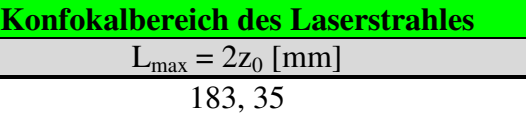

Tabelle 8: Die berechnete Größe der Länge des Konfokalbereichs des Laserstrahles.

#### **5. Bewertung der Messdaten und Vergleich mit den Vorhersagen**

Im Vergleich zum errechneten Wert aus Versuch 6 ohne der Nutzung einer Mikrolinse ergibt sich eine Reichweitenveränderung von:

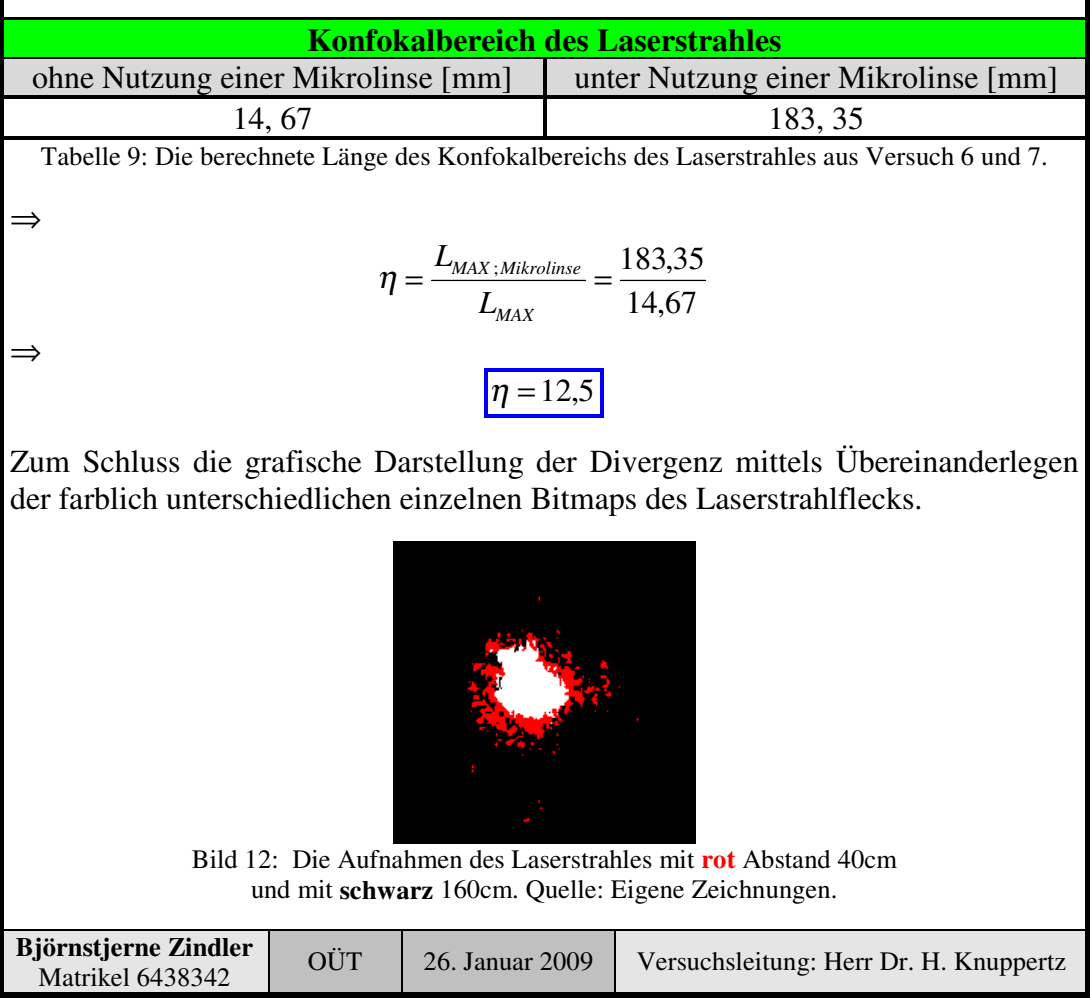

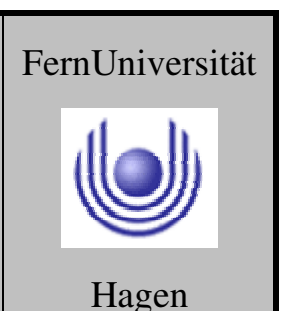

Fakultät für Mathematik und Informatik Fachbereich Elektrotechnik und Informationstechnik Lehrgebiet Optische Nachrichtentechnik

#### FernUniversität

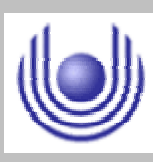

Hagen

Praktikum 21690

### **Übertragungsstrecken und ihre Eigenschaften**

Björnstjerne Zindler Matrikel: 6438342 *B\_Zindler@t-online.de*

Versuch 8: Übersprechen in einem Micro- Channel- System

Zusammenfassung:

Im vorliegenden (Ersatz)Versuchsaufbau wurde ein Übersprechverhältnis von:

34, 0 db

gemessen. Unter der Verwendung einer Linse konnte dieser Wert auf:

55, 6 db

erhöht werden.

Dabei gelten diese Werte am jeweiligen Ende des Konfokalbereichs.

#### Korrektur

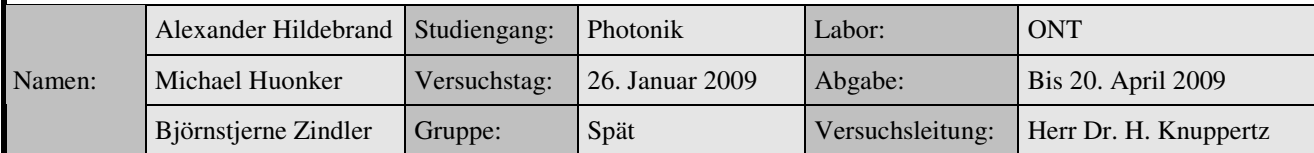

\_\_\_\_\_\_\_\_\_\_\_\_\_\_\_\_\_\_\_\_ \_\_\_\_\_\_\_\_\_\_\_\_\_\_\_\_\_\_\_\_

Fakultät für Mathematik und Informatik Fachbereich Elektrotechnik und Informationstechnik Lehrgebiet Optische Nachrichtentechnik

#### FernUniversität

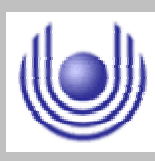

Hagen

• Raum für Notizen und Bemerkungen:

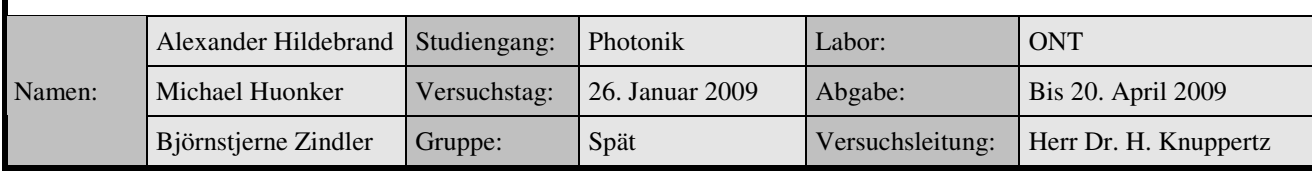

Fakultät für Mathematik und Informatik

Fachbereich Elektrotechnik und Informationstechnik

Lehrgebiet Optische Nachrichtentechnik

#### **Übersprechen in einem Micro- Channel- System**

- **1. Zielstellung des Versuchs**
- **2. Vorbereitung auf den Versuch**
- **3. Messung und Messdaten**
- **4. Auswertung der Messdaten**
- **5. Bewertung der Messdaten und Vergleich mit den Vorhersagen**

#### **1. Zielstellung des Versuchs**

Je nach Anzahl divergenter Lichtquellen und je nach Abstand zwischen Sendeund Empfangsseite tritt Übersprechen in Micro- Channel- Systemen auf. Wählen Sie geeignete Abstände und vermessen Sie jeweils die Signalamplitude und die Rauschbreite. Stellen Sie Ihr Ergebnis graphisch dar (SNR über Abstand). Überprüfen Sie für einige Abstände anhand der verfügbaren Berechnungsgrundlagen SNR Welche Auswirkung hat der Abstand zwischen der Lichtquelle und Detektor auf das Übersprechen?

#### **2. Vorbereitung auf den Versuch**

Das "cross- talk- ratio" oder auch die Übersprechdämpfung ist definiert als das Verhältnis der empfangenen, hier optischen, Leistung eines Lichtstrahles durch einen dafür vorgesehenen Detektor "P<sub>D</sub>" und der empfangenen Leistung der ein benachbarter Detektor "P<sub>ND</sub>" ebenso aufnimmt. Daher gilt:

$$
CTR = \left(\frac{P_D}{P_{ND}}\right)^2
$$

 $\left| \frac{PR}{p} \right|_p = 20 \cdot \lg \frac{P_p}{P}$ 

*D*

⇒

*ND*  $\frac{d}{d\theta}$  **P** Der Einfachheit halber soll nur der 2D- Fall betrachtet werden.

#### **Laserstrahl:**

Angenommen ein Laserstrahl fällt auf ein Detektor mit der Breite "2a". Im Abstand "b" dazu liegt ein benachbarter Detektor. Dann kann man die Intensitäten, welche auf den Detektor fallen folgend beschreiben:

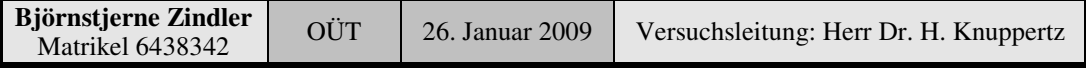

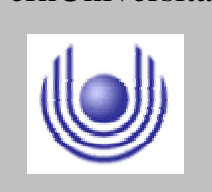

Hagen

FernUniversität

Fakultät für Mathematik und Informatik

Fachbereich Elektrotechnik und Informationstechnik

Lehrgebiet Optische Nachrichtentechnik

Hagen

FernUniversität

$$
I_D = \frac{1}{\sigma \sqrt{2\pi}} \int_{-a}^{+a} e^{-\frac{x^2}{2\sigma^2}} dx = erf \frac{a}{\sigma \cdot \sqrt{2}}
$$

Und:

$$
I_{ND} = \frac{1}{\sigma\sqrt{2\pi}} \int_{-a+b}^{+a+b} e^{-\frac{x^2}{2\sigma^2}} dx = \frac{1}{2} \cdot \left( erf \frac{a+b}{\sigma \cdot \sqrt{2}} + erf \frac{a-b}{\sigma \cdot \sqrt{2}} \right)
$$

$$
\qquad \Rightarrow \qquad
$$

$$
CTR = \frac{4 \cdot erf^{2} \frac{a}{\sigma \cdot \sqrt{2}}}{\left( erf \frac{a+b}{\sigma \cdot \sqrt{2}} + erf \frac{a-b}{\sigma \cdot \sqrt{2}} \right)^{2}}
$$

Für den Fall: Konstanter Linsendurchmesser "a = const." und variablen Abstand "b = var." ergibt sich dann folgendes Schaubild für Übersprechdämpfung und die reziproke Übersprechdämpfung = Leistungsverteilung innerhalb des Gaußstrahls (diese muss dann wieder eine Gaußform besitzen.).

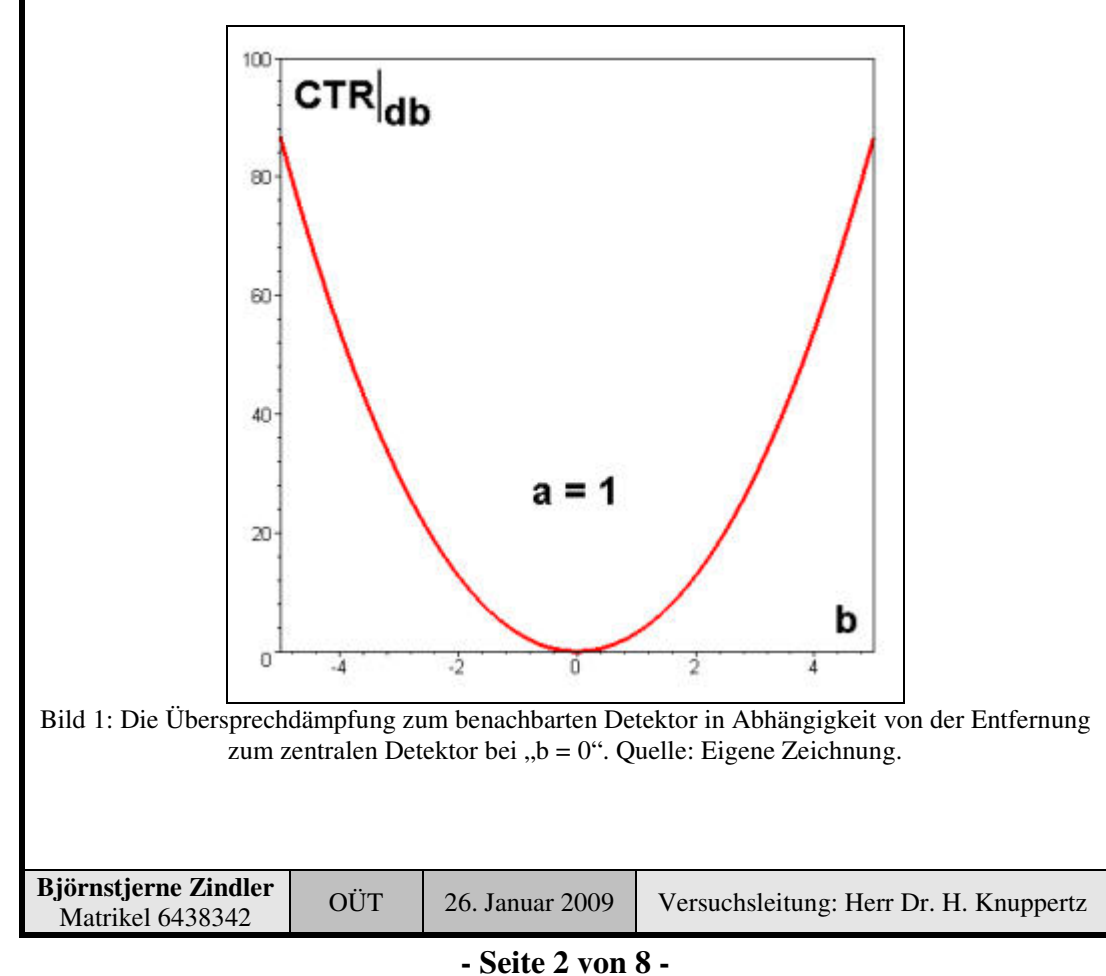

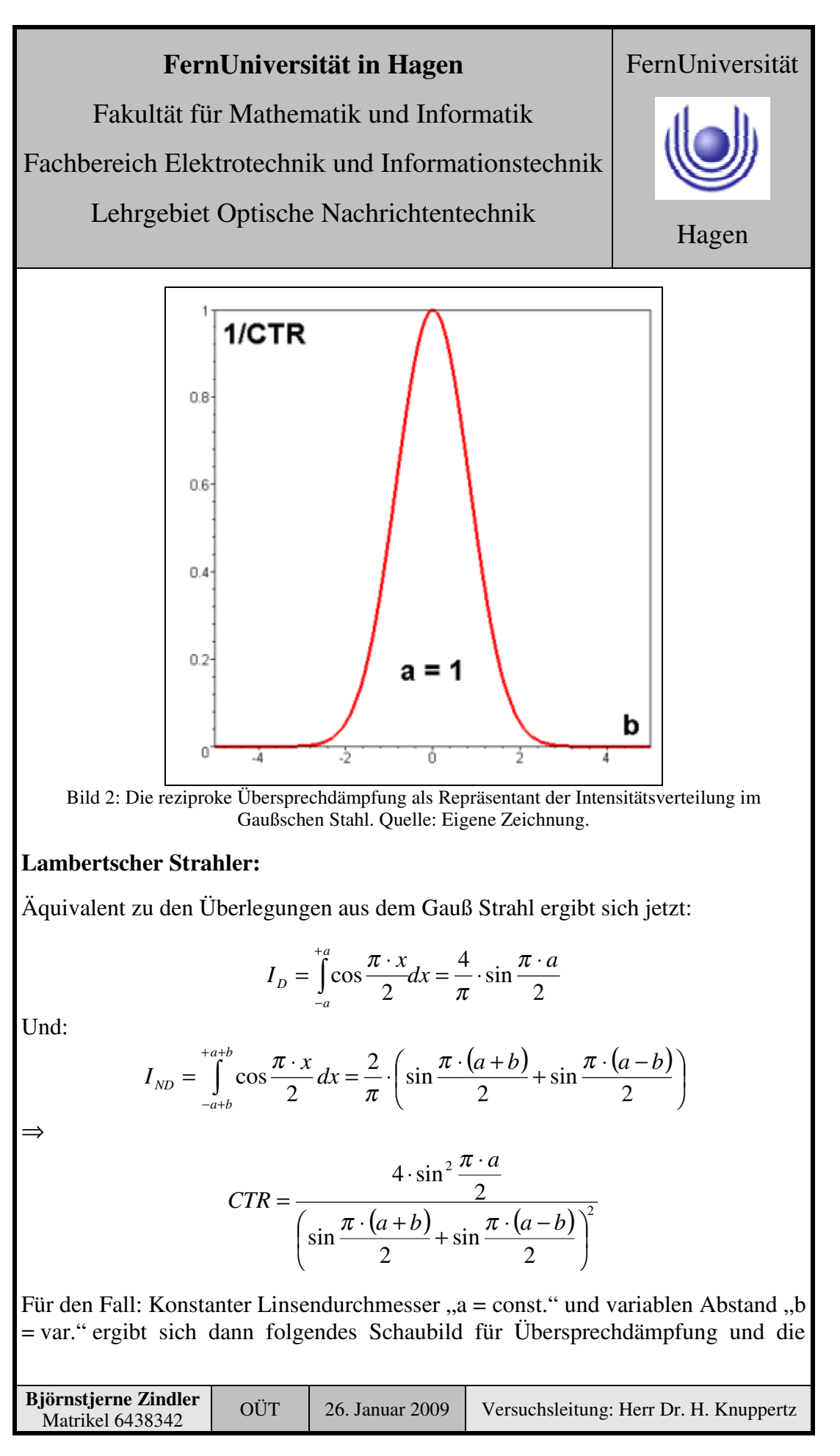

Fakultät für Mathematik und Informatik

Fachbereich Elektrotechnik und Informationstechnik

Lehrgebiet Optische Nachrichtentechnik

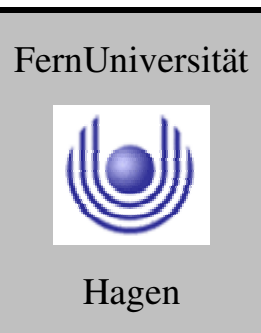

reziproke Übersprechdämpfung = Leistungsverteilung innerhalb des Lambertschen Strahlers (diese muss dann wieder eine Cosinusform besitzen.).

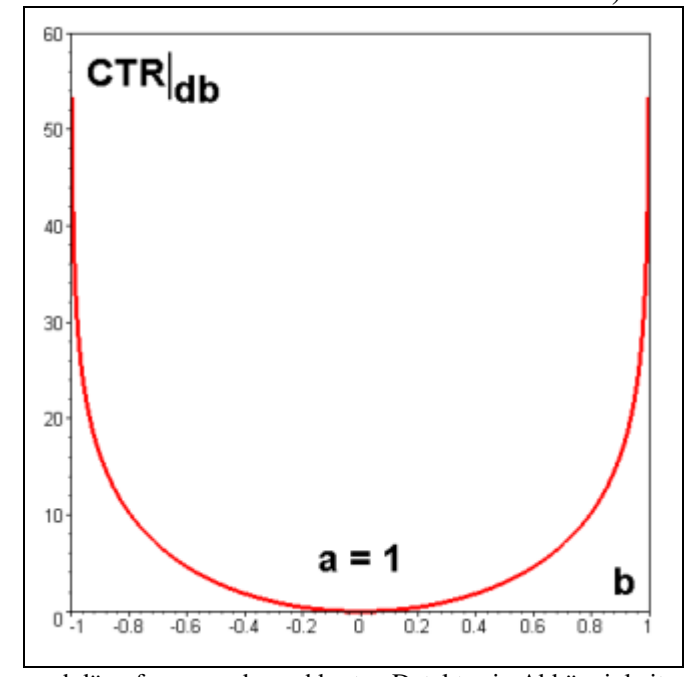

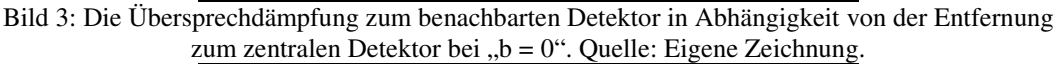

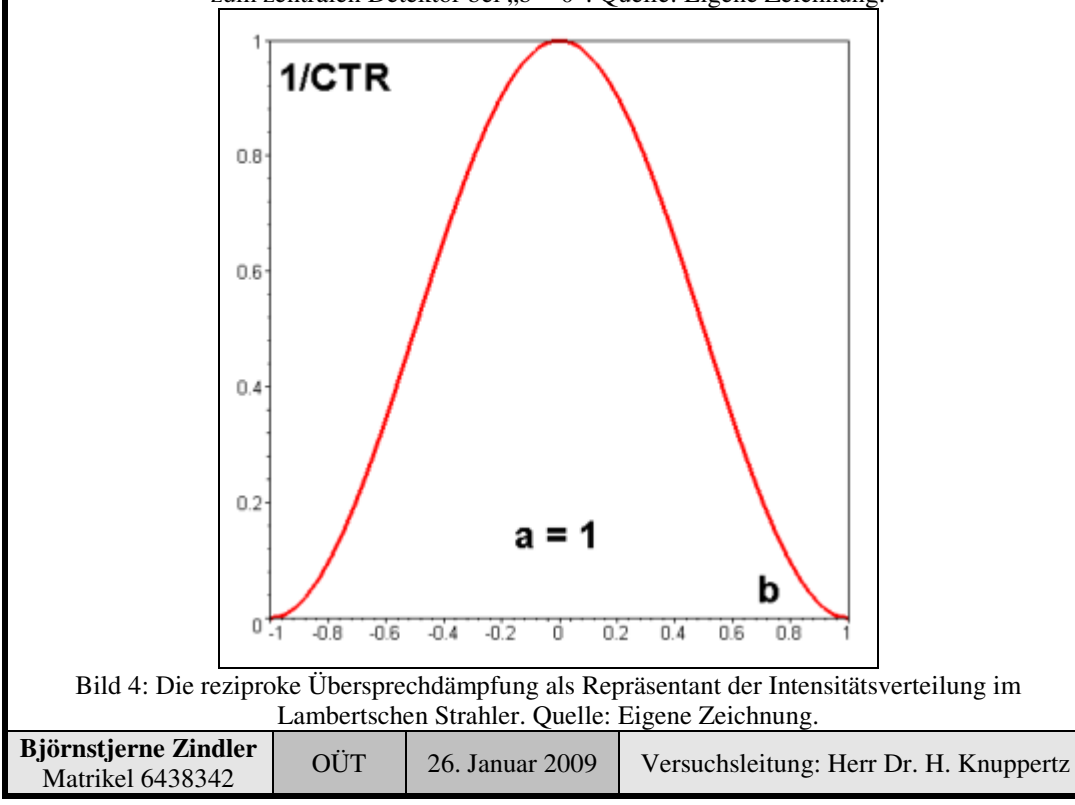

**- Seite 4 von 8 -**

Fakultät für Mathematik und Informatik

Fachbereich Elektrotechnik und Informationstechnik

Lehrgebiet Optische Nachrichtentechnik

Aus dem Vergleich beider CTR- Schaubilder ist zu erkennen, das ein Laserstrahl eine bessere Übersprechdämpfung besitzt gegenüber dem Lambertschen Strahler.

$$
\eta = \frac{CTR_{Gau\beta;\max}}{CTR_{Lambert;\max}} = \frac{88}{53} = 1,67
$$
 fach

#### **3. Messung und Messdaten**

Aus den Versuchen 6 und 7 sind die PIX- werte der Gaußschen Radien bzw. der Standardabweichung bekannt. So gilt:

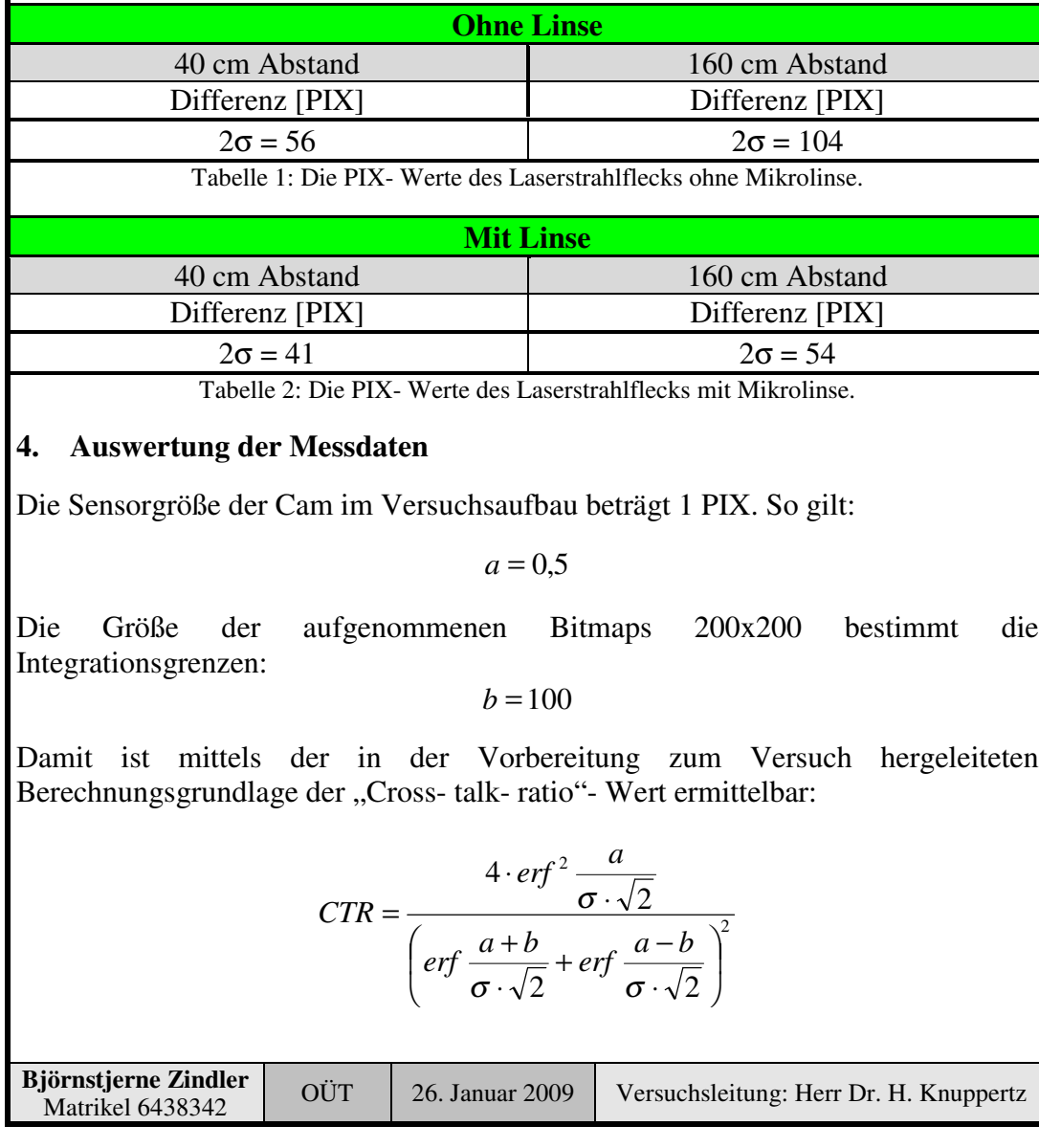

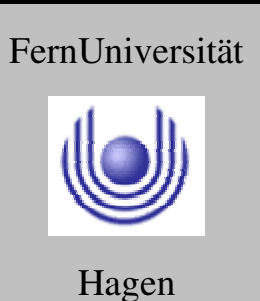

Fakultät für Mathematik und Informatik

Fachbereich Elektrotechnik und Informationstechnik

Lehrgebiet Optische Nachrichtentechnik

In [db] umgerechnet ergeben sich folgende Werte:

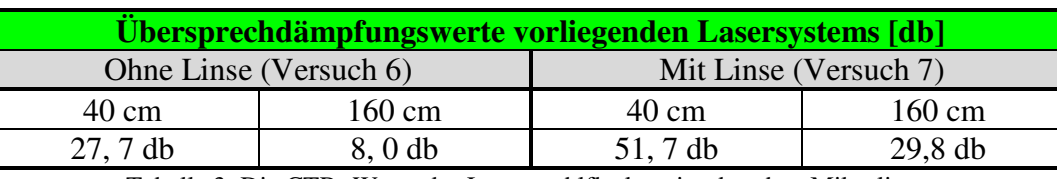

Tabelle 3: Die CTR- Werte des Laserstrahlflecks mit oder ohne Mikrolinse.

Aus den letzten beiden Versuchen sind die Konfokallängen bekannt:

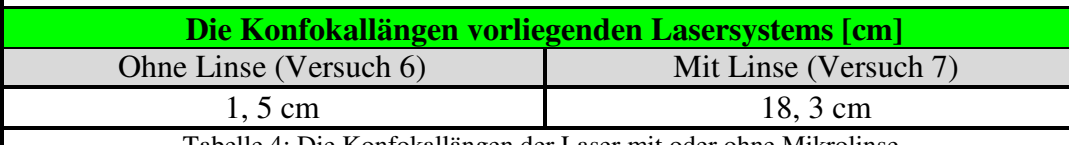

Tabelle 4: Die Konfokallängen der Laser mit oder ohne Mikrolinse.

Da außerhalb der betreffenden Konfokallänge ein lineares System vorliegt, kann mittels Regression 1. Ordnung die Übersprechdämpfung am (Bild)Detektor bei "L<sub>MAX</sub>" berechnet werden.

**Ohne Linse:**

 $CTR_{40cm} = 27,7 db$   $CTR_{160cm} = 8,0 db$ 

$$
CTR = 34,26 - 0,164 \cdot L_{MAX}
$$

**Mit Linse:**

 $CTR_{40cm} = 51,7 db$   $CTR_{160cm} = 29,8 db$ 

#### ⇒

⇒

 $CTR = 58,95 - 0,182 \cdot L_{MAX}$ 

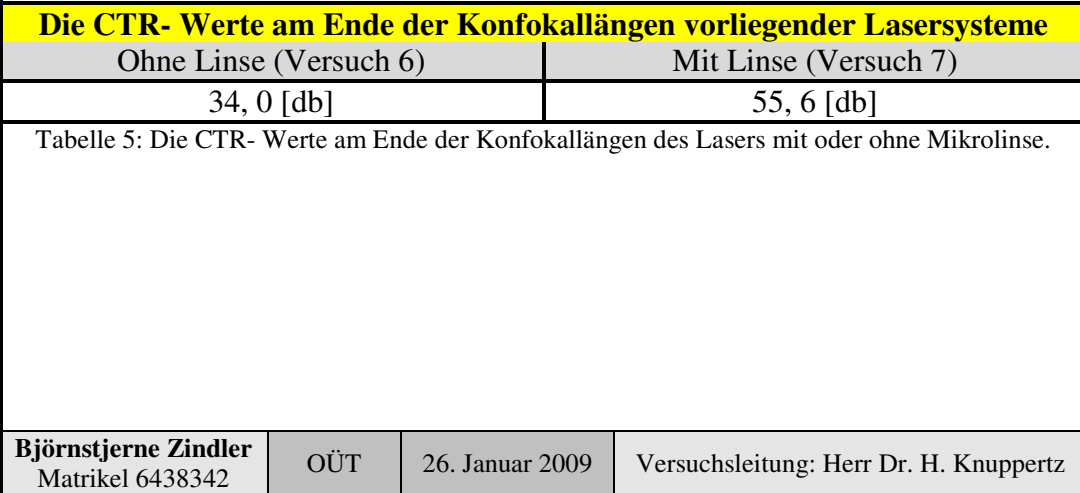

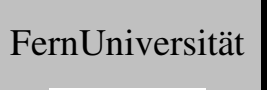

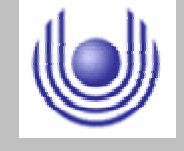

Fakultät für Mathematik und Informatik

Fachbereich Elektrotechnik und Informationstechnik

Lehrgebiet Optische Nachrichtentechnik

#### **5. Bewertung der Messdaten und Vergleich mit den Vorhersagen**

Im Abschnitt 2 wurde für das Verhältnis der CTR- Werte eines Lambert- Strahler und einem Laser angegeben:

$$
\eta = \frac{CTR_{Gau\beta;\max}}{CTR_{Lambert;\max}} = \frac{88}{53} = 1,67
$$
 fach

Die Werte der Übersprechdämpfung am Ende des Konfokalbereichs mit bzw. ohne Mikrolinse sollen ebenso ins Verhältnis gesetzt werden:

$$
\eta = \frac{CTR_{MIT}}{CTR_{OMNE}} = \frac{55,6}{34,0} = 1,64 \, fach
$$

Die Gleichheit beider Werte lässt den Schluss zu, dass es sich bei der Laserdiode um eine stark divergente kantenemittierende LD handelt.

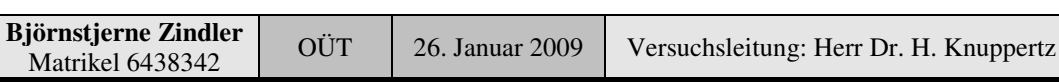

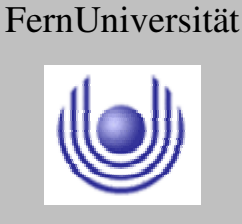

Fakultät für Mathematik und Informatik

Fachbereich Elektrotechnik und Informationstechnik

Lehrgebiet Optische Nachrichtentechnik

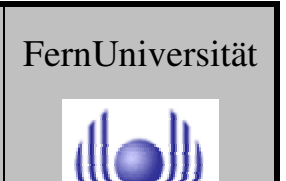